# **UNESP FACULDADE DE ENGENHARIA DO CAMPUS DE GUARATINGUETÁ**

**GUARATINGUETÁ**

**2008**

# **Livros Grátis**

http://www.livrosgratis.com.br

Milhares de livros grátis para download.

#### EVERALDO PINHEIRO BRUNO

## PROJETO DE UM MOTOR 4 TEMPOS, A GASOLINA E MONOCILÍNDRICO "CÁLCULO TERMODINÂMICO, DESENHO, USINAGEM E MONTAGEM DA PARTE ALTERNATIVA"

Tese apresentada à Faculdade de Engenharia de Guaratinguetá, Universidade Estadual Paulista, para a obtenção do título de Mestre em Engenharia Mecânica na área de Projetos e Materiais.

Orientador: Prof. Dr. João Zangrandi Filho

Guaratinguetá 2008

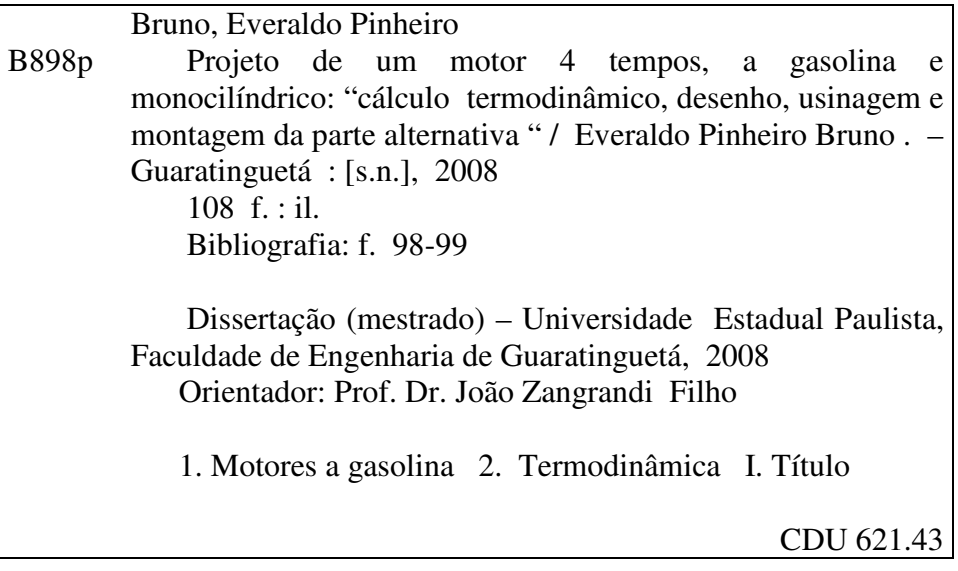

# **DADOS CURRICULARES**

# **EVERALDO PINHEIRO BRUNO**

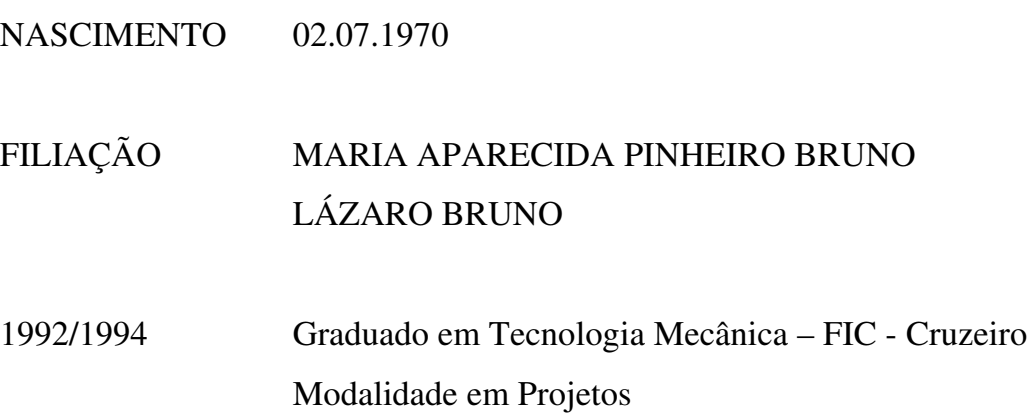

À minha esposa pela cumplicidade e compreensão. Ao João Vitor, meu filho. Aos meus pais pela criação.

#### **AGRADECIMENTOS**

Primeiramente a Deus, pelo dom da vida.

Ao Departamento de Engenharia Mecânica da UNESP – FEG, pelo apoio e incentivo; especialmente ao *Prof. Dr. João Zangrandi Filho*, pela orientação, paciência e atenção durante todos esses anos de trabalho.

Aos demais professores e técnicos do laboratório da FEG/UNESP pela colaboração no desenvolvimento deste trabalho.

À desenhista gráfica da FEG/UNESP, Lúcia Helena de Paula Coelho, pela atenção e auxílio prestados.

À secretária do Departamento de Engenharia Mecânica, Rosiléa Ribeiro de Matos, pela atenção concedida.

Às funcionárias da Seção de Pós-Graduação da FEG/UNESP, Regina Célia Galvão Faria Alves, Elisa Mara de Carvalho Nunes e Maria Cristina Silva de Oliva, pela dedicação e presteza no atendimento.

Finalmente, a todos que direta ou indiretamente contribuíram para que esse trabalho fosse realizado.

BRUNO, E. P. **"Projeto de um motor 4 tempos, a gasolina e monocilíndrico: cálculo termodinâmico, desenho, usinagem e montagem da parte alternativa."** 2008. 108p Dissertação (Mestrado em Engenharia Mecânica) – Faculdade de Engenharia do Campus de Guaratinguetá, Universidade Estadual Paulista, Guaratinguetá, 2008.

#### **RESUMO**

O motor de combustão interna é uma máquina existente há mais de um século, sendo muito utilizado em aplicações industriais e de transporte. Uma pesquisa para se obter informações dessa máquina revelou que existe bastante literatura especializada sobre o assunto.

Foi desenvolvido o cálculo termodinâmico a partir dos dados do projeto, com a finalidade de se obter o diâmetro do pistão e o seu curso.

Este trabalho desenvolve procedimentos para o projeto do motor monocilíndrico, seguindo uma metodologia para se obter o desenho de conjunto, os detalhes, ajustes e tolerância.

Em seguida foi realizado um estudo para implementar as etapas de usinagem das peças utilizando máquinas convencionais e de controle numérico.

Finalmente, realizou-se a montagem dos subconjuntos obtendo-se enfim a parte alternativa do motor.

**PALAVRAS-CHAVE:** Motor a gasolina, termodinâmica, projeto, usinagem, montagem.

BRUNO, E.P. **Design of a four stroke, gasoline, one cylinder internal combustion engine: thermodynamic calculation, drawing, machining and assembly of rotating parts**. 2008. 108p. M.Sc (Master in Mechanical Engeenering) – Faculdade de Engenharia do Campus de Guaratinguetá, Universidade Estadual Paulista, Guaratinguetá, 2008.

#### **ABSTRACT**

The internal combustion engine exists since a century ago; its main application is in the industry and in the mobile machines in general. A research to obtain information about this kind of machine revealed a rich specialized literature. It was developed the thermodynamic calculation starting from the data related to this work, in order to obtain the piston diameter and its stroke.

This work still develops procedures related to mechanical design of the alternating parts of a one cylinder engine and its support such as the block, the crankcase and the cylinder. The assembly drawing and the detailed drawing of each part were also attained.

A study to implement the various phases of machining of parts making use of conventional and numerically controlled machines was also developed.

Finally, the parts were assembled and the alternative group get running.

# **KEYWORDS:** design, alternative group, internal combustion engine, thermodynamic calculation.

# **SUMÁRIO**

# LISTA DE FIGURAS

LISTA DE TABELAS

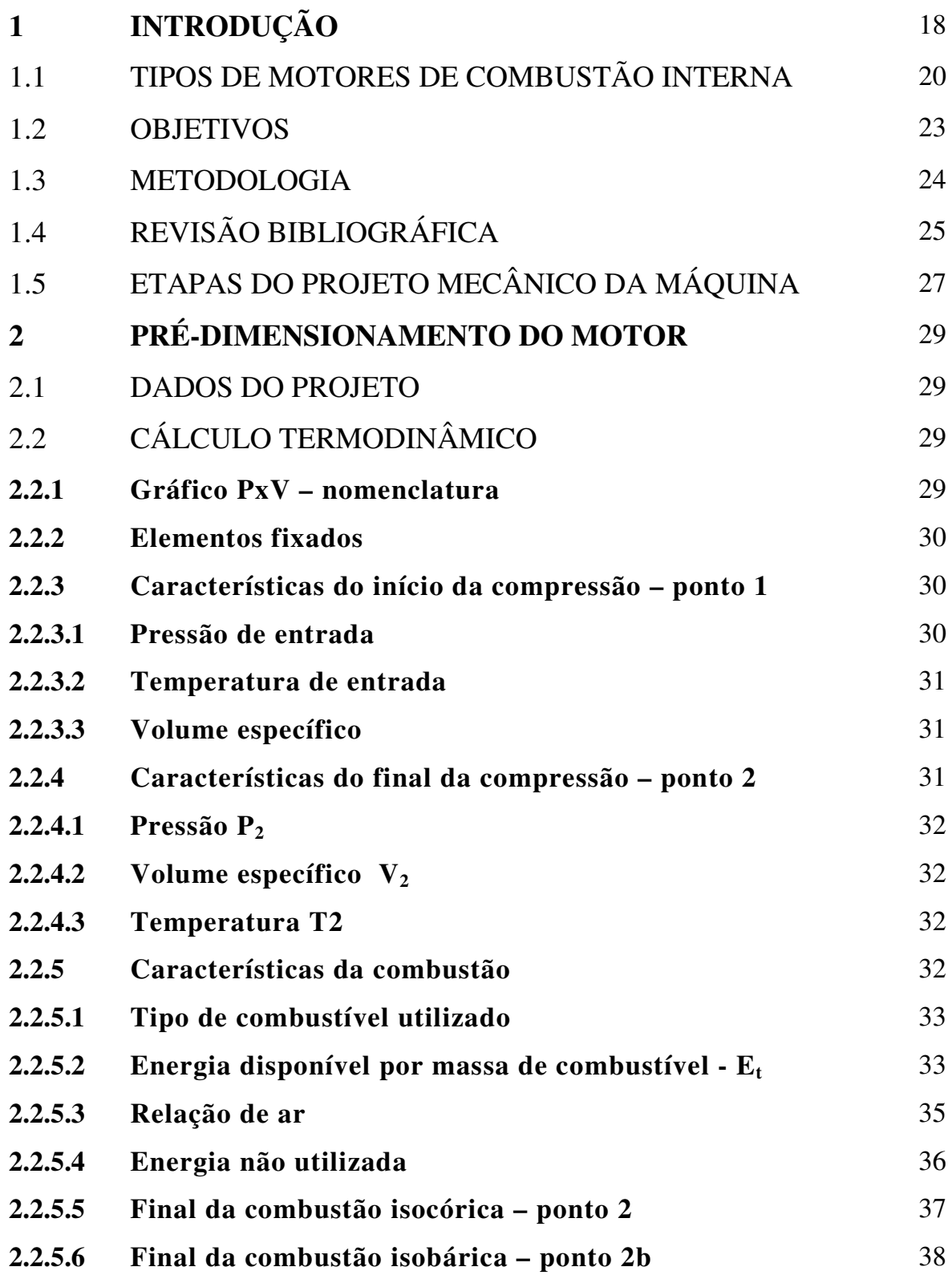

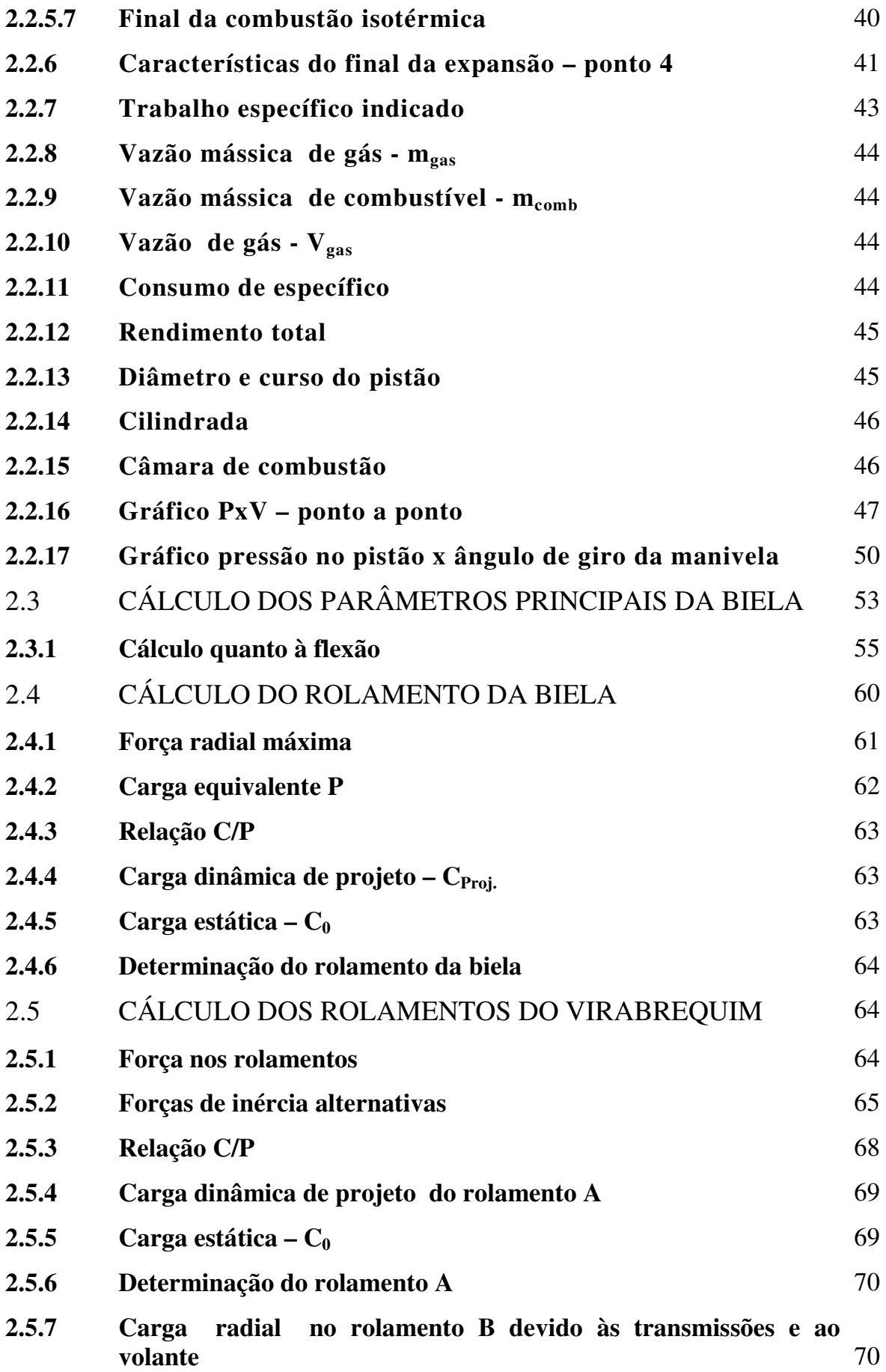

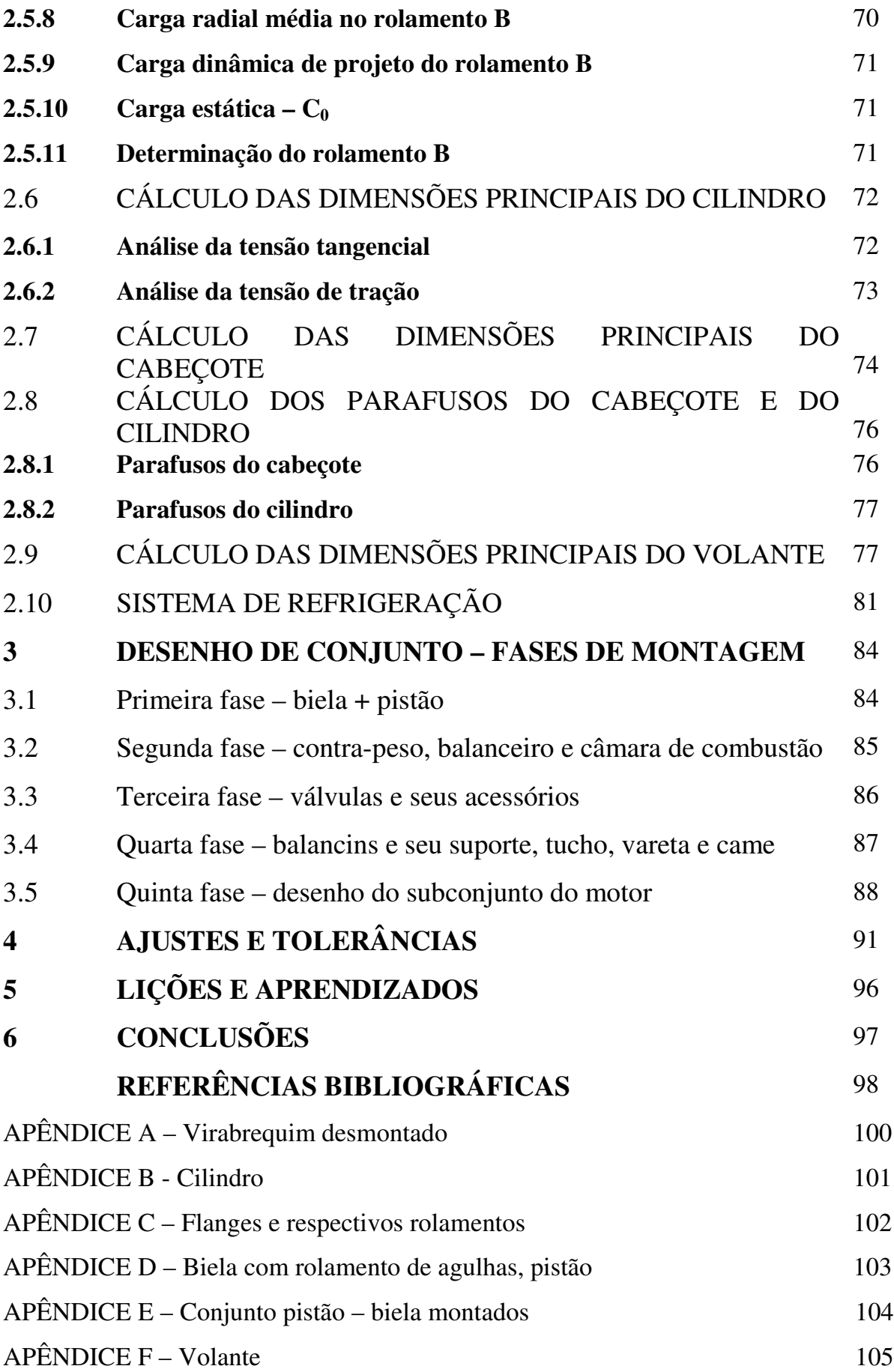

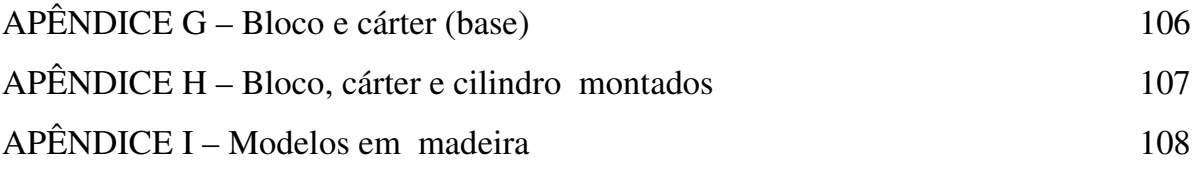

# LISTA DE FIGURAS

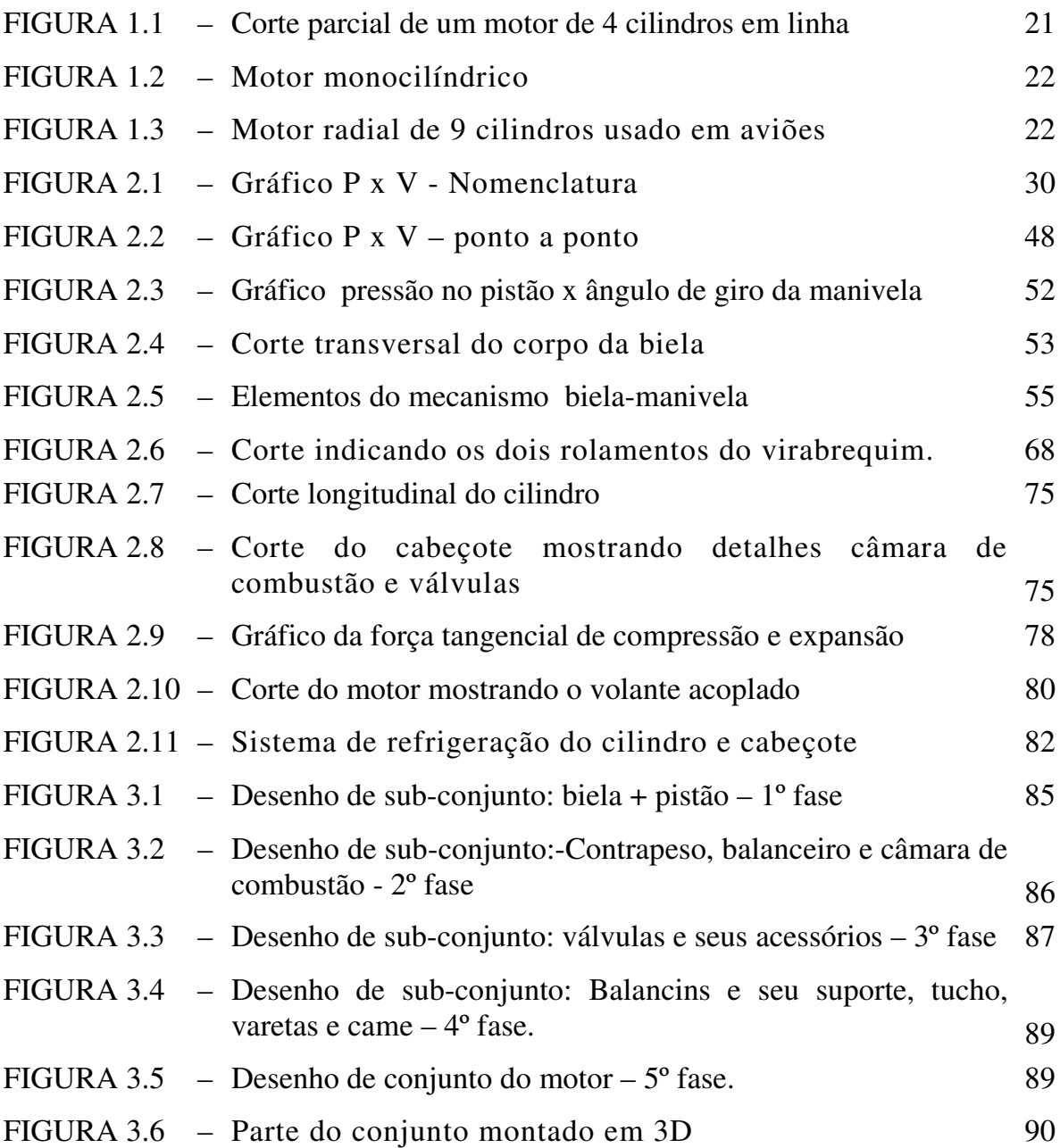

# **LISTA DE TABELAS**

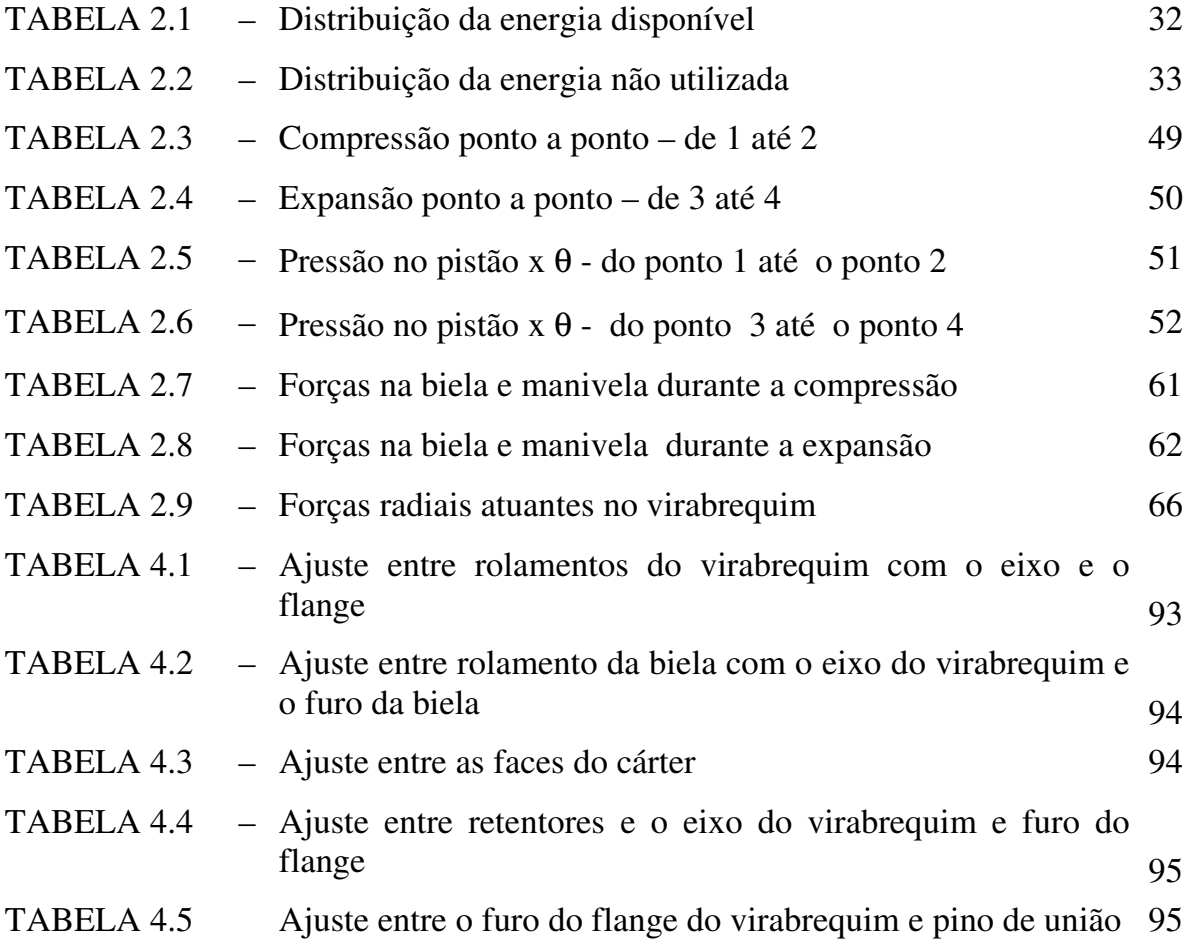

## SIMBOLOGIA UTILIZADA

- a Relação curso e diâmetro do pistão
- $A/C$ Relação ar-combustível
- $C_{\rm pi}$ Curso do pistão
- $\overline{C}_{p}$ Calor específico a pressão constante
- $C_{\rm v}$ Calor específico a volume constante
- $\overline{C_{proj}}$ Carga dinâmica de projeto do rolamento
- $\rm C_{din}$ Carga dinâmica do rolamento
- $\mathrm{C}_0$ Carga estática do rolamento
- $\rm D_p$ Diâmetro do pistão
- $E_{\rm c}$ Energia, módulo de elasticidade
- e Relação entre massa de ar real e mínima utilizada
- E P Energia liberada a pressão constante
- $E_{t}$ Energia total liberada
- $E_T$ Energia liberada à temperatura constante
- $\rm E_{V}$ Energia liberada a volume constante
- F c Força centrífuga
- ${\rm F}_{\rm cm}$ Força centrífuga máxima
- $\overline{\mathrm{F}}_{\mathrm{gas}}$ Força de gás
- $F_{\text{ipb}}$ Força de inércia devido ao pistão e a biela
- $F_{\rm rc}$ Força radial no eixo do virabrequim
- $\overline{\mathrm{F}}_{\mathrm{comp}}$ Força devido à compressão
- $\overline{\mathrm{F}}_{\mathrm{exp}}$ Força devido à expansão
- ${\rm F_{ri}}$ Força radial devido à inércia
- $\overline{\mathrm{F}}_{\mathrm{tp}}$ Força tangencial na polia
- $\overline{\mathrm{F}}_{\mathrm{rp}}$ Força radial na polia
- $F_t$ Força tangencial
- i Coeficiente para motores dois e quatro tempos
- I x x Momento de inércia
- k Expoente adiabático da expansão
- k p Expoente politrópico da compressão
- L f Trabalho específico final
- $\rm L_i$ Trabalho específico indicado
- m Massa
- m<sub>ar</sub> Massa de ar
- $\mathbf{M}_\text{f}$ Momento fletor
- $M_{\rm{fmax}}$ Momento fletor máximo
- m<sub>comb</sub> Vazão mássica de combustível
- m<sub>gas</sub> Vazão mássica de gás
- n Expoente politrópico da expansão
- $P_{\rm eixo}$ Potência no eixo do motor
- $P_1$ Pressão de entrada
- $P<sub>2</sub>$ Pressã no final da compressão
- $P_{2a}$ Pressão no final da combustão isocórica
- $P_{2b}$ Pressão no final da combustão isobárica
- $P_3$ Pressão no final da combustão isotérmica
- $P_4$ Pressão no final da expansão adiabática
- P a Pressão atmosférica
- Pci Poder calorífico inferior
- P e Pressão de entrada
- P M I Ponto morto inferior
- P M S Ponto morto superior
- q e Consumo específico de combustível
- Q p Quantidade de energia não utilizada
- Q v Quantidade de energia a volume constante
- r Taxa de compressão
- r p Raio da polia
- R Constante dos gases
- R m Raio da manivela
- r p m Rotações por minuto
- t Espessura da parede do cilindro
- $t_1$ Temperatura de entrada
- t v Temperatura a volume constante
- t 2 a Temperatura no final da combustão isocórica
- $t_{2b}$ Temperatura no final da combustão isobárica
- T Temperatura em graus Kelvin
- $T_2$ Temperatura no final da compressão
- T 4 Temperatura no final da expansão adiabática
- T a Temperatura ambiente
- T v Transformação a volume constante
- v m Velocidade média do pistão
- V Volume específico
- $V_{cn}$ Volume em cada ponto para plotar gráfico
- $\rm V_{gas}$ Vazão volumétrica de gás
- $V<sub>2</sub>$ Volume no final da compressão
- $V_{2b}$ Volume específico no final da combustão isobárica
- $V_3$ Volume específico no final da combustão isotérmica
- $V_{cc}$ Volume da câmara de combustão
- *Vc t* Cilindrada do motor
- $\rm Z_c$ Número de cilindros
- η *t* Rendimento total
- $\eta$ <sub>v</sub> Rendimento volumétrico
- $\lambda_{\rm xx}$ Índice de esbeltez
- θ Ângulo de giro da manivela
- ω Velocidade angular
- δ Grau de irregularidade no volante
- σ c Tensão de compressão
- σ f Tensão de flexão
- $\sigma_{\text{adm}}$ Tensão admissível
- $\rm M_e$ torque
- ψ Coeficiente admensional
- F t Força de tração, força tangencial
- F r Força radial
- F i Força de inércia
- c s Coeficiente de segurança

# **1 INTRODUÇÃO**

O desenvolvimento dos automóveis é o resultado da utilização de princípios que eram empregados no projeto dos primeiros motores de combustão interna. Durante grande parte do século dezenove, um grande número de motores foi projetado com sucesso, e estes foram usados para operar máquinas e para fornecer energia para as "carruagens sem cavalo" (como eram chamados os primeiros automóveis). O desafio da indústria automobilística foi projetar motores que fossem cada vez mais confiáveis.

A revolução industrial que tomou lugar no final do século XVIII e continuou até início do século XX, foi o resultado da habilidade de seres humanos em descobrir maneiras de gerar energia para acionar as máquinas industriais e de transporte. Antes desta época, os trabalhos eram conseguidos apenas pelo uso de animais e pela força humana. Na Europa e principalmente na Inglaterra era notório que novas fontes de energia estudadas, em vez de seres humanos, eram necessárias para acionar as novas máquinas que estavam sendo projetadas no campo de manufatura têxtil. Entre as fontes de energias estudadas para se obter a energia mecânica estavam o vento, a água, o vapor e os motores de combustão interna.

A energia eólica tem sido usada há vários séculos para fornecer energia para certas necessidades dos homens. A sua aplicação mais direta tem sido na propulsão de barcos a vela, desde que se tem notícia na história. Entre os seus usos está também o acionamento de moinhos, a operação de bombas e a geração de eletricidade. Atualmente, tem se projetado usinas eólicas capazes de fornecer energia para abastecer pequenas cidades.

A energia hidráulica, usada amplamente no passado para muitos tipos de máquinas, é ainda usada para acionar turbinas que, por sua vez, acionam os geradores de eletricidade. Da mesma forma que a energia eólica, a energia hidráulica tem as vantagens de ser uma fonte inesgotável e de não poluir o ar ou as águas.

A obtenção da energia mecânica utilizando a energia do vapor foi desenvolvida no século XVIII e tornou-se particularmente importante para a operação de máquinas industriais, para a propulsão de navios e para tração de vagões nas linhas férreas. Os motores e turbinas a vapor ainda são usados para acionar os geradores elétricos e produzir grande soma de energia elétrica em todo o mundo. Hoje, muitas usinas que usam o vapor são operadas pelo calor produzido através da energia nuclear.

Outra possibilidade de uso de energia mecânica, e que é uma fonte inesgotável, é a construção de máquinas que utilizam o hidrogênio que, no entanto, ainda está sendo pesquisada.

O desenvolvimento do motor de combustão interna teve grande avanço durante o século dezenove. Uma dessas máquinas foi descrita em 1820 pelo padre W. Cecil num discurso perante a sociedade filosófica de Cambridge na Inglaterra. Este motor utilizava uma mistura de hidrogênio e ar. Em 1838 o inventor inglês William Barnett, construiu um motor monocilíndrico a gás que tinha câmara de combustão tanto na cabeça quanto na base do pistão. Este motor queimava uma mistura gasosa em vez de combustível líquido, como usado atualmente.

O primeiro motor à gás prático, foi construído em 1860 por um francês chamado Jean Joseph Étienne Lenoir. Este motor utilizava gás como combustível onde a ignição do combustível era fornecida por um sistema com bateria. Dentro de poucos anos, aproximadamente 400 desses motores foram construídos para operar uma variedade de máquinas, tais como tornos e máquinas de impressão.

O primeiro motor com ciclo quatro tempos foi construído por August Otto e Eugen Langen na Alemanha em 1876. Como resultado, o motor de quatro tempos é geralmente chamado de motor ciclo Otto. Otto e Langen também construíram um motor de dois tempos.

Nos Estados Unidos, George B.Brayton, um engenheiro, construiu um motor a gasolina e o exibiu em 1876 numa exposição na Filadélfia. O primeiro motor a gasolina que realmente foi um sucesso e que funcionava no ciclo quatro tempos foi construído em 1865 na Alemanha por Gottlieb Daimler, que se associou com Otto e Langen. Um motor semelhante foi construído por Karl Benz na Alemanha no mesmo ano.

O primeiro motor usado com sucesso na aviação foi aquele usado pelos irmãos

Wright em 17 de dezembro de 1903. Este motor foi projetado e construído pelos irmãos Wright e pelo mecânico Charles Taylor. O motor tinha quatro cilindros em linha, refrigerado a água e com 3932 cc de cilindrada; tinha válvula na cabeça e ignição por meio de um sistema usando magneto.

O grande desenvolvimento e uso dos aviões na primeira guerra mundial, contribuíram bastante para o aprimoramento dos motores de combustão interna. Um tipo de motor que foi muito utilizado era o motor radial refrigerado a ar. Os motores radiais rotativos ficaram conhecidos e foram fabricados por LeRhone, Gnome-Monosoupape e Bentley. Nestes motores o virabrequim era fixado na estrutura do avião e a hélice era presa à carcaça do motor. Estes motores tinham duas desvantagens: o efeito giroscópico das massas rotativas e o uso de óleo vegetal como lubrificante que quando respirado pelos pilotos, provocava náuseas.

Um grande número de motores em V também foi desenvolvido durante a primeira guerra mundial. Entre estes motores estavam os Hispano-Suiza V-8, os Rolls-Royce V-12 e muitos outros incluindo Mercedes Benz e BMW.

Após a primeira guerra mundial, White (1994), outros diferentes tipos de motores foram desenvolvidos. Alguns destes motores com configurações não muito usuais, tais como:- a) Szekeley, radial e três cilindros; b) Napier - Rapier, inglês e de 16 cilindros em H; c) Napier – Lion, inglês de 12 cilindros em W; d) Viking, americano de 16 cilindros em X.

# **1.1 TIPOS DE MOTORES DE COMBUSTÃO INTERNA**

Os motores de combustão interna a gasolina podem ser classificados quanto ao número e à disposição dos cilindros, quanto à aplicação nas diversas máquinas e veículos, quanto ao tipo de refrigeração etc.

As FIGURAS 1.1 até 1.3, mostram ilustrações de alguns motores de combustão interna numa forma bastante diversificada.

A maioria dos motores de combustão interna a gasolina produzidos no mundo são motores de 4 cilindros em linha, como mostrado na FIGURA 1.1. Motores de 3 cilindros em linha também são produzidos, mas muito pouco em relação aos de 4 cilindros. Ainda com relação aos motores de 4 cilindros, eles também são construídos com outras disposições tais como: 4 cilindros opostos, muito utilizado, e 4 cilindros em V

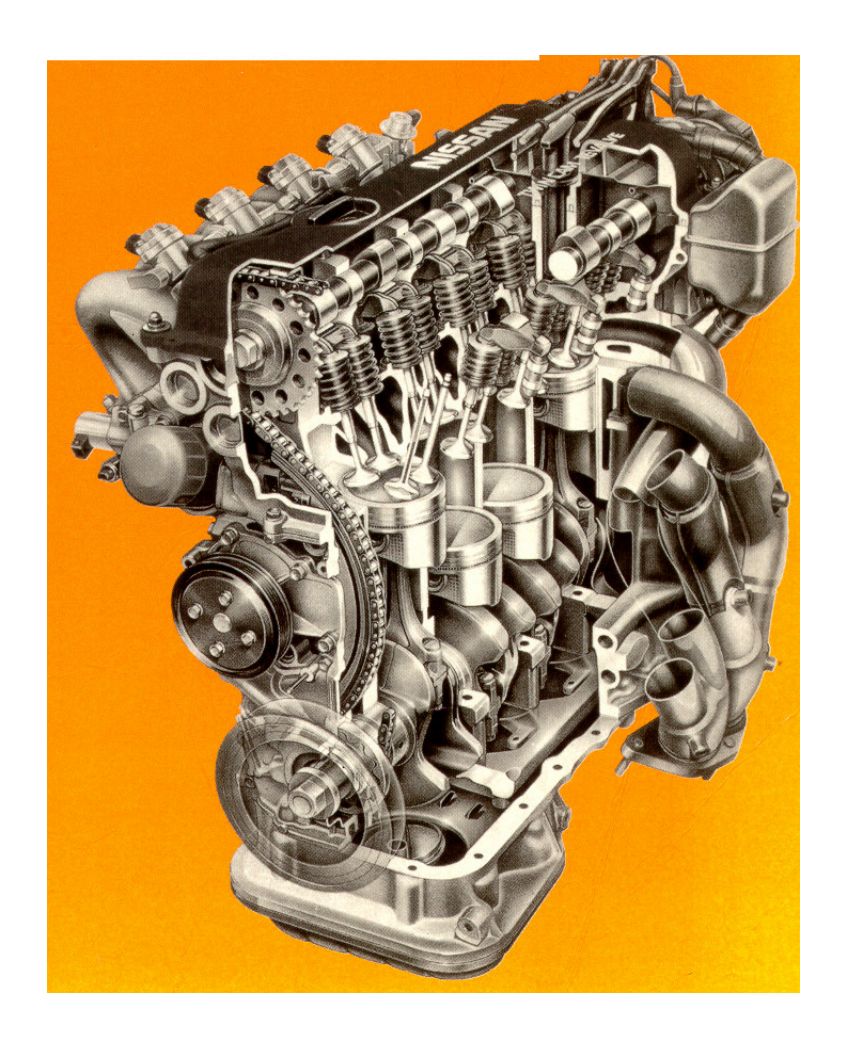

FIGURA 1.1 - Corte parcial de um motor de 4 cilindros em linha

Motores de 5 cilindros em linha , há alguns anos começaram a equipar determinados veículos, apesar de ser em uma escala bastante reduzida. Esse número de cilindros também foi utilizado nos anos 30 para propulsão de alguns aviões, mas na disposição de cilindros radiais.

Um motor de uso bastante comum, tanto em automóveis como em caminhões, é aquele com 6 cilindros em linha. Um dos motivos do seu sucesso de uso deve-se ao fato de que seu balanceamento é conseguido de modo relativamente fácil.

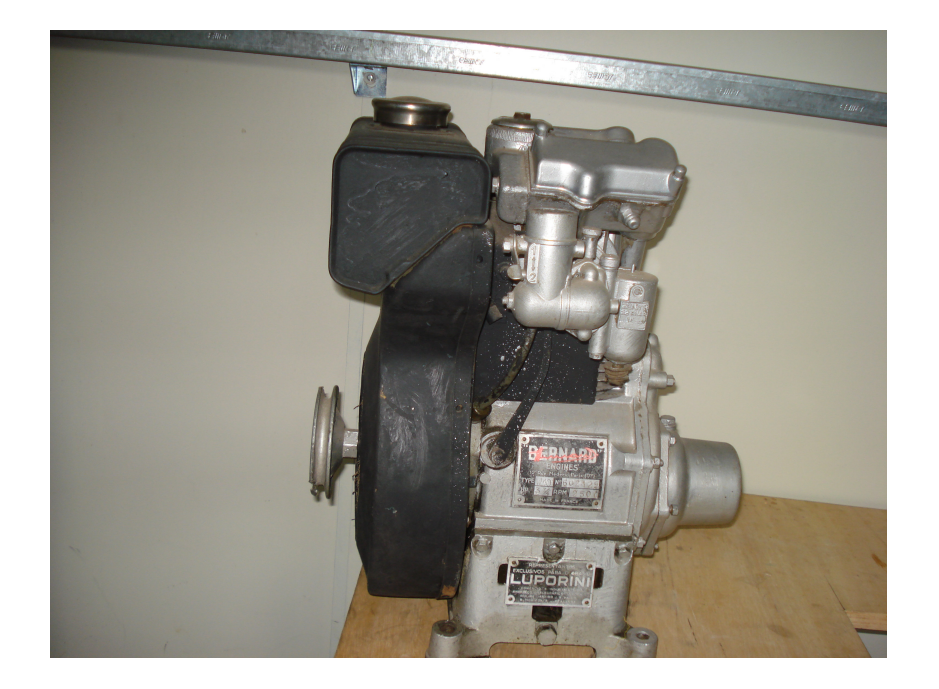

FIGURA 1.2 - Motor monocilíndrico

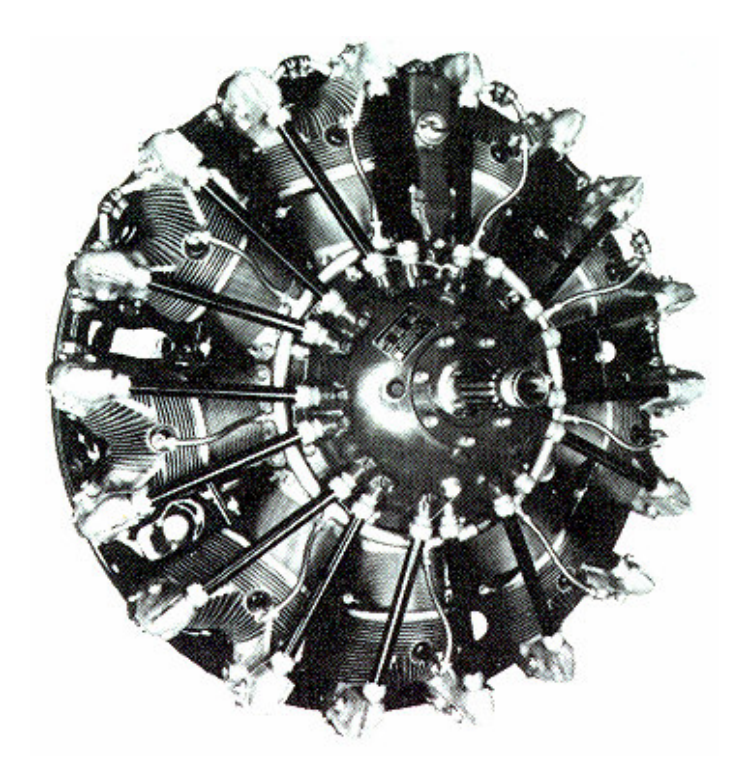

FIGURA 1.3 - Motor radial de 9 cilindros usado em aviões.

Motores com número maior de cilindros são mais raramente encontrados no mercado. Os motores em V-8, V-10 e V-12 são usados em automóveis e caminhões de tamanhos maiores que a média do mercado. No entanto, nos motores em carros de corrida é mais comum o uso destes motores.

Os motores radiais são mais utilizados nos aviões militares e comerciais desde 1920; durante a segunda guerra mundial foram usados em todos os bombardeiros e aviões de transporte. Eles foram desenvolvidos para terem muita eficiência e ainda hoje na era do jato, continuam operação no mund todo.

Motores monocilíndricos são muito utilizados principalmente onde não há fonte de energia elétrica assim como para o acionamento de bombas d'água para pequenas irrigações, picadeiras de cana nas fazendas, geradores elétricos portáteis, cortadores de grama, aeromodelos, etc. Entretanto, uma grande quantidade desses motores produzidos atualmente é para a propulsão de pequenas, médias e grandes motocicletas, isto é, de 50 cc até 800cc.

#### **1.2 OBJETIVOS**

Os objetivos deste trabalho são:

• projetar seguindo uma metodologia de projeto, um motor monocilíndrico, quatro tempos, 400 cc de cilindrada e para funcionar a 3600 rpm;

• utilizando um roteiro de cálculos conhecido na literatura, determinar todos os parâmetros desta máquina necessários para se obter o desenho de conjunto;

• obter todos os desenhos de detalhes das peças do motor;

• usinar as peças, preferencialmente utilizando as máquinas operatrizes deste campus;

• montar a máquina seguindo um roteiro previamente analisado.

#### **1.3 METODOLOGIA**

A metodologia utilizada para a realização das várias etapas deste trabalho foi:

**Pesquisa bibliográfica**:- desenvolvida com a finalidade de obter informações sobre o projeto deste tipo de máquina, assim como analisar catálogos de fabricantes com o objetivo de verificar desenhos em corte e fazer comparações. Para este trabalho foram utilizadas as bibliotecas da UNESP, da UNIFEI, do ITA, assim como sites da internet;

**Pesquisa tátil-visual**:- onde vários motores foram desmontados para se estudar os tipos de usinagem, graus de acabamento das peças, mecanismos de funcionamentos, materiais utilizados, tipos de vedação, tipos de acoplamentos etc. Esta etapa foi importante, pois a utilização de informações sobre máquinas já existentes, poupa tempo e tem-se a certeza do funcionamento e da confiabilidade de determinadas peças;

**Pré-dimensionamento**:- onde os primeiros cálculos serão desenvolvidos utilizando-se os dados iniciais de projeto;

**Fase desenho – cálculo – desenho**:- é a etapa mais longa do projeto. Nesta etapa o desenho é iniciado utilizando-se os cálculos preliminares. Em seguida, é necessário parar de desenhar, pois não há informações suficientes para que se possa continuar o desenho. Deve-se, então, voltar aos cálculos. De posse de novas informações obtidas através dos cálculos efetuados, pode-se novamente voltar a desenhar. Este processo iterativo continua até convergir para a finalização do desenho de conjunto;

**Fase de detalhes**:- nesta etapa, o desenho de cada peça não padronizada é realizado com o objetivo de fornecer todas as informações necessárias;

**Fase estudo dos ajustes**:- nesta etapa a forma com que as peças são interligadas é analisada;

**Fase cotagem**:- nesta etapa os desenhos de detalhes são cotados, levando-se em consideração as tolerâncias determinadas na fase anterior.

# **1.4 REVISÃO BIBLIOGRÁFICA**

Fontes bibliográficas importantes relacionadas a motores de combustão interna podem ser encontradas, as quais ajudam a entender melhor estas máquinas e seus componentes. Livros antigos e atuais, diferindo-se muitas vezes apenas na forma de exposição, são encontrados. No entanto, o conteúdo fundamental é muito pouco alterado.

Stone (1993), mostra uma introdução aos motores de combustão interna; analisa princípios termodinâmicos, os processos de admissão e exaustão assim como considerações sobre o projeto mecânico.

Heisler (1995), é um livro que fornece muitas informações úteis ao projetista; analisa de forma bastante clara o mecanismo das válvulas e do comando de válvulas; descreve também de modo muito claro o balanceamento e vibração dos motores monocilíndricos e multicilíndricos; analisa o desenho das câmaras de combustão assim como o sistema de ignição.

Shigley (1996) aborda praticamente todos os elementos de máquinas tais como, eixos, molas, vedadores, etc. Trata também, de forma bastante clara, os assuntos referentes aos mecanismos e cames, os quais são de grande utilidade para o projetista.

Krutz (1999) descreve temas importantes para o projetista. Aborda a filosofia de projeto onde é mostrado o problema de viabilidade econômica e da experiência do projetista. Mostra que o engenheiro projetista deve ter capacidade de usar métodos analíticos, empíricos e criativos. O ensinamento e o aprendizado da criatividade no processo de projetar, permanece uma controvérsia. Três tipos de projetos são discutidos:

Projeto transicional: neste caso um projeto básico é melhorado aos poucos pelo uso de refinamentos detalhados, geralmente através de técnicas como elementos finitos e modelagem;

Projeto extensional: um procedimento extrapolativo é usado para aumentar a capacidade de uso de informações referentes a projetos que já foram testados;

Projeto original: um projeto substancialmente original é desenvolvido. Originalidade é julgada pelo grau de cópia. Quanto menos um projeto lembra o projeto

existente, mais original ele é.

O processo de projetar requer boa comunicação entre o engenheiro, o construtor do protótipo, a planta de montagem, e o gerente. "Se as idéias não são bem entendidas, o projeto deveria ser cancelado e uma boa idéia engavetada". Os engenheiros deveriam, portanto, ter tempo para comunicar seus projetos aos supervisores, não pensando somente em autopromoção, mas no sucesso do projeto.

A comunicação de um projeto começa com o desenho. Um bom layout necessita ser desenhado de maneira tal para que se possa ser facilmente reproduzido. Técnicas e sistemas de desenho variam de companhia para companhia: alguns engenheiros fazem seus próprios "layouts", ao passo que, outros necessitam de auxílio. Técnicas de CAD têm substituído os desenhos manuais em muitas empresas.

Krutz ainda evidencia que a experiência pode, de alguma forma, ser substituída pelos cálculos como é evidenciado pelo sucesso dos inventores e mecânicos na construção de máquinas utilizadas no dia a dia. Normalmente, contudo, seus projetos podem ser ainda melhorados pela habilidade de engenheiros.

Mott (1999) analisa muito bem o problema de projeto mecânico tratando os procedimentos de projeto, as habilidades necessárias no projeto, os critérios e a avaliação do projeto. Mostra também a integração dos elementos de máquinas com o projeto mecânico. Analisa, por outro lado, um ponto importante que se referem aos padrões mais utilizados, os chamados "padrões preferidos".

Juvinall (1991) é muito usado como livro texto nos cursos de engenharia mecânica e como referência para os engenheiros. Este livro chama atenção para os três aspectos mais significativos da engenharia: segurança, ecologia e significado social.

Em outra parte, refere-se a aplicações dos componentes de máquinas. Mostra que, muitas vezes, informações empíricas devem ser usadas e que um bom julgamento necessita ser levado em conta, além de que problemas de projetos reais raramente têm uma única resposta correta.

Este livro lembra que a imaginação é um fator essencial para discutir efetivamente os problemas de engenharia, os quais devem ser associados com o componente individual de uma máquina.

Nada melhor que desenhos completos, cortes, esquemas e fotografias para a

compreensão dos assuntos referentes a elementos de máquinas: esta metodologia este livro apresenta muito bem.

Jovaj (1982), é um dos raros livros que trata do assunto referente à refrigeração a ar, fornecendo parâmetros importantes para o presente trabalho. Também, trata com bastantes detalhes do dimensionamento do volante, da biela e do virabrequim.

# **1.5 ETAPAS DO PROJETO MECÂNICO DA MÁQUINA**

Identificação do problema Projeto mecânico Usinagem Montagem **Testes** Conclusões

Nosso país é um grande fabricante de motores automotivos e estacionários. Entretanto toda mão de obra utilizada para a produção destes motores refere-se apenas àquela para usinagem, montagem, testes e manutenções. Nenhuma mão de obra em nosso país é despendida para a área de projetos, pois não existe projeto de motor, quer automotivo ou estacionário. Nosso país é, portanto, um grande celeiro de mão de obra, mas não de projeto. Hoje, produz-se no país motores americanos, japoneses, italianos, franceses, coreanos, alemães, chineses e outros, mas nenhum brasileiro. O problema, portanto, é que para um país ser independente tecnologicamente, primeiro precisa saber projetar suas próprias máquinas sem ter que dar satisfações a outro povo ou país, pois tecnologia pertence a uma nação, a um povo, tem dono e custa dinheiro.

O projeto mecânico, primeiro passo para a conquista da tecnologia de uma máquina, tem uma metodologia a ser seguida. Na realidade esta metodologia consiste em vários passos que devem ser processados para se obter o desenho de conjunto e os desenhos de detalhes da máquina. Quando um projeto é didático, a pesquisa bibliográfica e a pesquisa tátil-visual são enfatizadas. Entretanto, quando o projeto é de pesquisa à segunda deve ser dada mais ênfase. Na verdade todo projeto mecânico possui um roteiro conhecido para execução desde seu início. No entanto, um prédimensionamento não é suficiente para se obter o desenho de conjunto, muito mais é exigido. Dentre essas exigências, destaca-se o conhecimento de outras máquinas que muito auxiliam nas tomadas de decisões. Do projetista, também muito se exige sobre conhecimento de usinagem, item importante no detalhamento das peças, pois o detalhe deve ser feito antevendo os processos de fabricação.

A usinagem de peças de uma máquina é a concretização do desenho. Máquinas especiais muitas vezes são requeridas. No entanto, máquinas convencionais fazem a maior parte das tarefas. Neste trabalho praticamente toda a usinagem foi realizada por máquinas convencionais (torno, fresa, etc) dentro do campus da FEG-UNESP.

A montagem, embora inicialmente seja um simples agrupamento de peças, requer muitas vezes uma seqüência lógica bem definida para que a máquina seja finalmente concretizada. Partes da máquina muitas vezes requerem gabaritos, isto é, peças especiais para cada usinagem dos componentes da máquina.

Os testes fazem parte da etapa final do trabalho, onde a máquina definitivamente vai comprovar que todo trabalho foi realizado com sucesso nas suas várias etapas. Através também dos testes sugestões de modificações ainda poderão ser propostas. Esta etapa normalmente ainda necessita de um outro projeto paralelo, ou seja, peças e conjuntos adjacentes, cuja finalidade é fornecer ou absorver energia durante o funcionamento da máquina.

# **2 PRÉ-DIMENSIONAMETO DO MOTOR**

## 2.1 DADOS DO PROJETO

- a) Potência no eixo do motor 12 CV
- b) RPM nominal 3600
- c) Combustível gasolina
- d) Número de cilindros 01
- e) Tipo de fixação estacionário
- f) Tipo de refrigeração a ar forçado
- g) Tipo de lubrificação forçado com bomba de óleo e salpique
- h) Tipo de mancais rolamentos no virabrequim e na biela
- i) Tipo de ignição por magneto e platinado
- j) Disposição das válvulas no cabeçote
- k) Disposição do eixo de comando de válvulas no cárter
- l) Balanceamento contra peso no virabrequim e eixo balanceiro

# 2.2 CÁLCULO TERMODINÂMICO

#### **2.2.1 Gráfico P x V - nomenclatura**

Trechos:

- $1 \Rightarrow 2$ : Compressão adiabática;
- $2 \implies$ 2a: Combustão isocórica;
- $2a \Rightarrow 2b$ : Combustão isobárica
- $2b \Rightarrow 3$ : Combustão isotérmica;
- $3 \Rightarrow 4$ : Expansão adiabática

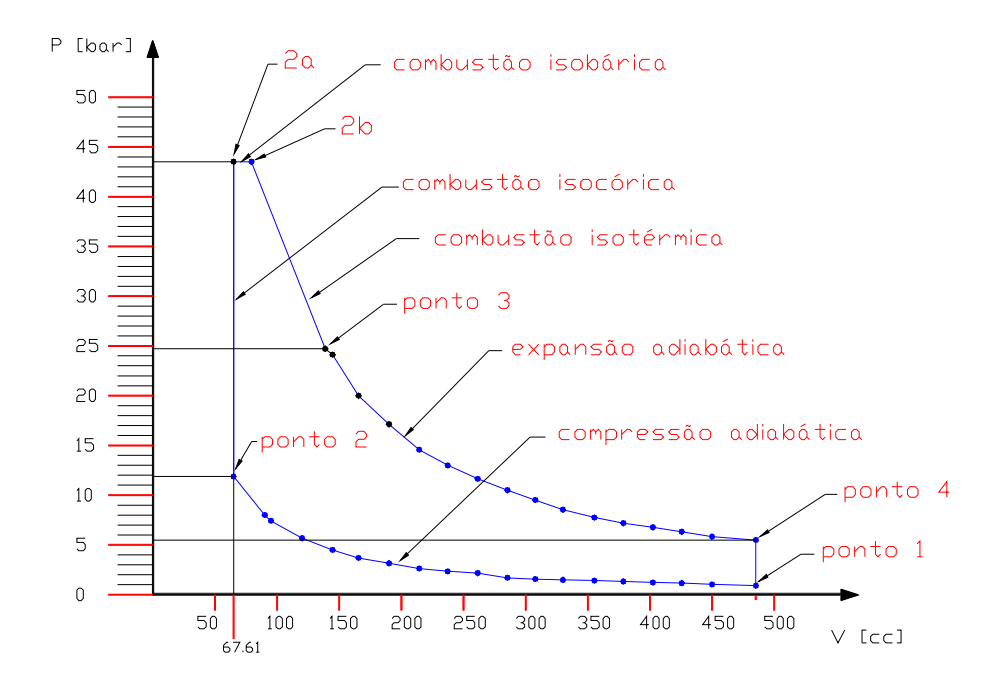

FIGURA 2.1 Gráfico P x V - nomenclatura

Para maior caracterização, representa-se a combustão como um conjunto de trechos retos. Na prática observa-se uma concordância entre os trechos.

A notação utilizada para os trechos será a mesma quando do desenvolvimento dos cálculos analíticos e do cálculo termodinâmico.

#### **2.2.2 Elementos fixados**

Pressão e temperatura atmosférica, adotada de acordo com "Souza".

 $Pa = 1.0 bar$  $Ta = 20 °C$ 

#### **2.2.3 Características do início da compressão – ponto 1**

2.2.3.1 Pressão de entrada

A pressão de entrada do ar encontra-se no intervalo um pouco abaixo da pressão atmosférica normal (Pa).

 $P_e = 0.95 \text{ Pa}$  (1)  $P_e = 0.95(1,0)$  $P_e = 0.95$  bar A pressão  $(P_1)$  no inicio da compressão, será:  $P_1 = P_a = 0.95$  bar.

2.2.3.2 Temperatura de entrada

A temperatura, de acordo com Souza(1980), deverá estar entre 50 $^{\circ}$ C  $\leq t_1 \leq 80^{\circ}$ C. Neste intervalo os menores valores são para rotações elevadas e motores turboalimentados com refrigeração intermediária. Esta discrepância em relação à temperatura do ar atmosférico é devido ao contato do ar admitido com as paredes do cilindro e válvulas, que se encontram aquecidos devido a combustão de ciclos anteriores.

$$
t_1 = 343 \text{ K}
$$

$$
t_1 = 70 \text{ °C}
$$

2.2.3.3 Volume específico 1  $I_1' = \frac{1}{P_1}$  $V_1 = \frac{RT_1}{P}$ , onde R = 287,0  $\frac{J}{kg}$ .*K* para o ar (2)  $P_1 = 0.95 \times 10^5$  Pa  $1 - 0.95x10^5$ 287(343) *x*  $V_1 = \frac{28/(343)}{0.05 \times 10^5}$  m<sup>3</sup>/kg  $V_1 = 1,036 \text{ m}^3/\text{kg}$ 

#### **2.2.4 Características do final da compressão – ponto 2**

A taxa de compressão, de acordo com Souza, será adotada com valor  $r = 7$ , que é a relação entre o volume da câmara de combustão mais a cilindrada, divido pela cilindrada.

E, o expoente politrópico da compressão kp será igual a 1,3.

$$
P_2 = P_1 * r^{kp}
$$
  
\n
$$
P_2 = 0.95 * (7)^{1.3}
$$
  
\n
$$
P_2 = 11.92 \text{ bar}
$$
 (3)

#### 2.2.4.2 Volume específico  $(V_2)$

$$
V_2 = V_1 \left(\frac{P_1}{P_2}\right)^{\frac{1}{kp}}
$$
  
\n
$$
V_2 = 1,036 \left(\frac{0,95}{11,92}\right)^{\frac{1}{1,3}} = 1,036*(0,0797)^{0,769}
$$
  
\n
$$
V_2 = 0,148 \text{ m}^3/\text{kg}
$$
 (4)

#### 2.2.4.3 Temperatura  $(T_2)$

$$
T_2 = \left(\frac{P_2 V_2}{R}\right)
$$
  
\n
$$
T_2 = 11.92 \times 10^5 \left(\frac{0.148}{287}\right)
$$
  
\n
$$
T_2 = 614.69 \text{ K}
$$
  
\n
$$
T_2 = 341.69 \text{ °C}
$$
 (5)

### **2.2.5 Características da combustão**

Estatisticamente comprova-se que a combustão processa-se percentualmente em relação às transformações politrópicas. Na Tabela 2.1, verifica-se este percentual maior para a combustão isocórica, o que caracteriza o ciclo de OTTO.

Relação Motor  $V = \text{constant}$   $P = \text{constant}$  T = constante Diesel 0,3 0,5 0,2  $E_x / E_t$  OTTO 0,6 0,2 0,2

TABELA 2.1 Distribuição da energia disponível

 $E_t$  = Energia total liberada

 $E_V$  = Energia liberada a volume constante

 $E_P$  = Energia liberada a pressão constante

 $E_T$  = Energia liberada a temperatura constante

Desta energia, a parte não utilizada em trabalho pode ser obtida em primeira aproximação pela fórmula empírica:

$$
Q_p = 0.37 E_t / \sqrt{vm}
$$
 (6)

Onde vm é a velocidade média do pistão.

A distribuição desta energia não utilizada segue as relações da Tabela 2.2.

| --------------------- |               |               |                |                |
|-----------------------|---------------|---------------|----------------|----------------|
| Relação               | Motor         | $=$ constante | $P = constant$ | $T = constant$ |
| $Q_{Px}/Q_P$          | <b>Diesel</b> | v.i           | ◡•             |                |
|                       | $\Lambda$ TTC | ◡、∠           | U.I            | ∪.⊣            |

TABELA 2.2 Distribuição da energia não utilizada

2.2.5.1 Tipo de combustível utilizado

De acordo com o Automotive Handbook–Bosch, verifica-se que o poder calorífico inferior Pci da gasolina está em torno de 42500 kJ/kg.

Verifica-se ainda que a relação ar-combustível-A/C está em torno de 15:1. Desta forma será utilizado:

 $Pci = 42500 \text{ kJ/kg}$  $A/C = 15,5$ 

2.2.5.2 Energia disponível por massa de combustível  $(E_t)$ .

De acordo com Souza, deve-se utilizar o parâmetro e<sub>3</sub>, o qual mede a relação entre os parâmetros (A/C) real e (A/C) estequiométrico.

O valor ideal do parâmetro  $e_3$  seria a unidade, visto que assim estaria queimando

a mistura ar-combustível na mesma relação estequiométrica. No entanto, por construção, verifica-se a impossibilidade de um motor admitir uma quantidade de mistura na relação estequiométrica e queimá-la totalmente.

A combustão real pode, em primeira aproximação, ser composta de uma parte isométrica ( 2, 2a ) outra isobárica ( 2a, 2b ) e outra isotérmica ( 2b, 3 ).

A relação entre a massa de ar utilizada e a mínima,  $e_3 = (m_{ar})_{real} / (m_{ar})_{min}$ , para o regime normal de trabalho no término da combustão está compreendida entre os limites:

Motores Diesel:  $1,2 \le e_3 \le 2,0$ Motores OTTO:  $1,0 \le e_3 \le 1,2$ 

Tendo em vista estes valores e considerando que no cilindro ficam resíduos da combustão anterior após o escape, a energia total disponível será:

$$
E_t = Pci\left(\frac{1}{e_3} - \frac{1}{e_2}\right) \tag{7}
$$

Em primeira aproximação adota-se  $e_2 = 20 e e_3 = 1$ 

$$
E_t = 42500 \left( \frac{1}{1} - \frac{1}{20} \right)
$$
  

$$
E_t = 403550 \frac{kJ}{kg.comb}
$$

Esta energia estará assim distribuída:

$$
E_V = 0.6 E_t
$$
  
\n
$$
E_V = 0.6(40375)
$$
  
\n
$$
E_V = 24225.0 \text{ kJ/kg}
$$
 (8)

$$
E_P = 0.2 E_t \tag{9}
$$

$$
E_P = 0,2(40375)
$$
  
\n
$$
E_P = 8075,0 \text{ kJ/kg};
$$
  
\n
$$
E_T = 0,2 \text{ E}_t
$$
  
\n
$$
E_T = 0,2 (40375)
$$
  
\n
$$
E_T = 8075,0 \text{ kJ/kg}
$$
 (10)

2.2.5.3 Relação de ar

De acordo com Souza(1980), as relações de ar serão:

$$
\frac{1}{e_{2b}} = \frac{1}{e_3} - \frac{E_r}{Pci}
$$
\n
$$
1 - \frac{8075}{42500} = 0.81
$$
\n(11)

$$
e_{2b} = 1,234
$$

$$
\frac{1}{e_{2a}} = \frac{1}{e_{2b}} - \frac{E_p}{Pci}
$$
  
0.81 -  $\frac{8075}{42500} = 0.62$   
 $e_{2a} = 1.613$  (12)

Com os valores médios das relações de ar, obtém-se:

$$
e_V = \frac{(e_{2a} + e_2)}{2}
$$
  
\n
$$
e_V = \frac{(1,613 + 20)}{2}
$$
  
\n
$$
e_V = 10,806
$$
  
\n
$$
e_P = \frac{(e_{2b} + e_{2a})}{2}
$$
\n(14)
$$
e_p = \frac{(1,234+1,613)}{2}
$$
  
\n
$$
e_p = 1,424
$$
  
\n
$$
e_r = \frac{(e_3 + e_{2b})}{2}
$$
  
\n
$$
e_r = \frac{(1+1,1234)}{2}
$$
  
\n
$$
e_r = 1,0618
$$
  
\n(15)

## 2.2.5.4 Energia não utilizada

De acordo com o item 2.5 pode-se escrever (16):

$$
Q_p = \frac{0.37E_t}{\sqrt{vm}}
$$
 (16)

onde vm é a velocidade média do êmbolo.

$$
Q_p = \frac{0,37(40375)}{\sqrt{8}} \text{ kJ/kg}
$$

$$
Q_p = 5281,65 \text{ kJ/kg}
$$

Esta energia estará assim distribuída:

$$
Q_{PV} = 0.2 Q_P
$$
  
\n
$$
Q_{PV} = 0.2 (5281.65)
$$
  
\n
$$
Q_{PV} = 1056.33 \text{ kJ/kg}
$$
  
\n
$$
Q_{PP} = 0.1 Q_P
$$
  
\n
$$
Q_{PP} = 0.1 (5281.65)
$$
  
\n
$$
Q_{PP} = 528.16 \text{ kJ/kg}
$$
 (18)

$$
Q_{PT} = 0.3 Q_P
$$
  
 
$$
Q_{PT} = 0.3 (5281.65)
$$
 (19)

$$
Q_{PT} = 1584,50 \text{ kJ/kg}
$$
  
\n
$$
Q_{P34} = 0,4 Q_{P}
$$
  
\n
$$
Q_{P34} = 0,4 (5281,65)
$$
  
\n
$$
Q_{P34} = 2112,56 \text{ kJ/kg}
$$
  
\n(20)

### 2.2.5.5 Final da combustão isocórica – ponto 2a

Para transformação a volume constante fixa-se preliminarmente  $t_{2a}=1900^{\circ}C$ . Portanto (21):

$$
t_V = \frac{(t_2 + t_{2a})}{2}
$$
  
\n
$$
t_V = \frac{(341.69 + 1900)}{2}
$$
  
\n
$$
t_V = 1120.84 \,^{\circ}\text{C}
$$
\n(21)

Com o valor de  $t<sub>V</sub>$ , e utilizando o gráfico, obtém-se:

 $C_p = 0.288 \frac{kcal}{kg \cdot ^{\circ}C}$  e k = 1,31, valores obtidos do ábaco de Souza(1980).

Onde *C<sup>P</sup>*  $C_p$  é o calor específico a pressão constante e k é o expoente da adiabática.

$$
C_V = \frac{C_P}{k}
$$
  
\n
$$
C_V = \frac{0,288}{1,31}
$$
  
\n
$$
C_V = 0,219 \text{ kcal/}_{kg \cdot \text{°C}}
$$
\n(22)

Calculando  $Q_V = E_V - Q_{PV}$  em kJ por kg de gás, e sabendo-se que 14,5 kg de ar oxidam 1,0 kg de combustível, produzindo 15,5 kg de gás.

$$
Q_V = \frac{(E_V - Q_{PV})}{15.5}
$$
 (23)

$$
Q_V = \frac{(24225,0 - 1056,33)}{15,5}
$$
  
Q<sub>V</sub> = 1494,75 kJ/kg-gás

A equação *Q<sup>V</sup>* também pode ser escrita como (24):

$$
Q_V = C_V \left(t_{2a} - t_2\right) \tag{24}
$$

Portanto o valor de *t2a* será :

$$
t_{2a} = \left(\frac{Q_V}{C_V}\right) + t_2
$$
  
\n
$$
t_{2a} = \left(\frac{1494,75}{0,917}\right) + 341,69
$$
  
\n
$$
t_{2a} = 1971,73 \text{ °C}
$$
\n(25)

Como havia sido adotado *t2a* = 1900 ºC, pode-se considerar o resultado dentro da precisão requerida.

A pressão no final da combustão isocórica será (26):

$$
P_{2a} = P_2 \left(\frac{T_{2a}}{T_2}\right)
$$
  
\n
$$
P_{2a} = 11,92 \left(\frac{1971,73}{614,69}\right)
$$
  
\n
$$
P_{2a} = 38,23 \text{ bar}
$$
 (26)

2.2.5.6 Final da combustão isobárica – ponto 2b

Fixando t<sub>2b</sub> = 2300 °C, pois de acordo com Souza(1980): Motores Diesel – 50 [bar]  $\leq P_{2a} \leq 90$  bar 1600 K  $\leq$  T<sub>2b</sub>  $\leq$  2300 K

# Motores OTTO – 30 bar  $\leq P_{2a} \leq 60$  bar 2000 °k  $\leq$  T<sub>2b</sub>  $\leq$  2800 °k

Então pode se escrever (27):

$$
t_{P} = \frac{(t_{2a} + t_{2b})}{2}
$$
  
\n
$$
t_{P} = \frac{1971,73 + 2300}{2}
$$
  
\n
$$
t_{P} = 2135,86 \text{ °C}
$$
\n(27)

Do ábaco, Souza (1980), calor específico à pressão constante e expoente da adiabática para combustão de óleo diesel ou gasolina obtém-se:

$$
C_p = 1,364 \text{ kJ/kg}^{\circ}\text{C}
$$
  
\nComo:  
\n
$$
Q_p = E_p - Q_{pp} = C_p(t_{2b} - t_{2a})
$$
  
\n
$$
Q_p = \frac{(E_p - Q_{pp})}{15,5}
$$
  
\n
$$
Q_p = \frac{(8075,0 - 528,16)}{15,5}
$$
  
\n
$$
Q_p = 486,89 \text{ kJ/kg} \cdot g\acute{a}s
$$
  
\n
$$
t_{2b} = \left(\frac{Q_p}{C_p}\right) + t_{2a}
$$
  
\n
$$
t_{2b} = \left(\frac{486,89}{1,364}\right) + 1971,73
$$
  
\n
$$
t_{2b} = 2328,68 \text{ }^{\circ}\text{C}
$$
  
\n(29)

Para o cálculo de *V2b* pode-se utilizar a Equação (30):

$$
V_{2b} = V_{2a} \left(\frac{t_{2b}}{t_{2a}}\right) \text{ onde } V_{2a} = V_2
$$
  
\n
$$
V_{2b} = 0,148 \left(\frac{2328,36}{1971,73}\right)
$$
  
\n
$$
V_{2b} = 0,175 \text{ m}^3/\text{kg} \cdot \text{gás}
$$
\n(30)

Ou então a Equação (31):

$$
V_{2b} = R \left( \frac{t_{2b}}{P_{2b}} \right); \text{ onde } P_{2b} = P_{2a}
$$
  
\n
$$
V_{2b} = 287,0 \left( \frac{2328,36}{38,23*10^5} \right)
$$
  
\n
$$
V_{2b} = 0,175 \text{ m}^3/\text{kg} \cdot \text{gás}
$$
\n(31)

## 2.2.5.7 Final da combustão isotérmica

Da Equação (32):

$$
Q_T = E_T - Q_{PT} = R * T_3 * L \left(\frac{V_3}{V_{2b}}\right)
$$
  
\n
$$
Q_T = \frac{(8075.0 - 1584.5)}{15.5}
$$
  
\n
$$
Q_T = 418.74 \text{ kJ/kg} \cdot g\acute{a}s
$$
\n(32)

Escrevendo ainda (33):

$$
L\left(\frac{V_3}{V_{2b}}\right) = \frac{Q_T}{RT_3}; \text{ onde } T_3 = T_{2b}
$$
\n
$$
L\left(\frac{V_3}{V_{2b}}\right) = \frac{418.74}{(0.287)2328.36}
$$
\n(33)

$$
L\left(\frac{V_3}{V_{2b}}\right) = 0,626
$$

Portanto em (34):

$$
\frac{V_3}{V_{2b}} = e^{0.626}
$$
\n
$$
\frac{V_3}{V_{2b}} = 1.87
$$
\n
$$
V_3 = 1.87(0.175)
$$
\n
$$
V_3 = 0.327 \text{ m}^3/\text{kg} \cdot \text{gás}
$$
\n(34)

Calculando *P<sup>3</sup>* na Equação (35), obtém-se:

$$
P_3 = P_{2a} \left( \frac{V_{2b}}{V_3} \right)
$$
  
\n
$$
P_3 = 38,23 \left( \frac{0,175}{0,327} \right)
$$
  
\n
$$
P_3 = 20,45 \text{ bar}
$$
 (35)

## **2.2.6 Característica do final da expansão – ponto 4**

Existe a seguir um processo interativo envolvendo duas incógnitas:

k – expoente adiabático da expansão

n – expoente politrópico da expansão.

$$
Q_{3,4} = \left[ (k - k_p)(k - 1) \left( \frac{RT_3}{(k_p - 1)} \right) \left[ \left( 1 - \left( 1 - \frac{V_3}{V_1} \right) \right) \right]^{kp-1} \right]
$$
(36)

Como:

$$
Q_{3,4} = \frac{Q_{P3,4}}{15,5}
$$
  

$$
Q_{3,4} = \frac{2112,56}{15,5}
$$
 kJ/kg-gás  

$$
Q_{3,4} = 136,29
$$
 kJ/kg-gás

e, adotando  $t_4 = 1600$ °C, resulta:

$$
t_{3,4} = \frac{(t_3 + t_4)}{2}
$$
  
\n
$$
t_{3,4} = \frac{(2328,36 + 1600)}{2}
$$
  
\n
$$
t_{3,4} = 1964,18 \text{ °C}
$$
\n(37)

Como a combustão é estequiométrica, do gráfico Souza(1980), vem k = 1,25 Desta forma, após o processo iterativo obtém-se:  $K_p = 1,218$ 

Em seguida pode-se obter P4:

$$
P_4 = P_3 \left(\frac{V_3}{V_4}\right)^{kp}, \text{e } V_4 = V_1
$$
\n
$$
P_4 = 20,45 \left(\frac{0,327}{1,036}\right)^{1,218}
$$
\n
$$
P_4 = 5,02 \text{ bar}
$$
\n(38)

O valor de T<sup>4</sup> pode ser calculado:

$$
T_4 = \frac{P_4 \cdot V_4}{R}
$$
  
\n
$$
T_4 = \frac{5,02 \times 10^5 \cdot 1,036}{287}
$$
\n(39)

$$
T_4 = 1812, 1 \text{ K}
$$
  
 $T_4 = 1536, 1 \text{ }^{\circ}\text{C}$ 

## **2.2.7 Trabalho específico indicado**

$$
L_{i} = L_{2a,2b} + L_{2b,3} + L_{3,4} - (L_{1,2} - L_{f})
$$
\n
$$
L_{2a,2b} = P_{2a}(V_{2b} - V_{2a}), \text{ onde } V_{2a} = V_{2}
$$
\n
$$
L_{2a,2b} = 38,23 \times 10^{2} (0,175 - 0,148)
$$
\n
$$
L_{2a,2b} = 103,22 \text{ kJ/kg} \cdot \text{gás}
$$
\n(40)

$$
L_{2b,3} = Q_T \tag{41}
$$

*L2b,3* = 418,74 kJ/kg⋅gás

$$
L_{3,4} = \frac{P_3 V_3}{k_p - 1} \left[ 1 - \left(\frac{P_4}{P_3}\right)^{\frac{k_p - 1}{k_p}} \right]
$$
  
\n
$$
L_{3,4} = \frac{20,45 \times 10^2 \times 0,327}{0,218} \left[ 1 - \left(\frac{5,02}{20,45}\right)^{\frac{0,218}{1,218}} \right]
$$
\n(42)

*L3,4* = 681,85 kJ/kg⋅gás

$$
L_{1,2} = \frac{P_2 V_2}{k_p - 1} \left[ 1 - \left( \frac{P_1}{P_2} \right)^{\frac{k_p - 1}{k_p}} \right]
$$
  
\n
$$
L_{1,2} = \frac{11,92 \times 10^2 \times 0.148}{0,3} \left[ 1 - \left( \frac{0,85}{11,92} \right)^{\frac{0.3}{1,3}} \right]
$$
\n(43)

$$
L_{1,2} = 260.0 \text{ kJ/kg} \cdot \text{gás}
$$

$$
L_f = (V_1 - V_2) \cdot (P_e - P_1)
$$
  
\n
$$
L_f = (1,036 - 0,148) \cdot [(1,08 - 0,95) \times 10^2]
$$
 (44)

$$
L_f = 11,54 \text{ kJ/kg} \cdot \text{gás}
$$
  
\n
$$
L_i = (103,22 + 418,74 + 681,85 - 260,0 - 11,54)
$$
  
\n
$$
L_i = 932,27 \text{ kJ/kg} \cdot \text{gás}
$$
\n(45)

## **2.2.8 Vazão mássica de gás -** *mgas*

$$
m_{gas} = \frac{P_{eixo}}{L_i \cdot \eta_i \cdot \eta_m}
$$
  
\n
$$
m_{gas} = (\frac{12}{1,36})(\frac{1}{932,27 \times 0.94 \times 0.80})
$$
  
\n
$$
m_{gas} = 0.0125 \text{ kg/s}
$$
\n(46)

## **2.2.9 Vazão mássica de combustível -** *mcomb*

Em primeira aproximação, fazendo massa de gás aproximadamente igual à massa de ar, pode-se escrever:

$$
m_{comb} = \frac{m_{ar}}{e_3 \cdot \left(\frac{A}{C}\right)}\tag{47}
$$

onde e<sup>3</sup> é a relação entre (A/C) real e (A/C) estequiométrico.

$$
m_{comb} = \frac{0,0125}{1,14 \times 14,5}
$$

 $m_{comb} = 0,00076$  kg/s

**2.2.10 Vazão volumétrica de gás -** *Vgas*

$$
V_{gas} = m_{gas} \cdot V_1
$$
  
\n
$$
V_{gas} = 0.0125 \times 1.006
$$
  
\n
$$
V_{gas} = 0.0125 \text{ m}^3/\text{s}
$$
 (48)

## **2.2.11 Consumo específico de combustível**

$$
q_e = \left(\frac{m_{comb}}{P_{e\text{i}x0}}\right) x (3600) \tag{49}
$$

$$
q_e = \frac{0,00076 \times 3600}{12}
$$

 $q_e = 0.22$  kg/CV.h - valor coerente com motores do mercado.

### **2.2.12 Rendimento total**

$$
\eta_{t} = \frac{P_{eixo}}{m_{comb} \cdot PC_{i}}
$$
\n
$$
\eta_{t} = \left(\frac{12}{1,36}\right) \left(\frac{1}{0,00076 \times 42500}\right)
$$
\n
$$
\eta_{t} = 0,29
$$
\n(50)

### **2.2.13 Diâmetro e curso do pistão**

$$
V_g = \left(\frac{\pi}{4} \cdot D_p^2\right) \cdot C \cdot Z_c \cdot \frac{rpm}{60} \cdot \frac{1}{i} \cdot \eta_v \tag{51}
$$

Onde:

 $C_{pi}$  – curso do pistão

D<sup>p</sup> – diâmetro do pistão

 $Z_c$  – número de cilindro

rpm – rotações por minuto

i = coeficiente igual a 1 para motores 2 tempos e igual a 2 para motor 4 tempos  $\eta_v$  = rendimento volumétrico

a – relação entre curso e diâmetro do pistão e igual a 1,1

$$
V_g = (\frac{\pi}{4} \cdot D_p^2) \cdot (a \cdot D_p) \cdot (Z_c) \cdot (\frac{rpm}{60}) \cdot (\frac{1}{i}) \cdot (\eta_v)
$$

Como " a " é a relação entre o curso e o diâmetro, e igual a 1,1, valor adotado a partir de pesquisa entre os motores disponíveis no mercado, pode-se escrever:

$$
V_g = \left(\frac{\pi}{4} \cdot D_p^3\right) \cdot (a) \cdot (Z_c) \cdot \left(\frac{rpm}{60}\right) \cdot \left(\frac{1}{i}\right) \cdot (\eta_v)
$$
\n(52)

$$
D_p = \left[\frac{V_g \times 4x60 \times i}{\pi \times a \times z \times rpm \times n_v}\right]^{\frac{1}{3}} \text{ m}
$$

$$
D_p = \left[\frac{0.0125 \times 4 \times 60 \times 2}{\pi \times 1.1 \times 1 \times 3600 \times 0.82}\right]^{\frac{1}{3}}
$$

 $D_p = 0,083$ m

Usando um pistão comercial obtém-se:

 $D_p = 77,5$ mm  $C_{pi} = 86,0$  mm

#### **2.2.14 Cilindrada**

A cilindrada calculada a partir do pistão comercial escolhido e do curso será:

$$
V_{ct} = 0.785 \times D^2 \times C
$$
\n
$$
V_{ct} = 0.785 \times (7.75)^2 \times 8.6
$$
\n(53)

 $V_{ct} = 405.7$  cm<sup>3</sup> - valor muito próximo do requerido.

### **2.2.15 Câmara de combustão**

O volume da câmara de combustão *Vcc* será calculado a partir da Equação (54).

$$
r = \frac{V_{ct} + V_{cc}}{V_{cc}} = 7
$$
\n(54)

onde r é a taxa de compressão, valor que depende principalmente do combustível utilizado, do formato da câmara de combustão, da disposição das válvulas e do projetista. O numerador é o volume do cilindro mais o volume da câmara de combustão quando o pistão encontra-se no ponto morto inferior, assim como o denominador corresponde à cilindrada.

$$
\frac{V_{ct}}{V_{cc}} + \frac{V_{cc}}{V_{cc}} = 7
$$
\n
$$
\frac{V_{ct}}{V_{cc}} + 1 = 7
$$
\n
$$
\frac{V_{ct}}{V_{cc}} = 6
$$
\n
$$
V_{cc} = \frac{V_{ct}}{6} = \frac{405.7}{6} \text{ cm}^3
$$
\n
$$
V_{cc} = 67.61 \text{ cm}^3 \text{ - volume da câmara de combustão.}
$$

## **2.2.16 Gráfico P x V – ponto a ponto**

O volume sobre o pistão no PMI, será:

$$
V_1 = V_{cc} + V_{ct}
$$
  
\n
$$
V_1 = (67, 61 + 405, 7)
$$
  
\n
$$
V_1 = 473, 31 \text{ cm}^3
$$
\n(55)

 $V_2 = 67,61$  cm<sup>3</sup> é o volume da câmara de combustão, ou seja, o volume sobre o pistão no PMS.

Utilizando a Equação (56) obtém-se a Tabela 2.3, onde  $P_{2i}$  é a pressão de 1 até 2. Nesta tabela V<sub>cn</sub> é o volume sobre o pistão entre o ponto morto inferior (PMI) e o ponto morto superior (PMS).

$$
P_{2i} = P_1 \left(\frac{V_1}{V_2}\right)^{kp} \tag{56}
$$

Devido a combustão a volume constante pode-se escrever:

$$
V_1 = V_2 = 67,61 \text{ cm}^3
$$

Então:

$$
V_{2b} = V_{2a} \left(\frac{T_{2b}}{T_{2a}}\right)
$$
  
\n
$$
V_{2b} = 67,67 \left(\frac{2328,66}{1971,73}\right)
$$
  
\n
$$
V_{2b} = 79,84 \text{ cm}^3
$$
\n(57)

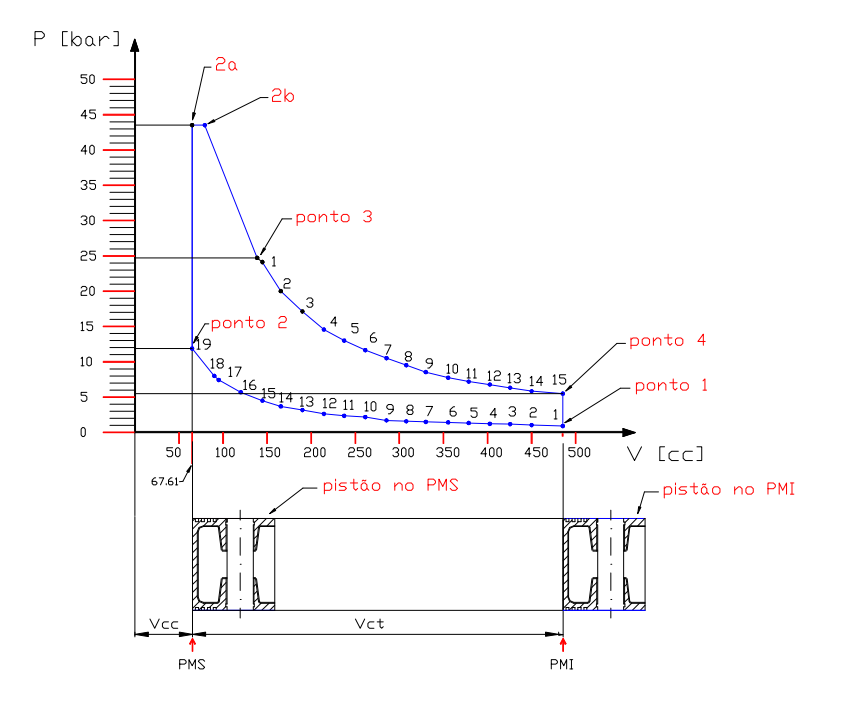

FIGURA 2.2 - Gráfico P x V – ponto a ponto

no ponto 3 obtém-se:

$$
\frac{V_3}{V_{2b}} = e^{0.56} = 1.75\tag{58}
$$

$$
V_3 = 1,75 \cdot (V_{2b}) = 1,75 \times 79,84
$$
  

$$
V_3 = 137,77 \text{ cm}^3
$$

*P<sup>3</sup>* = 24,88 bar - já calculado.

| Ponto          | Curso [cm] | $V_{cn}$ [cc] | P1 [bar] | $P_{2i}$ [bar] |
|----------------|------------|---------------|----------|----------------|
|                |            |               |          |                |
| $\mathbf{1}$   | 8,60       | 473,30        | 0,95     | 0,95           |
| $\overline{2}$ | 8,10       | 449,71        | 0,95     | 1,02           |
| 3              | 7,60       | 426,13        | 0,95     | 1,09           |
| $\overline{4}$ | 7,10       | 402,54        | 0,95     | 1,17           |
| 5              | 6,60       | 378,95        | 0,95     | 1,27           |
| 6              | 6,10       | 355,37        | 0,95     | 1,38           |
| $\overline{7}$ | 5,60       | 331,78        | 0,95     | 1,51           |
| $8\,$          | 5,10       | 308,19        | 0,95     | 1,66           |
| 9              | 4,60       | 284,61        | 0,95     | 1,84           |
| 10             | 4,10       | 261,02        | 0,95     | 2,06           |
| 11             | 3,60       | 237,43        | 0,95     | 2,33           |
| 12             | 3,10       | 213,85        | 0,95     | 2,67           |
| 13             | 2,60       | 190,26        | 0,95     | 3,11           |
| 14             | 2,10       | 166,67        | 0,95     | 3,69           |
| 15             | 1,60       | 143,09        | 0,95     | 4,50           |
| 16             | 1,10       | 119,50        | 0,95     | 5,69           |
| 17             | 0,60       | 95,91         | 0,95     | 7,57           |
| 18             | 0,50       | 91,20         | 0,95     | 8,08           |
| 19             | 0,00       | 67,61         | 0,95     | 11,92          |

TABELA 2.3 - Compressão ponto a ponto – de 1 até 2

Do ponto 3 até o ponto 4, os pontos dessa curva são obtidos através da Equação (59), onde kp = 1,218 e  $P_{4i}$  é o valor de cada ponto da curva.

$$
P_{4i} = P_3 \left(\frac{V_3}{V_4}\right)^{kp} \tag{59}
$$

| Ponto          | Curso [cm] | $V_{cn}$ [cc] | P3[bar] | $P_{4i}$ [bar] |
|----------------|------------|---------------|---------|----------------|
| $\mathbf{1}$   | 1,52       | 139,31        | 24,88   | 24,88          |
| $\overline{2}$ | 2,00       | 161,96        | 24,88   | 20,71          |
| 3              | 2,50       | 185,54        | 24,88   | 17,55          |
| $\overline{4}$ | 3,00       | 209,13        | 24,88   | 15,17          |
| 5              | 3,50       | 232,72        | 24,88   | 13,32          |
| 6              | 4,00       | 256,30        | 24,88   | 11,84          |
| $\overline{7}$ | 4,50       | 279,89        | 24,88   | 10,64          |
| 8              | 5,00       | 303,48        | 24,88   | 9,64           |
| 9              | 5,50       | 327,06        | 24,88   | 8,80           |
| 10             | 6,00       | 350,65        | 24,88   | 8,08           |
| $11\,$         | 6,50       | 374,24        | 24,88   | 7,47           |
| 12             | 7,00       | 397,82        | 24,88   | 6,93           |
| 13             | 7,50       | 421,41        | 24,88   | 6,46           |
| 14             | 7,60       | 426,16        | 24,88   | 6,37           |
| 15             | 8,60       | 473,30        | 24,88   | 5,61           |

TABELA 2.4 - Expansão ponto a ponto – de 3 até 4

## **2.2.17 - Gráfico pressão no pistão x ângulo de giro da manivela (P x** θ**)**

O gráfico P x θ expressa a pressão em função do ângulo de giro da manivela do virabrequim.

Para plotar este gráfico é necessário, inicialmente, montar uma tabela a partir do gráfico P x V. Para facilitar, o eixo P no gráfico P x θ, terá a mesma escala do eixo P utilizada no gráfico P x V. Por outro lado, esses pontos no eixo θ deverão ser função do diâmetro do cilindro e da posição do pistão, os quais corresponderão a um determinado volume, concordando, também, com o gráfico P x V.

|                | Posição do | $V_{cn}$ | P <sub>1</sub> | P <sub>2</sub> |            | Ângulo da Posição do |
|----------------|------------|----------|----------------|----------------|------------|----------------------|
| Ponto          | Pistão     |          |                |                | Manivela   | Pistão               |
|                | [cm]       | [cc]     | [bar]          | [bar]          | $[\theta]$ | $x$ [mm]             |
| 1 (PMI)        | 8,60       | 473,30   | 0,95           | 0,95           | 180,00     | 86,00                |
| $\overline{2}$ | 8,10       | 449,71   | 0,95           | 1,02           | 148,00     | 80,98                |
| 3              | 7,60       | 426,13   | 0,95           | 1,09           | 135,00     | 76,10                |
| $\overline{4}$ | 7,10       | 402,54   | 0,95           | 1,17           | 124,00     | 70,75                |
| 5              | 6,60       | 378,95   | 0,95           | 1,27           | 116,00     | 66,20                |
| 6              | 6,10       | 355,37   | 0,95           | 1,38           | 108,00     | 61,16                |
| 7              | 5,60       | 331,78   | 0,95           | 1,51           | 100,00     | 55,70                |
| 8              | 5,10       | 308,19   | 0,95           | 1,66           | 93,00      | 50,63                |
| 9              | 4,60       | 284,61   | 0,95           | 1,84           | 87,00      | 46,13                |
| 10             | 4,10       | 261,02   | 0,95           | 2,06           | 80,00      | 40,76                |
| 11             | 3,60       | 237,43   | 0,95           | 2,33           | 74,00      | 36,13                |
| 12             | 3,10       | 213,85   | 0,95           | 2,67           | 67,00      | 30,77                |
| 13             | 2,60       | 190,26   | 0,95           | 3,11           | 61,00      | 26,28                |
| 14             | 2,10       | 166,67   | 0,95           | 3,69           | 54,00      | 21,26                |
| 15             | 1,60       | 143,09   | 0,95           | 4,50           | 46,00      | 15,92                |
| 16             | 1,10       | 119,50   | 0,95           | 5,69           | 38,00      | 11,16                |
| 17             | 0,60       | 95,91    | 0,95           | 7,57           | 27,00      | 5,80                 |
| 18             | 0,10       | 72,33    | 0,95           | 10,92          | 32,00      | 8,05                 |
| 19 (PMS)       | 0,00       | 67,61    | 0,95           | 11,92          | 0,00       | 0,00                 |

TABELA 2.5 Pressão x θ - do ponto 1 até ponto 2

| Ponto          | Posição do | $\rm V_{cn}$ | P <sub>1</sub> | P <sub>2</sub> |            | Ângulo da Posição do |
|----------------|------------|--------------|----------------|----------------|------------|----------------------|
|                | Pistão     |              |                |                | Manivela   | Pistão               |
|                | [cm]       | [cc]         | [bar]          | [bar]          | $[\theta]$ | $x$ [mm]             |
| 1              | 1,52       | 139,31       | 24,88          | 24,88          | 45,00      | 15,29                |
| $\overline{2}$ | 2,00       | 161,96       | 24,88          | 20,71          | 52,00      | 19,88                |
| 3              | 2,50       | 185,54       | 24,88          | 17,55          | 59,00      | 24,82                |
| $\overline{4}$ | 3,00       | 209,13       | 24,88          | 15,17          | 66,00      | 30,01                |
| 5              | 3,50       | 232,72       | 24,88          | 13,32          | 72,00      | 24,59                |
| 6              | 4,00       | 256,30       | 24,88          | 11,84          | 79,00      | 39,99                |
| 7              | 4,50       | 279,89       | 24,88          | 10,64          | 85,00      | 44,61                |
| 8              | 5,00       | 303,48       | 24,88          | 9,64           | 92,00      | 49,89                |
| 9              | 5,50       | 327,06       | 24,88          | 8,80           | 99,00      | 54,99                |
| 10             | 6,00       | 350,65       | 24,88          | 8,08           | 106,00     | 59,83                |
| 11             | 6,50       | 374,24       | 24,88          | 7,47           | 114,00     | 64,99                |
| 12             | 7,00       | 397,82       | 24,88          | 6,93           | 123,00     | 70,21                |
| 13             | 7,50       | 421,41       | 24,88          | 6,46           | 132,00     | 74,75                |
| 14             | 7,60       | 426,16       | 24,88          | 6,37           | 145,00     | 79,99                |
| 15             | 8,60       | 473,30       | 24,88          | 5,61           | 180,00     | 86,00                |

TABELA 2.6 Pressão x θ - do ponto 3 até ponto 4

Com os dados das tabelas 2.5 e 2.6 pode-se construir o gráfico P x θ.

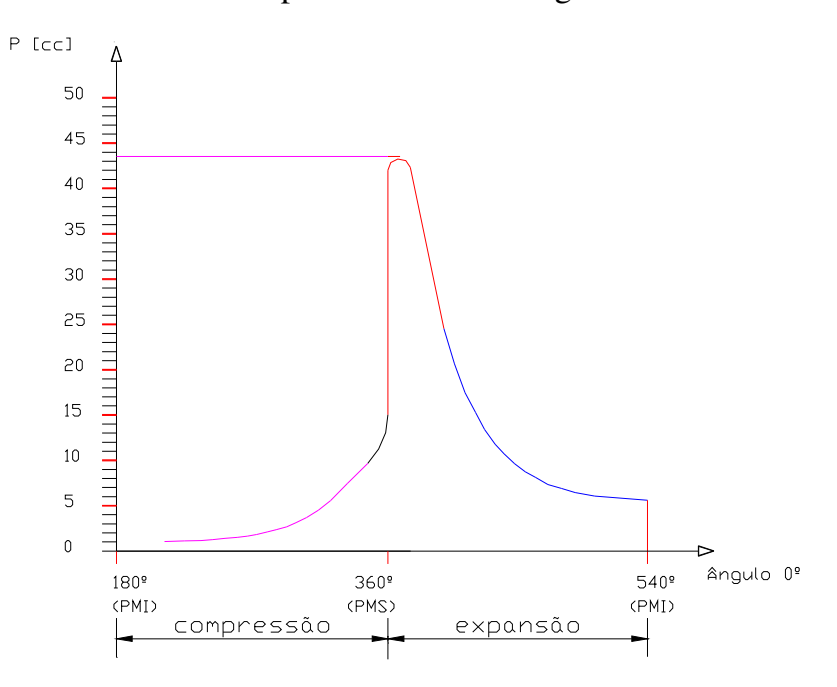

FIGURA 2.3 - Gráfico pressão x ângulo de giro da manivela

## 2.3 CÁLCULO DOS PARÂMETROS PRINCIPAIS DA BIELA

Para o cálculo dos parâmetros da biela são necessários os dados obtidos anteriormente, ou seja:

 $D_p = 77,50$  mm – diâmetro do pistão  $C_p = 86,00$  mm – curso do pistão L – 171,00 mm – distância entre centros dos furos da biela  $\varnothing_f$  – 22,00 mm – diâmetro do furo da biela no pino do pistão  $\varnothing_F$  – 55,00 mm – diâmetro do furo da biela no eixo do virabrequim.

A biela é o elo de ligação entre o êmbolo ou pistão e o munhão da árvore de manivelas ou virabrequim. Além do movimento alternativo na direção do eixo do cilindro, a biela realiza simultaneamente um movimento perpendicular com centro no pino do pistão Assim a biela está sujeita a força de compressão devido à força na direção de seu eixo longitudinal, o que poderá provocar flambagem e, por outro lado, flexão alternativa devido à força centrífuga em função da sua massa rotativa.

A seção transversal será uma viga I.

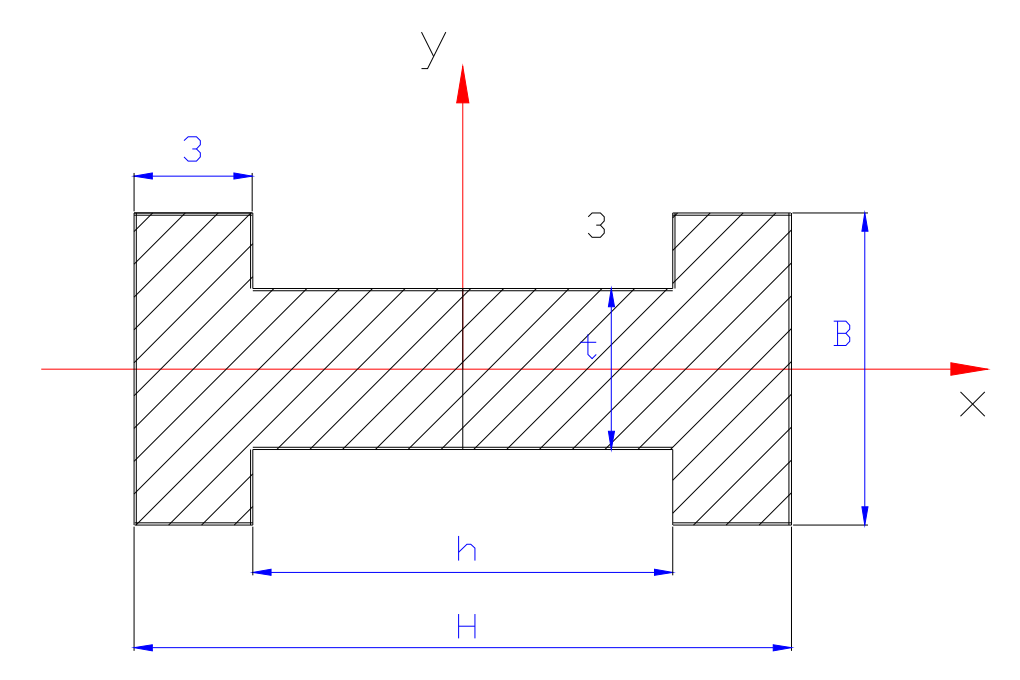

FIGURA 2.4 - Corte transversal do corpo da biela

Dados:

 $B = 20.0$  mm  $H = 18,0$  mm  $h = 12,0$  mm  $t = 4.0$  mm

A área da seção transversal será:

$$
A = B \times H - h(B - t)
$$
  
\n
$$
A = 20,0 \times 18,0 - 12,0(20,0 - 4)
$$
  
\n
$$
A = 168,0 \text{ mm}^2
$$
 (60)

O momento de inércia no plano das oscilações será:

$$
I_{xx} = \frac{BH^3 - h^3(B - t)}{12}
$$
  
\n
$$
I_{xx} = \frac{20,0 \times 18,0 - 12,0(18,0 - 4,0)}{12}
$$
  
\n
$$
I_{xx} = 7704,0 \text{ mm}^4
$$
 (61)

O grau de esbeltez será:

$$
\lambda_0 = \pi \sqrt{\frac{E}{\sigma_p}}
$$
\n(62)

onde  $E = 21 \times 10^3 \text{ kgf/mm}^2$  e  $\sigma_p = 40.0 \text{ kgf/mm}^2$ 

Substituindo os valores de E e σ<sub>*P*</sub> na Equação (61), teremos:

$$
\lambda_0 = \pi \sqrt{\frac{21x10^3}{40}}
$$

$$
\lambda_0 = 71,98
$$

O coeficiente de esbeltez será:

$$
\lambda_{xx} = L \cdot \sqrt{\frac{A}{I_{xx}}}
$$
\n(63)

Com os valores de L = 171,0 mm, A = 168 mm<sup>2</sup> e I<sub>xx</sub> = 7704,0 mm<sup>4</sup> a Equação (62), será:

$$
\lambda_{xx} = 171 \cdot \sqrt{\frac{168}{7704}}
$$

$$
\lambda_{xx} = 25,25
$$

Sendo  $\lambda_{xx}$ <  $\lambda_{min}$ =60, será necessário calcular o corpo da biela à flexão e não à flambagem.

## **2.3.1 Cálculo quanto à flexão**

A máxima tensão de flexão em conseqüência das forças centrífugas, ocorre quando a biela e manivela formam um ângulo reto.

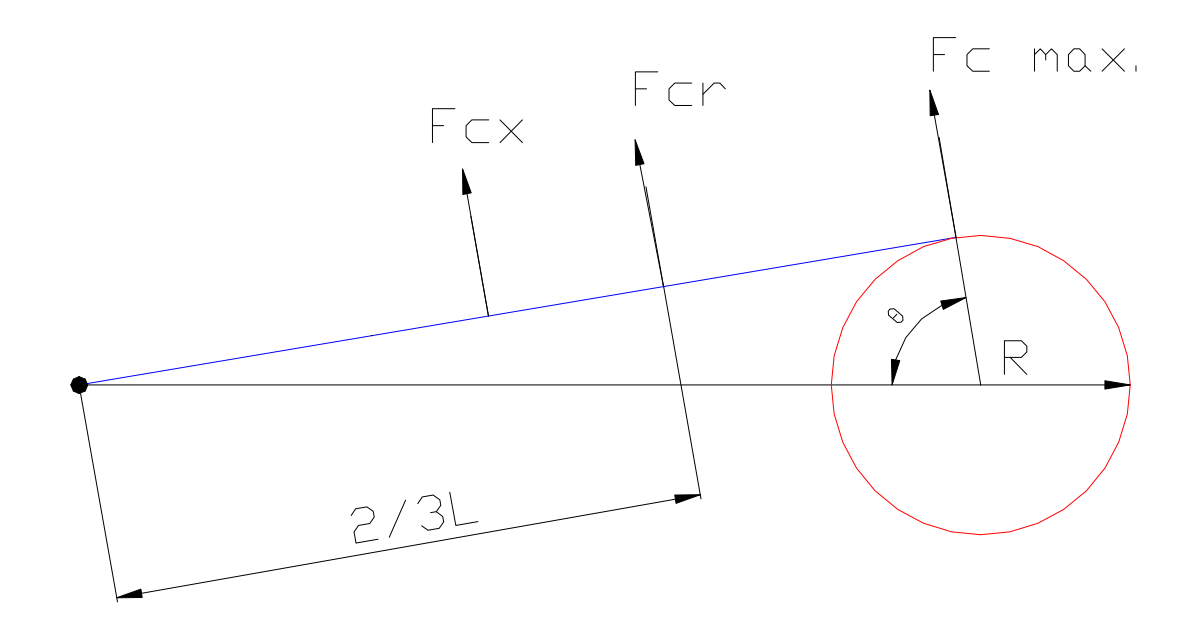

## FIGURA 2.5 - Elementos do mecanismo biela-manivela

A aceleração no pino da manivela, cabeça da biela, é dada por:

$$
a_{\text{max}} = R_m \cdot \omega^2 \tag{64}
$$

Onde:

*máx a* = aceleração máxima  $R_m$  = raio da manivela  $\omega$  = velocidade angular

Para um ponto x do pé da biela

$$
a = \frac{x}{L} \cdot R_m \cdot \omega^2 \tag{65}
$$

Para a simplificação da análise, admitiremos a seção transversal da biela sendo constante e de área A.

As forças centrífugas Fcx como observado no esquema, crescem linearmente com a aceleração.

A massa por unidade de comprimento da biela m<sub>i</sub>, pode ser obtida pela divisão da massa total (M) pelo comprimento da biela (L). Assim:

$$
m_i = \frac{M}{L} \Leftrightarrow \frac{\rho \cdot A \cdot L}{L}
$$
  

$$
m_i = \rho.A
$$
 (66)

Onde  $ρ = 7,85$  kg/cm<sup>3</sup>  $A = 168.0$  mm<sup>2</sup> = 1,68 cm<sup>2</sup>

*m<sup>i</sup>* = 7,85×1,68*kg* / *cm*

$$
m_i = 13.18 \times 10^2 \,\text{kg/m}
$$

Com a mesma massa por unidade de comprimento, pode-se calcular a força centrífuga máxima:

$$
Fc_{\text{max}} = m_i \cdot a_{\text{max}}
$$
  
\n
$$
Fc_{\text{max}} = m_i \times A \times r \times \omega^2
$$
\n(67)

A força centrífuga resultante no ponto 2/3L, será:

$$
Fcr = \frac{Fc_{\text{max}} \times L}{2} \tag{68}
$$

Sobre os apoios as forças serão:

$$
A = \frac{2}{3} \cdot (Fcr) = \frac{Fc_{\text{max}} \times L}{3} \tag{69}
$$

$$
B = \frac{1}{3} \cdot (Fcr) = \frac{Fc_{\text{max}} \times L}{6} \tag{70}
$$

O momento fletor à distância "x" do pino do êmbolo será:

$$
M_{f} = B \cdot x - \frac{(Fc)_x}{2} \cdot \frac{x}{3}
$$
  

$$
M_{f} = Fc_{\text{max}} \cdot \left(\frac{L \cdot x}{6} - \frac{x^3}{6L}\right)
$$
 (71)

Para 3  $x = L/_{\sqrt{2}}$  o momento fletor será máximo, ou então:

$$
Mf_{\text{max}} = Fc_{\text{max}} \cdot \left(\frac{L^3}{6\sqrt{3}} - \frac{L^2}{18\sqrt{3}}\right)
$$
  

$$
Mf_{\text{max}} = \frac{(Fc_{\text{max}}) \cdot (L^2)}{9\sqrt{3}}
$$
  

$$
Mf_{\text{max}} = \frac{(Fc_{\text{max}}) \cdot (L^2)}{16}
$$
 (72)

Substituindo  $Fc_{\text{max}}$  obtém-se:

$$
Mf_{\text{max}} = m_i \cdot a_{\text{max}} \cdot \left(\frac{L^2}{16}\right)
$$
\n
$$
Mf_{\text{max}} = 13,18 \times 10^2 \times A \times r \times \omega^2 \times \left(\frac{L^2}{16}\right)
$$
\n
$$
Mf_{\text{max}} = 0,8 \times 10^2 \times A \times r \times \omega^2 \times L^2
$$
\n
$$
Mf_{\text{max}} = 0,8 \times 10^2 \times 1,68 \times 10^{-4} \times 4,3 \times 10^{-2} \times \left(\frac{3600}{9,55}\right)^2 \times (0,171)^2 \text{ kgf.m}
$$
\n
$$
Mf_{\text{max}} = 2,38 \text{ kgf.m}
$$
\n
$$
(73)
$$

Tensão de flexão máxima – máxima força centrífuga

$$
\sigma f_{\text{max}} = \frac{M f_{\text{max}}}{z}
$$
\n
$$
z = \frac{I_{xx}}{\frac{H_2}{2}} = \frac{7704}{9}
$$
\n
$$
z = 856, 0 \text{ mm}^3
$$
\n
$$
z = 0,85 \text{ cm}^3
$$
\n(74)

$$
\sigma f_{\text{max}} = \frac{2,38x10^2}{0,85} \text{ kgf/cm}^2
$$

$$
\sigma f_{\text{max}} = 280,0 \text{ kgf/cm}^2
$$

Tensão de compressão (θ = 70º) – quando a tensão é máxima

$$
F_{gas} = P \cdot \frac{\pi \cdot D_p^2}{4} \tag{75}
$$

Onde  $P \approx 10$  bar no gráfico P x V

$$
F_{gas} = 10 \cdot 0,785 \times 7,75^2 \text{ kgf}
$$

$$
F_{gas} = 471,7 \text{ kgf}
$$

Força tangencial para θ =  $90^\circ$  na expansão.

$$
F_t = \frac{F_{gas}}{\cos \beta} \tag{76}
$$

 $L \cdot \text{sen } \beta = r \cdot \text{sen } \theta$  (77)

$$
sen\beta = \frac{r}{L} \tag{78}
$$

pois sen  $\theta = 1$ 

$$
sen\beta = \frac{43}{171} = 0,251
$$

$$
\beta = 14,56^{\circ}
$$

$$
F_t = \frac{471.7}{\cos 14.56} = \frac{471.7}{0.967}
$$

$$
F_t = 487.35 \text{ kgf}
$$

Tensão de compressão para θ = 90º

$$
\sigma_c = \frac{F_t}{A} \tag{79}
$$

$$
\sigma_c = \frac{487,35}{1,68}
$$

$$
\sigma_c = 290,0 \text{ kgf/cm}^2
$$

Tensão resultante

$$
\sigma_R = \sigma_c + \sigma_f
$$
  
\n
$$
\sigma_R = 290,0 + 16,58
$$
  
\n
$$
\sigma_R = 306,58 \text{ kgf/cm}^2
$$
 (80)

Tensão admissível

$$
\sigma_{\text{adm}} = \frac{\sigma_c}{c_s} \tag{81}
$$

Onde cs = coeficiente de segurança

$$
\sigma_{\text{adm}} = \frac{7000}{6} = 1166,6 \text{ [kgf/cm²]}
$$

Verificação da resistência:

Observa-se que a tensão admissível é maior que a tensão resultante e, portanto, está coerente.

## 2.4 CÁLCULO DO ROLAMENTO DA BIELA

O rolamento da biela deverá ser do tipo de agulhas tendo em vista a sua capacidade de carga com relação ao pouco espaço ocupado. Além disso, este rolamento somente estará sujeito a forças radiais.

## **2.4.1 Força radial máxima**

A força máxima radial nos rolamentos ocorrerá quando houver pressão máxima na cabeça do pistão, isto é, quando a biela estiver próxima ao ponto morto superior.

| Ponto no<br>gráfico<br>P X V | Curso<br>$\rm cm$ | Pressão na<br>compressão<br>bar | Ângulo<br>$\theta$ | Ângulo<br>$\beta$ | $\mathbf{F}_{\text{biela}}$<br>Longitudinal<br>kgf | $F_{\text{tang.}}$<br>Manivela<br>kgf |
|------------------------------|-------------------|---------------------------------|--------------------|-------------------|----------------------------------------------------|---------------------------------------|
| $18$ (ponto $2a$ )           | 0,0               | 11,92                           | $\boldsymbol{0}$   | 0,00              | 562,02                                             | 0,00                                  |
|                              |                   |                                 |                    |                   |                                                    |                                       |
| $17$ (ponto 2b)              | 0,1               | 8,08                            | 11                 | 2,76              | 381,41                                             | 90,70                                 |
| $16$ (ponto 3)               | 0,6               | 7,57                            | 27                 | 6,57              | 359,28                                             | 198,68                                |
| 15                           | 1,1               | 5,69                            | 38                 | 8,93              | 271,57                                             | 198,39                                |
| 14                           | 1,6               | 4,50                            | 46                 | 10,45             | 215,75                                             | 179,80                                |
| 13                           | 2,1               | 3,69                            | 54                 | 11,77             | 177,72                                             | 162,06                                |
| 12                           | 2,6               | 3,11                            | 61                 | 12,74             | 150,34                                             | 144,32                                |
| 11                           | 3,1               | 2,67                            | 67                 | 13,42             | 129,42                                             | 127,62                                |
| 10                           | 3,6               | 2,30                            | 74                 | 14,03             | 111,78                                             | 111,71                                |
| 9                            | 4,1               | 2,06                            | 80                 | 14,38             | 100,27                                             | 99,98                                 |
| 8                            | 4,6               | 1,84                            | 87                 | 14,59             | 89,64                                              | 87,82                                 |
| $\overline{7}$               | 5,1               | 1,66                            | 93                 | 14,59             | 80,87                                              | 77,10                                 |
| 6                            | 5,6               | 1,51                            | 100                | 14,38             | 73,50                                              | 66,95                                 |
| 5                            | 6,1               | 1,38                            | 108                | 13,88             | 67,02                                              | 56,92                                 |
| $\overline{4}$               | 6,6               | 1,27                            | 116                | 13,10             | 61,48                                              | 47,72                                 |
| 3                            | 7,1               | 1,17                            | 124                | 12,07             | 56,41                                              | 39,14                                 |
| $\mathbf{2}$                 | 7,6               | 1,09                            | 135                | 10,28             | 52,23                                              | 29,76                                 |
| $\mathbf{1}$                 | 8,1               | 1,02                            | 148                | 7,68              | 48,53                                              | 19,99                                 |
| (PMI)                        | 8,6               | 0,95                            | 180                | 0,00              | 44,79                                              | 0,00                                  |

TABELA 2.7 Forças na biela e manivela durante a compressão

| Ponto no<br>gráfico<br>P X V | Curso<br>[cm]  | Pressão na<br>expansão<br>[bar] | Ângulo<br>$\theta$ | Ângulo<br>$\beta$ | $F_{\text{biela}}$<br>Longitudinal<br>[kgf] | $F_{\text{tang.}}$<br>M<br>anivela<br>[kgf] |
|------------------------------|----------------|---------------------------------|--------------------|-------------------|---------------------------------------------|---------------------------------------------|
| $1$ (ponto 2a)               | $\overline{0}$ | 43,52                           | $\overline{0}$     | 0,00              | 2051,93                                     | 0,00                                        |
| 2(ponto 2b)                  | 0,1            | 43,52                           | 11                 | 2,76              | 2054,31                                     | 488,54                                      |
| 3(ponto 3)                   | 0,6            | 24,88                           | 27                 | 6,57              | 1180,83                                     | 652,99                                      |
| $\mathbf{1}$                 | 1,1            | 24,08                           | 38                 | 8,93              | 1149,28                                     | 839,57                                      |
| $\overline{2}$               | 1,6            | 22,30                           | 46                 | 10,45             | 1069,16                                     | 891,03                                      |
| $\overline{3}$               | 2,1            | 20,00                           | 54                 | 11,77             | 963,24                                      | 878,37                                      |
| $\overline{4}$               | 2,6            | 17,02                           | 61                 | 12,74             | 822,74                                      | 789,82                                      |
| 5                            | 3,1            | 14,76                           | 67                 | 13,42             | 715,46                                      | 705,48                                      |
| 6                            | 3,6            | 13,00                           | 74                 | 14,03             | 631,78                                      | 631,40                                      |
| $\tau$                       | 4,1            | 11,58                           | 80                 | 14,38             | 563,64                                      | 562,00                                      |
| $8\,$                        | 4,6            | 10,42                           | 87                 | 14,59             | 507,65                                      | 497,32                                      |
| 9                            | 5,1            | 9,46                            | 93                 | 14,59             | 460,88                                      | 439,36                                      |
| 10                           | 5,6            | 8,65                            | 100                | 14,38             | 421,03                                      | 383,50                                      |
| 11                           | 6,1            | 7,95                            | 108                | 13,88             | 386,10                                      | 327,90                                      |
| 12                           | 6,6            | 7,35                            | 116                | 13,10             | 355,81                                      | 276,15                                      |
| 13                           | 7,1            | 6,83                            | 124                | 12,07             | 329,31                                      | 228,50                                      |
| 14                           | 7,6            | 6,37                            | 135                | 10,28             | 305,23                                      | 173,92                                      |
| 15                           | 8,1            | 5,97                            | 148                | 7,68              | 284,03                                      | 117,01                                      |
| 16 (PMI)                     | 8,6            | 5,61                            | 180                | 0,00              | 264,51                                      | 0,05                                        |

Tabela 2.8 – Forças na biela e manivela durante a expansão

## **2.4.2 Carga equivalente (P)**

Como existe apenas carga radial, a carga equivalente P, considerando que o motor trabalha em média, com meia carga será:

$$
P = \frac{F_R(m\acute{e}dio)}{2} \tag{82}
$$

Média das forças na biela

$$
P = \frac{764.0}{2} \text{ kgf}
$$

$$
P = 382.0 \text{ kgf}
$$

### **2.4.3 Relação C/P**

A relação C/P, e a carga dinâmica dos rolamentos e a carga equivalente pode ser obtida de dados encontrados em catálogos.

Dados:- Tempo de vida = 2000 horas e rpm = 3600 Do ábaco obtém-se  $C/P \cong 6$ 

### **2.4.4 Carga dinâmica de projeto - CProj.**

A carga dinâmica C<sub>Proj.</sub> pode ser escrita da seguinte forma:

$$
C_{\text{Proj.}} = 6 \times P
$$
  
\n
$$
C_{\text{Proj.}} = 6 \times 382,0
$$
  
\n
$$
C_{\text{Proj}} = 2292,0 \text{ kgf}
$$
 (83)

## **2.4.5 Carga estática C0**.

A capacidade de carga estática de um rolamento deve ser maior que a máxima força radial aplicada e considerando-se um fator de segurança estático  $s_0$ .

$$
C_0 = s_0 \cdot P_0 \tag{84}
$$

Com  $s_0 \ge 2.0$  para motores de combustão interna.

$$
C_0 = 2.0 \cdot 2054.3
$$
  

$$
C_0 = 4108.6 \text{ kgf}
$$

#### **2.4.6 Determinação do rolamento da biela**

Considerando que  $C_0$  deve ser analisado primeiramente, e que  $C_{\text{Proj}}$  deve ser o mais próximo valor de C do rolamento e, ainda que, a largura do rolamento deve ser a menor possível, do catálogo escolhe-se o rolamento TA 3520

Rolamento TA 3520  $C_0 = 2590,0$  kgf  $C_{\text{din}} = 2560,0$  kgf d = 35,0 mm – diâmetro interno  $D = 45.0$  mm – diâmetro externo  $B = 20.0$  mm – largura

## 2.5 CÁLCULO DOS ROLAMENTOS DO VIRABREQUIM

Os rolamentos do virabrequim poderão ser do tipo rígido de esferas, tendo em vista que o espaço não é o limite crítico neste caso. Além disso, uma informação importante é este tipo ser amplamente utilizado nos motores estacionários e veiculares, caso das motocicletas existentes no mercado. É um rolamento relativamente barato e fácil de montar. Esta são, portanto, informações de projeto muito importantes. Em raríssimos casos rolamentos de rolos são utilizados.

#### **2.5.1 Força nos rolamentos**

Estes rolamentos estarão sujeitos a forças radiais. Forças tais como, da biela, do peso próprio do volante, força centrífuga das massas girantes, forças de inércias alternativas e forças na polia para transmitir movimento às cargas externas deverão ser consideradas.

### **2.5.2 Forças de inércia alternativas**

As forças de inércia alternativas do pistão e aquelas correspondentes a 1/3 da massa da biela são transmitidas para o virabrequim.

Dados: massa do pistão = 420,0 g massa da biela = 525,0 g

A força de inércia devido ao movimento alternativo do pistão e de 1/3 da massa da biela é dada por:

$$
Fi_{pb} = m \cdot \omega^2 \cdot r \left( \cos \theta + \frac{r}{L} \cos \theta \right)
$$
  
\n
$$
Fi_{pb} = \left( 0,42 + \frac{0,525}{3} \right) \left( \frac{3600}{9,55} \right)^2 \times 0,043 \left( \cos \theta + \frac{43}{171} \cos \theta \right)
$$
  
\n
$$
Fi_{pb} = 3635,6(\cos \theta + 0,251 \cdot \cos 2\theta) \text{ N}
$$
 (85)

A força radial no eixo de virabrequim devido à inércia é dada por:

$$
Fri = \frac{Fi_{pb}}{\cos \beta} \cdot \cos(\theta + \beta)
$$
\n(86)

As forças radiais devido à compressão e expansão são:

$$
Fr_c = \frac{F_{comp.}}{\cos \beta} \cdot \cos(\theta + \beta)
$$
\n(87)

$$
Fr_{\rm exp} = \frac{F_{\rm exp.}}{\cos \beta} \cdot \cos(\theta + \beta) \tag{88}
$$

Os valores das forças de inércia, de compressão e de expansão são apresentados na Tabela 2.9. Um valor médio de cada força também foi calculado, mas o valor de pico é muito importante na determinação do rolamento.

| $F_{radial}$     | $F_{radial}$     | $F_{radial}$     |
|------------------|------------------|------------------|
| Eixo Virabrequim | Eixo Virabrequim | Eixo Virabrequim |
| Compressão       | Expansão         | Inércia          |
| Kgf              | kgf              | kgf              |
| 562,02           | 2051,93          | 454,81           |
| 381,41           | 1995,38          | 428,90           |
| 359,28           | 983,90           | 314,98           |
| 271,57           | 784,92           | 211,29           |
| 215,75           | 591,01           | 138,45           |
| 177,72           | 395,45           | 76,71            |
| 150,34           | 230,51           | 36,26            |
| 129,42           | 119,20           | 13,38            |
| 111,78           | 21,89            | 0,85             |
| 100,27           | 42,89            | 1,58             |
| 89,64            | 101,81           | 14,03            |
| 80,27            | 130,11           | 32,62            |
| 76,50            | 173,67           | 60,76            |
| 67,02            | 203,78           | 97,53            |
| 61,48            | 224,30           | 135,17           |
| 56,41            | 237,06           | 170,33           |
| 52,23            | 250,79           | 210,77           |
| 48,53            | 258,77           | 244,24           |
| 44,79            | 264,51           | 272,31           |
| Média            | Média            | Média            |
| 159,65           | 476,94           | 153,42           |

TABELA 2.9 - Forças radiais atuantes no virabrequim

Uma força radial na polia também deve ser analisada. Esta força existe em função da transmissão da potência no eixo para a máquina externa.

Calculando inicialmente o torque na polia em função da potência transmitida e da rotação, obtém-se a força tangencial na polia Ft<sub>p</sub> e, em seguida a força radial Fr<sub>p</sub>.

$$
P_{e\text{i}x\text{o}} = T \cdot \omega \tag{89}
$$

$$
P_{eixo} = rp \cdot F t_p \cdot \left(\frac{3600}{9,55}\right) \tag{90}
$$

Onde:

 $rp = raio da menor polia utilizada = 65,0 [mm]$  $Ft_p$  = força tangencial na polia

$$
Ft_p = \frac{12 \times 75 \times 9,55}{0,065 \times 3600}
$$

$$
Ft_p = 36,73 \text{ kgf}
$$

A força radial na polia será:

$$
Fr_p \approx 2.5 F t_p
$$
  
\n
$$
Fr_p = 2.5 \times 36.73
$$
  
\n
$$
Fr_p = 91.82 \text{ kgf}
$$
 (91)

As reações nos mancais devido à esta força dependem da posição dos elementos, sendo estes valores obtidos na FIGURA 2.6.

Pode-se escrever então:

$$
\sum M_B = 0
$$
  

$$
Fr_A \cdot 118 + Fr_p (118 + 80) = 0
$$
  

$$
Fr_A = \frac{Fr_p \cdot 198}{118} = \frac{91,82 \times 198}{118}
$$
 (92)

 $Fr_A = 154,07$  kgf

Supondo a situação mais crítica, onde as forças radiais médias de expansão e de inércia, atuem juntas, na mesma direção e sentido de Fr<sub>A</sub>, obtém-se a força radial média no rolamento Fr<sub>Am</sub> igual a:

$$
Fr_{Am} = \left(154.07 + \frac{476.94}{2} + \frac{153.42}{2}\right)
$$
  
\n
$$
Fr_{Am} = 469.25 \text{ kgf}
$$
\n(93)

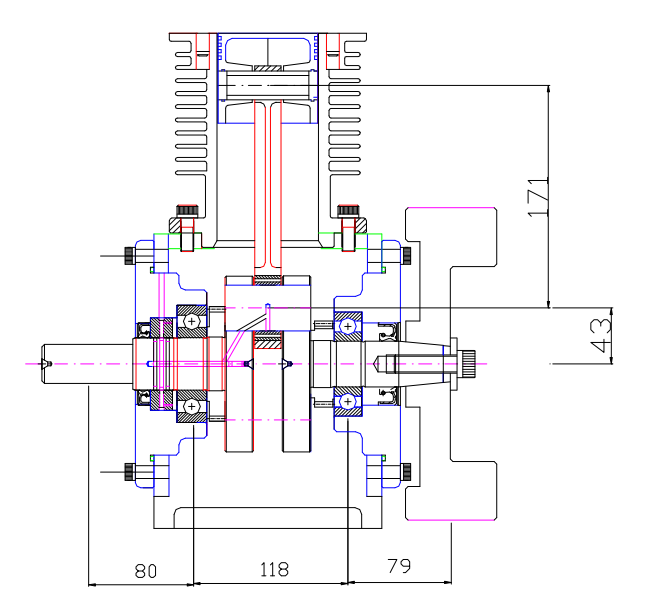

FIGURA 2.6 - Corte indicando os dois rolamentos do virabrequim

## **2.5.3 Relação C/P**

A relação C/P, entre a carga dinâmica do rolamento e a carga equivalente nele aplicada, pode ser obtida a partir de um ábaco nos catálogos de rolamentos.

Dados: Tempo de vida = 2000 horas  $rpm = 3600$ 

 $C/P \approx 6.0$  – obtida do ábaco do catálogo de rolamentos

O tempo de vida de 2000 horas foi utilizado em função das informações fornecidas nos catálogos de fabricantes de rolamentos

#### **2.5.4 Carga dinâmica de projeto do rolamento A**

Considerando que a força *Fr<sup>A</sup>* atue diretamente no rolamento A e as outras forças radiais médias atuem nos dois rolamentos, o valor da carga dinâmica de projeto será:

$$
C_{\text{Proj.}} = 6.0 \cdot Fr_{\text{Am}}
$$
\n
$$
C_{\text{Proj.}} = 6.0 \cdot (469.25)
$$
\n
$$
C_{\text{Proj.}} = 2815.50 \text{ kgf}
$$
\n(94)

## **2.5.5 Carga estática**

A capacidade de carga estática do rolamento deve ser considerada como primeiro ítem na escolha final do rolamento. Como a máxima carga radial aplicada é a metade de 2051,91 kgf menos a metade da força de 454,81 kgf, pois são contrárias neste instante, pode-se escrever então:

$$
C_0 = s_0 \cdot P_0 \tag{95}
$$

O coeficiente s<sub>0</sub> conforme catálogo, deve estar entre 1,2 e 2,5.

Portanto:

$$
C_0 \ge 2,3 \cdot \left(\frac{2051,93}{2} - \frac{454,81}{2}\right)
$$
  
\n
$$
C_0 \ge 1756,83 \text{ kgf}
$$
 (96)

### **2.5.6 Determinação do rolamento A**

É necessário que o rolamento A do lado da polia possua  $C_0 \ge 1996.4$  kgf,  $C_{\text{din}}$  ≥ 2875,5 kgf e que seja do tipo de esfera.

Do catálogo NACHI obtém-se: Rolamento 6308 com valores:

 $C_0 = 2290.0$  kgf  $C_{\text{dim}} = 3200,0 \text{ kgf}$ 

 $\sum M_A = 0$ 

### **2.5.7 Carga radial no rolamento B devido às transmissões e ao volante**

$$
Fr_p \cdot 80 - Fr_B \cdot 118 = 0
$$
\n
$$
Fr_{B1} = \frac{Fr_p \cdot 80}{118} = \frac{91,82 \times 80}{118}
$$
\n
$$
Fr_{B1} = 62,25 \text{ kgf}
$$
\n(97)

O peso do volante é 17,5 kgf

 $\sum M_A = 0$ 

$$
P_v \cdot (80 + 118) - Fr_B \cdot 80 = 0
$$
  
\n
$$
Fr_{B2} = \frac{P_v \cdot (80 + 118)}{80} = \frac{17,5 \times 1,98}{80}
$$
  
\n
$$
Fr_{B2} = 43,31 \text{ kgf}
$$
 (98)

## **2.5.8 Carga radial média no rolamento B**

$$
Fr_{Bm} = \left(62,25 + \frac{476,94}{2} + \frac{153,4}{2} + 43,31\right) \text{ kgf}
$$
\n
$$
Fr_{Bm} = 420,0 \text{ kgf}
$$
\n(99)

#### **2.5.9 Carga dinâmica de projeto do rolamento B**

Como C/P  $\approx$  5,5, do catálogo, que é o mesmo valor do rolamento A, pode-se escrever:

$$
C_{\text{Proj.}} = 6.0 \times 420.72
$$

$$
C_{\text{Proj.}} = 2524.32 \text{ kgf}
$$

## **2.5.10 Carga estática**

A carga estática máxima no rolamento B deve ser igual ou maior que a maior carga radial instantânea. Esta carga corresponde à metade do maior valor de carga na expansão menos a maior carga radial de inércia no mesmo instante.

Utilizando então a Equação (95)

$$
C_0 = s_0 \cdot P_0
$$

O coeficiente  $s_0$ , conforme catálogo, deve estar entre 1,2 e 2,5. Portanto:

$$
C_0 \ge 2.3 \cdot \left(\frac{2051.93}{2} - \frac{454.81}{2}\right)
$$
  
\n
$$
C_0 \ge 1756.83 \text{ kgf}
$$
 (100)

### **2.5.11 Determinação do rolamento B**

Do cálculo realizado, o rolamento B do lado do volante deve possuir:
$C_0 \ge 1756,83$  kgf  $C_{\text{dim}}$  ≥ 2524,32 kgf

Do catálogo NACHI obtém-se: Rolamento 6308  $C_0 = 2290.0$  kgf  $C_{\text{dim}} = 3200,0 \text{ kgf}$ 

## 2.6 CÁLCULO DAS DIMENSÕES PRINCIPAIS DO CILINDRO

### **2.6.1 Análise da tensão tangencial**

Adotado como um tubo de parede fina, a espessura de parede do cilindro é obtida pela equação da tensão tangencial:

$$
t = \frac{P \cdot Dp}{2 \cdot S_n} \tag{101}
$$

Onde:

P = pressão de trabalho  $t =$ espessura da parede Dp = diâmetro do pistão ou cilindro  $S_n$  = tensão nominal do material

O material empregado na fabricação do cilindro, o ferro fundido cinzento, apresenta um valor típico de resistência à tração de 21,4 kgf/mm².

Adotando  $S_n = \frac{21,4}{1} = 4,28$  $S_n = \frac{21.4}{c_s} = 4.28$  kgf/mm², sendo cs o coeficiente de segurança igual a

5, valor este que inclui a análise de fadiga, obtém-se:

$$
t = \frac{47 \times 7,75}{2 \times 428}
$$
 cm = 0,42 cm  
 t = 4,2 mm

#### **2.6.2 Análise de tensão de tração**

A parede do cilindro estará submetida a uma tração máxima no inicio da expansão quando a pressão atinge 43,52 bar.

Considerando o diâmetro do cilindro igual a 77,5 mm e a espessura de parede igual a 4,2 mm, uma força de tração no cilindro é dada por:

$$
F t_c = A_{cil} \times P_{2a}
$$
  
(102)  

$$
F t_c = 0,785 \cdot (7,75)^2 \times 43,52
$$
  

$$
F t_c = 2052,9 \text{ kgf}
$$

Esta força *Ft<sup>c</sup>* vai gerar uma tensão nas paredes do cilindro igual a:

$$
\sigma_{c} = \frac{Ft_{c}}{A_{anel}}
$$
\n
$$
\sigma_{c} = \frac{2052.9}{0.785[(77.5 + 4.2)^{2} - (77.5)^{2}]}
$$
\n(103)

 $\sigma_{c}$  = 3,9 kgf/mm<sup>2</sup>

Este valor de tensão está muito abaixo da tensão de tração do ferro fundido e do limite de resistência à fadiga.

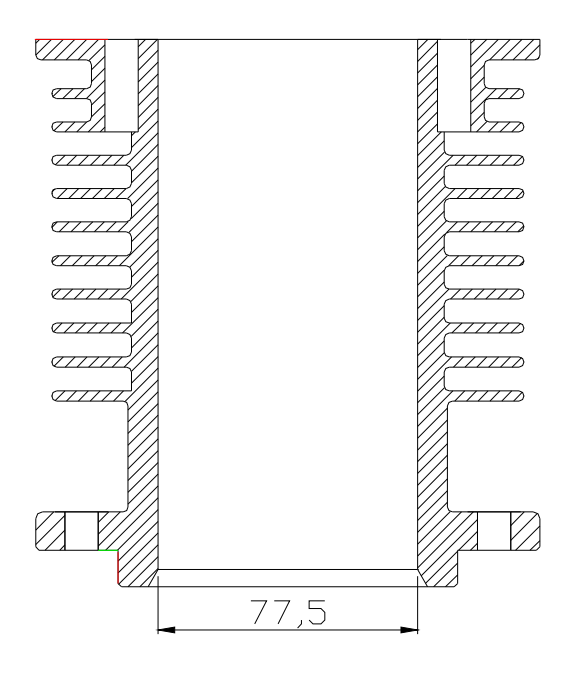

FIGURA 2.7 - Corte longitudinal do cilindro

## 2.7 CÁLCULO DAS DIMENSÕES PRINCIPAIS DO CABEÇOTE

O torque do motor, a potência de saída e o consumo de combustível são profundamente influenciados pela taxa de compressão e pelas válvulas de admissão e de escape.

O objetivo do projeto de uma boa câmara de combustão é otimizar o preenchimento e o esvaziamento do cilindro com mistura fresca e gás queimado respectivamente sobre toda a faixa de operação do motor. Também é necessário criar condições no cilindro para que ar e combustível sejam completamente misturados e, também, condições para que esta carga seja queimada no menor tempo possível.

No cabeçote é importante definir além da forma, o volume da câmara de combustão de acordo com a taxa de compressão.

O volume da câmara, conforme calculado em 2.215, é igual a 67,61 cm<sup>3</sup>.

Para facilitar a execução deste projeto, a câmara de combustão será de forma cilíndrica e concêntrica com o cilindro, acomodando as válvulas na parte superior, ou como é conhecido, com as válvulas na cabeça.

Como as válvulas e as velas praticamente não ocupam espaço dentro da câmara, a altura "h" desta câmara será obtida da Equação (105):

$$
Vcc = 0.785 \times Dp^2 \times (h_{cc} - h_j)
$$
 (105)

Onde h<sup>j</sup> é a altura da junta ou:

$$
h_{cc} = \frac{Vcc}{0.785 \times Dp^2} - h_j
$$

$$
h_{cc} = \frac{67.61}{0.785 \times 7.75^2} - 0.1
$$

 $h_{cc} = 14,2 \text{ mm}$ 

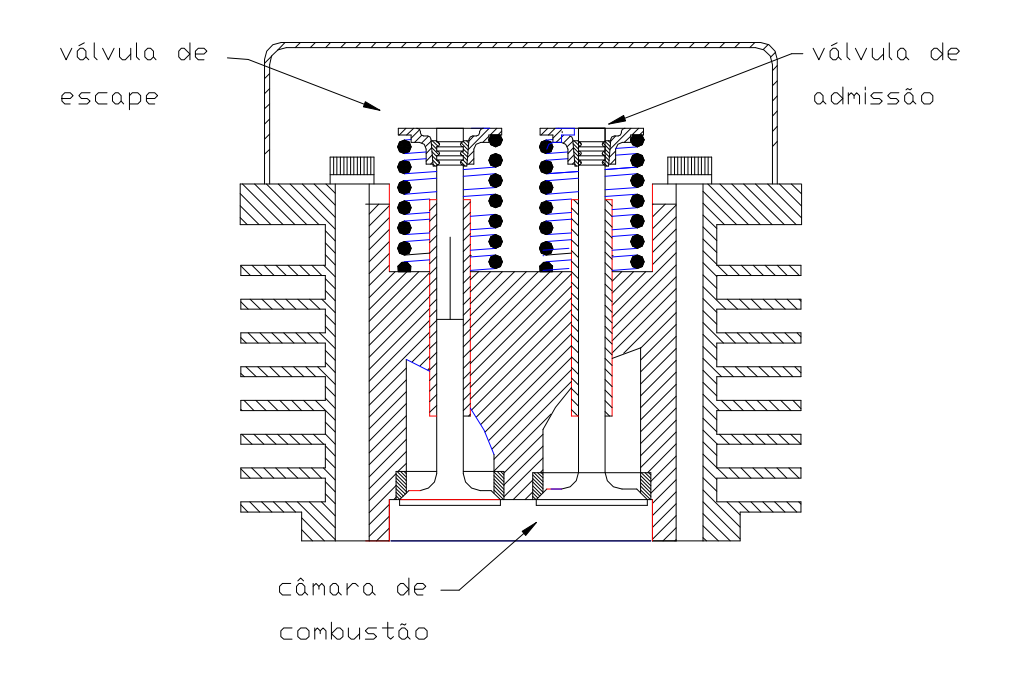

FIGURA 2.8 Corte do cabeçote mostrando detalhes da câmara e válvulas

## 2.8 CÁLCULO DOS PARAFUSOS DO CABEÇOTE E DO CILINDRO

#### **2.8.1 Parafuso do cabeçote**

Os parafusos que prendem o cabeçote ao cilindro devem resistir à força máxima devido à pressão máxima na câmara de combustão. Esta câmara tem uma área projetada onde atua a pressão máxima igual a:

$$
Ap_{cc} = 0.785 \cdot Dp^2
$$
  
\n
$$
Ap_{cc} = 0.0785 \times 7.75^2
$$
  
\n
$$
Ap_{cc} = 47.17 \text{ cm}^2
$$
 (106)

Sendo a pressão máxima na câmara de combustão igual a 43,52 bar, então a força máxima será:

$$
F_{\text{cabeçote}} = P_{2a} \cdot Ap_{\text{cc}}
$$
\n
$$
F_{\text{cabeçote}} = 43,52 \times 47.17
$$
\n
$$
F_{\text{cabeçote}} = 2052,83 \text{ kgf}
$$
\n(107)

Como os parafusos estarão submetidos a uma força muito variável, deve-se ter um coeficiente de segurança que leve em conta também a resistência à fadiga. O valor de coeficiente de segurança para este caso é cs = 9,0. Portanto a força nominal será:

 $F_{\text{cablecotenom}} = 2052,83 \times 9,0$ *Fcabeçote nom.* = 18475,5 kgf

Adotando-se 6 parafusos de cabeça cilíndrica com sextavado interno, do catálogo obtém-se:

Parafuso M10

### **2.8.2 Parafusos do cilindro**

A força necessária para fixar a base do cilindro na carcaça do motor é a mesma que atua no cabeçote. Portanto, utilizando-se o mesmo número e tipo de parafusos, obtém-se:

Parafuso M10.

## 2.9 CÁLCULO DAS DIMENSÕES PRINCIPAIS DO VOLANTE

O momento torçor de uma máquina a pistão é irregular, uma vez que ele é função da força de gás, como visto no diagrama PxV (FIGURA 2.9). Acontece ainda que o torque depende da posição da manivela e das forças de massa.

Evidentemente quando  $\omega t = 0^\circ$ , no ponto morto superior, e  $\omega t = 180^\circ$ , no ponto morto inferior, o torque é zero. Para melhorar esta grande irregularidade recorre-se às seguintes medidas:

- •Aplicação de massas cinéticas, volantes;
- •a utilização de vários cilindros.

A variação da força tangencial de gás é mostrada na FIGURA 2.9 de acordo com as Tabelas 2.7 e 2.8.

O sinal foi convencionado de modo tal que durante a expansão a força de gás seja positiva, uma vez que tem o mesmo sentido do deslocamento do êmbolo, produzindo assim uma força tangencial também positiva.

Deve-se acrescentar que não somente as forças de gás originam torque, mas também as forças de massa ou de inércia.

O volante é um elemento de grande massa colocado no eixo de virabrequim para atenuar as variações de rotação do motor. Um volante com uma pequena variação de velocidade absorve uma diferença de trabalho entre o motor e o gerador nos períodos de aceleração, para restituí-la com pequena perda de velocidade quando o trabalho motor é

menor que o resistente.

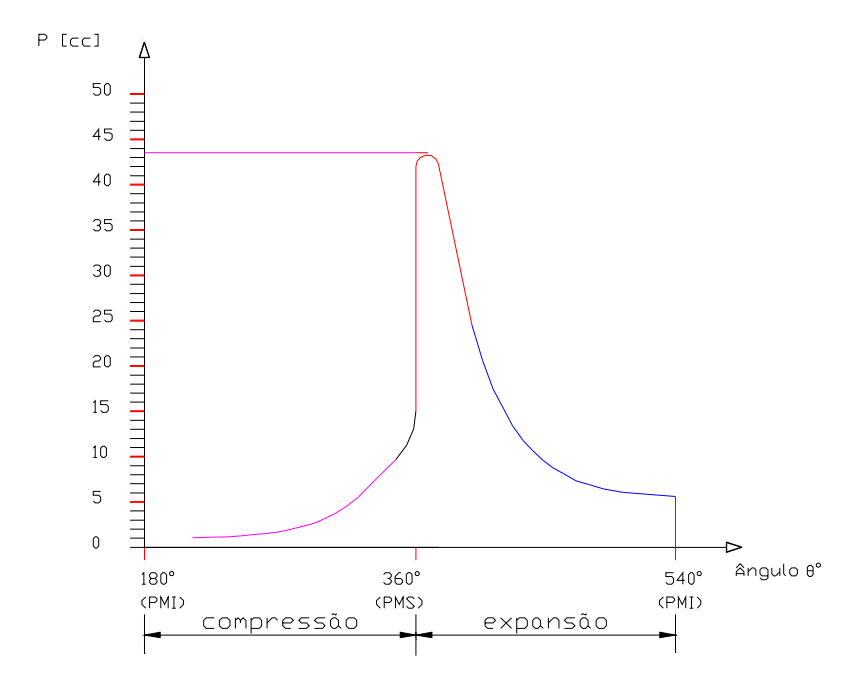

FIGURA 2.9 Gráfico da força tangencial de compressão e expansão

O excesso periódico de energia do motor aumentará a velocidade do grupo, enquanto que nas posições de manivela em que a força tangencial for menor eu a resultante uniforme média F<sub>m</sub> da máquina, a velocidade tem que diminuir. Portanto a velocidade de rotação do grupo oscila entre  $\omega_{\text{max}}$  e  $\omega_{\text{min}}$ .

Denomina-se a relação  $\pmb{\varpi}_{{}_{m}}$  $\delta = \frac{\omega_{\text{max}} - \omega_{\text{min}}}{\epsilon}$  como grau de irregularidade, sendo seu valor diferente para cada máquina.

Neste projeto cujo motor é para acionar bombas e ventiladores o valor de δ:

$$
\delta = \frac{1}{20}a\frac{1}{30}
$$
 de acordo com Jovaj(1983).

Se o motor for utilizado para acionar alternadores  $\delta$  deve ser:

$$
\delta = \frac{1}{300}
$$

Se o volante está na forma de um disco com uma coroa na sua periferia, seu

momento de inércia é determinado calculando-se a contribuição dada pela coroa:

$$
I_v = m_v \cdot r_m^2 \tag{108}
$$

O momento de inércia do volante deverá ser tal que assegure o funcionamento do motor na rotação mínima estável ou em marcha lenta. Então, a princípio, quanto maior o momento de inércia melhor para o funcionamento em muito baixa velocidade. No entanto, este grande momento de inércia é prejudicial nas acelerações.

Um coeficiente adimensional ψ auxilia na determinação do momento de inércia do volante, e de acordo com Jovaj(1983), será:

$$
\psi = \frac{I_V \cdot \omega_{nom.}^2}{M_{e,nom.}}
$$
 (109)

Onde:

M<sub>e nom</sub> é o torque nominal do motor  $\omega^2$ nom é a velocidade angular nominal.

Pode-se então determinar o momento de inércia do volante pela Equação (111):

$$
I_V = \psi \cdot \left(\frac{M_{e,nom.}}{\omega_{nom.}^2}\right) \tag{110}
$$

Estando ψ nos valores entre 250 a 300.

Calculando o valor do torque nominal obtém-se:

$$
M_{\text{enom.}} = \frac{(12x75x9,55)}{3600}
$$

 $M_{e\,nom} = 2,38$  kgf.m

O valor do momento de inércia *I<sup>v</sup>* será:

$$
I_V = \psi \cdot \left(\frac{M_{e,nom.}}{\omega_{nom.}^2}\right)
$$
  

$$
I_V = 350 \cdot \left(\frac{2,38}{376,9^2}\right)
$$
  

$$
I_V = 0,0052 \text{ kg.f.m.s}^2
$$
  

$$
I_V = 0,052 \text{ kg.m}^2
$$

Este valor calculado será acrescido de aproximadamente 40% tendo em vista que o motor deverá ter um sistema de partida manual utilizando uma manivela. As dimensões finais do volante necessitam ainda serem analisadas de acordo com o formato mais conveniente em relação às outras partes adjacentes do motor, assim como o seu processo de usinagem.

As dimensões finais do volante levaram a um momento de inércia *I<sup>v</sup>* de valor aproximadamente igual a  $0.08 \text{ kg.m}^2$ , que está coerente com o valor desejado inicialmente. A FIGURA 2.10 mostra o volante já acoplado à estrutura do motor.

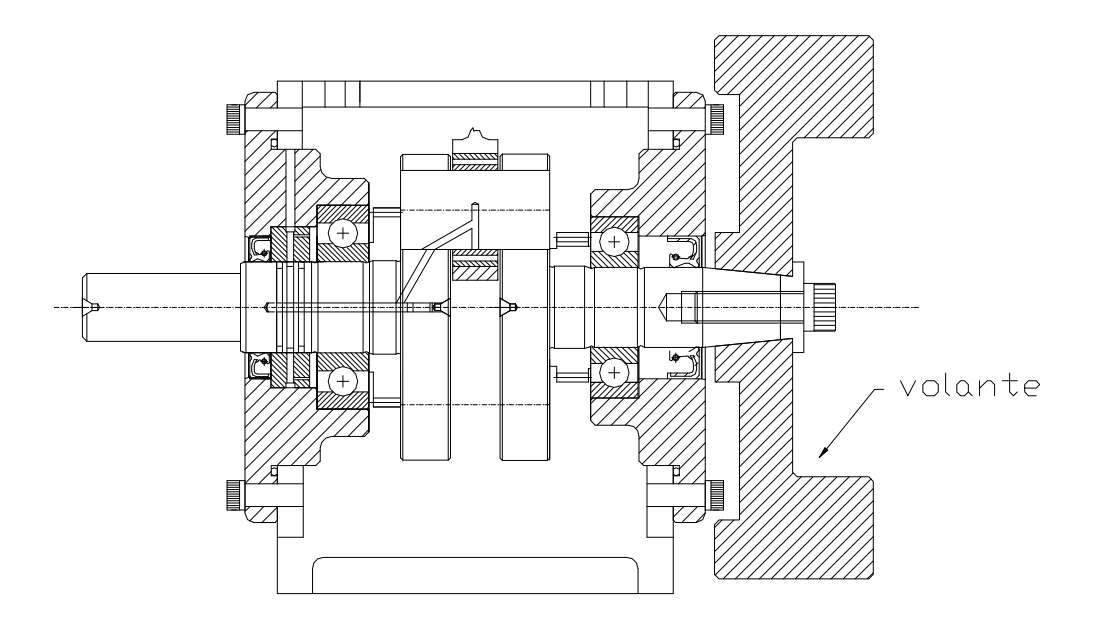

FIGURA 2.10 Corte do motor mostrando o volante acoplado

### 2.10 SISTEMA DE REFRIGERAÇÃO

O processo de combustão produz grande diferença de temperaturas entre os gases e as paredes da câmara, promovendo a transferência de parte do calor gerado para as paredes do cilindro e cabeçote. Para manter os componentes do motor em temperaturas médias compatíveis com as características dos materiais e, no motor Otto, evitar a ocorrência de detonação, há necessidade de se retirar calor do motor. Além disso, o atrito fluido gera calor que eleva a temperatura do lubrificante, havendo necessidade deste ceder calor ao fluido de resfriamento, para manter suas propriedades por um longo período de trabalho.

Os cálculos referentes ao item 2.10 segue orientações dadas por Jovaj(1983).

O calor liberado pelo combustível em um cilindro de motores varia de 1500 a 2500 kcal/CV.h. Assim, se não se retirar calor do motor, as paredes do cilindro, cabeçote e a cabeça do pistão tenderão a atingir temperaturas iguais à média da temperatura do ciclo, isto é, da ordem de 600ºC e a válvula de escape valores bem mais altos.

Verifica-se experimentalmente que 25% a 35% do calor gerado na combustão devem ser transferidos para o fluido de arrefecimento, nos motores refrigerados a água e 20% a 25% nos motores refrigerados a ar. Isso equivale a dizer que o calor transferido para o fluido de resfriamento nos motores é aproximadamente equivalente à potência efetiva que se retira do mesmo.

Os motores refrigerados a ar se constroem com cilindros individuas, os quais se fixam na parte superior do cárter. Os cilindros destes motores podem ser fabricados de dois modos:- com parafusos passantes prendendo o cabeçote e o cilindro, ou com parafusos prendendo o cilindro na carcaça e o cabeçote no cilindro. Em motores refrigerados a ar é conveniente utilizar o cárter com elevada rigidez tanto longitudinal quanto transversal.

Os cilindros dos motores refrigerados a ar se fabricam das seguintes formas: totalmente de aço com aletas usinadas em volta; de ferro fundido com aletas; em forma de uma camisa de aço com um cilindro e aletas de alumínio em volta; inteiramente de

alumínio com uma superfície interna recoberta comum camada dura de cromo poroso. Os motores fabricados em série utilizam estruturas sem usinagem posterior das aletas.

A superfície de refrigeração das paredes dos cilindros alcança de 25 a 40% de toda a superfície de refrigeração requerida; o cabeçote corresponde a 60 a 70%. O sistema de aletas no cilindro começa diretamente a partir do cabeçote e vai, como regra geral, até a zona do ponto morto inferior. A parte com aletas constitue 45 a 55% de todo o comprimento do cilindro. A superfície específica de resfriamento para os motores com carburador é igual a 0,61 a 0,81 cm<sup>2</sup>/W. A velocidade do ar entre as aletas deve estar em torno de 50,0 m/s.

A área de refrigeração do cilindro é diretamente proporcional altura e ao número de aletas. O calor das paredes do cilindro se transmite a superfície das aletas, donde é levada pelo fluxo de ar. Quando diferença de temperaturas entre a parede do cilindro e o bordo das aletas é considerável, a melhor forma de seção transversal da aleta para transmitir o calor resulta na trapezoidal. A eficiência do processo de transmissão do calor depende da distância entre as aletas, isto é, do seu passo. Quando a refrigeração não é forçada, caso de motocicletas, o passo está em torno de 8,0mm. Aproximadamente 1/3 do passo é necessário para a espessura da aleta e 2/3 se destina para a distância entre duas aletas adjacentes.

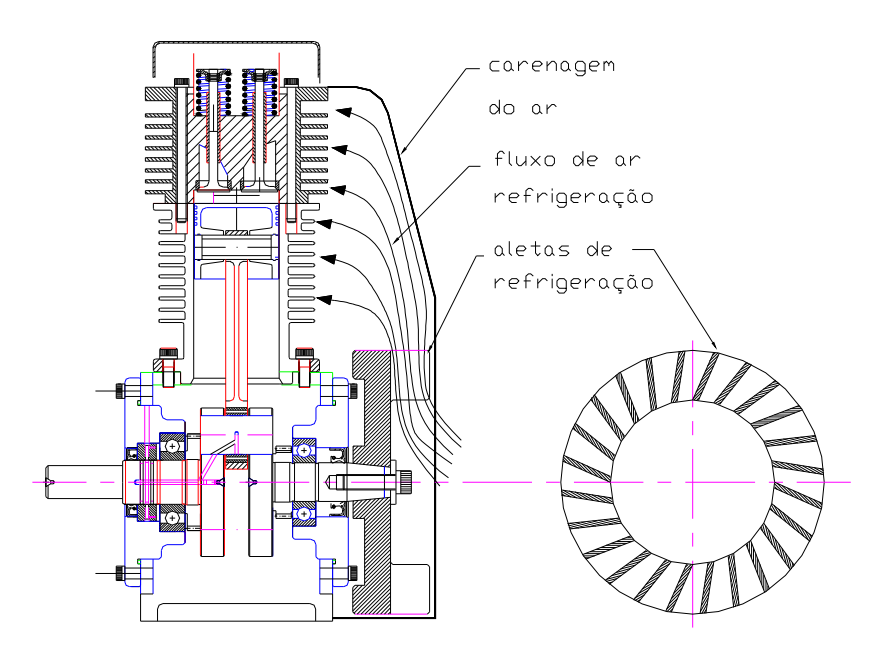

FIGURA 2.11 - Sistema de refrigeração do cilindro e cabeçote

Levando em consideração todas as informações referidas e extraídas de Jovaj(1980), e pesquisando diversos motores estacionários, motores veiculares, motores de avião de cilindros radiais e opostos, assim como, analisando as peças que serão agrupadas ao cilindro, foi possível desenhar um cilindro que atendesse aos requisitos de refrigeração, assim como de usinabilidade dentro do campus da UNESP, o qual é apresentado na FIGURA 2.11.

### **3 DESENHO DE CONJUNTO – FASES DE MONTAGENS**

Neste trabalho, utilizando-se os dados iniciais do projeto e os cálculos, uma pormenorizada seqüência é apresentada para mostrar como foi desenhado cada componente da máquina, com a finalidade de se obter o desenho de conjunto ou de montagem. Esses dados foram obtidos de um pré-dimensionamento das diversas partes que compõem o motor.

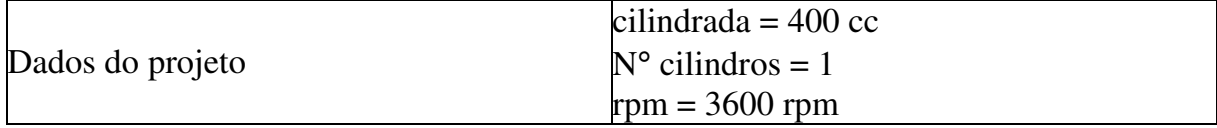

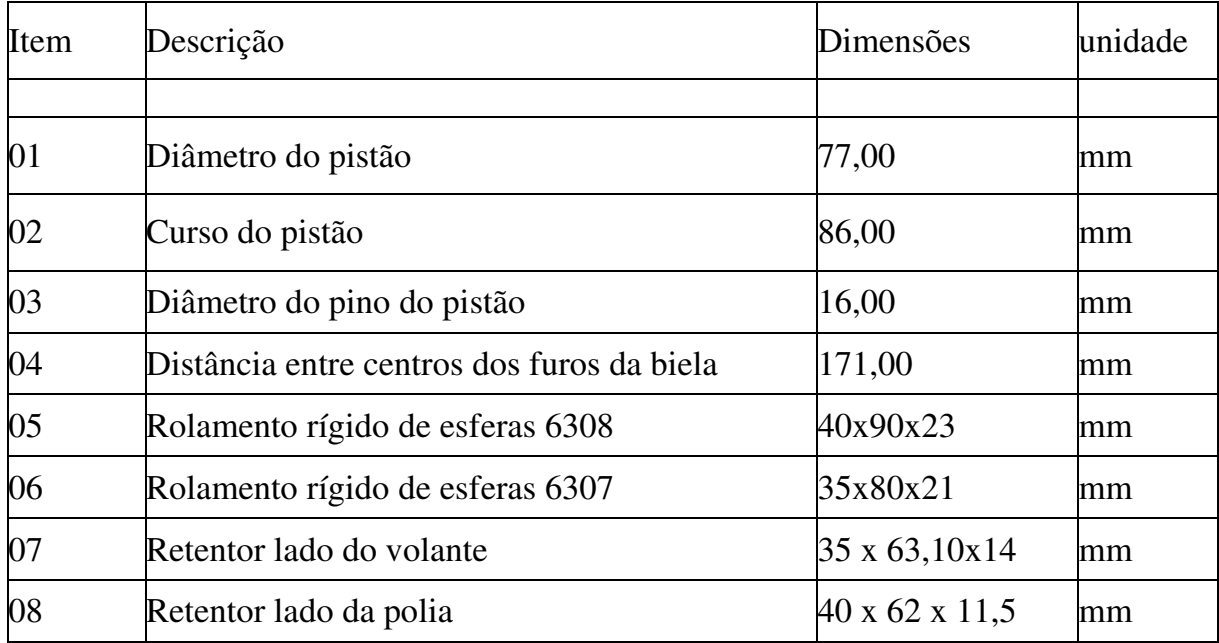

### 3.1 Primeira fase – biela + pistão

O desenho de motor de combustão interna inicia-se traçando a linha de centro do eixo da máquina. Em seguida, uma linha perpendicular é traçada. O cruzamento entre a linha de centro e esta perpendicular é o centro de rotação do virabrequim.

Numa etapa seguinte pode se traçar duas perpendiculares à linha de centro do virabrequim, as quais constituirão o lugar geométrico do cilindro, onde o pistão trabalhará. Com os dados da biela e do pistão, que neste caso já têm suas dimensões conhecidas, é possível modelar o pistão, a biela e o lugar geométrico da manivela do virabrequim. A FIGURA 3.1 ilustra o início do desenho de conjunto. Nesta figura observa-se claramente os pontos mortos PMS e PMI. A distância entre esses dois pontos é o curso do pistão que nesta etapa já é conhecido. O lugar geométrico do pino da manivela é uma circunferência com centro no centro de rotação do virabrequim.

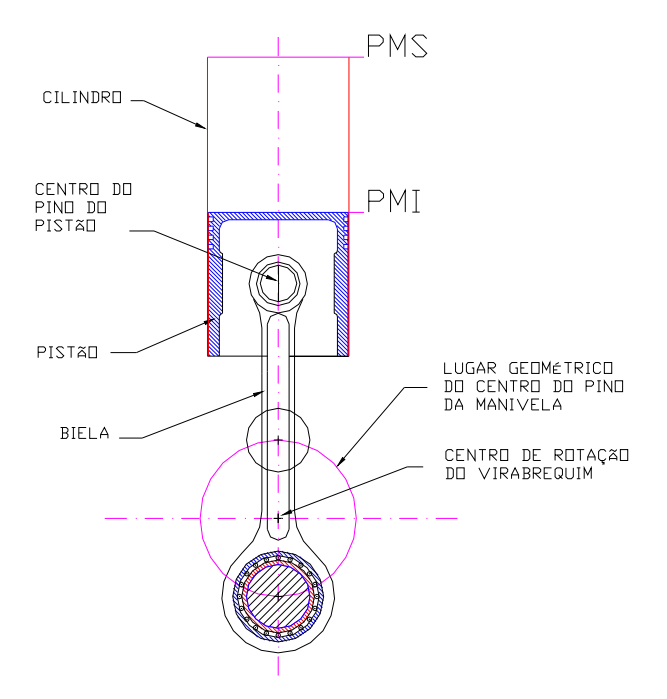

FIGURA 3.1 - Desenho do subconjunto biela + pistão – 1º fase

Deve-se lembrar que o pistão, após terem sido definidas as suas dimensões preliminares, foi escolhido dentre os disponíveis no mercado. É por esse motivo que todas as suas dimensões estão definidas nesta etapa do desenho. A biela foi modelada de acordo com suas dimensões preliminares, levando-se em conta o diâmetro do pino do pistão e as informações do rolamento de agulhas que a ligará ao pino da manivela do virabrequim.

#### 3.2 Segunda fase – contrapeso, balanceiro e câmara de combustão

Os cálculos necessários para o dimensionamento do contrapeso do virabrequim e do balanceiro, neste projeto, foram feitos paralelamente ao desenho. Desta forma, em seguida, o desenho de conjunto pode prosseguir definindo o traçado do contrapeso e

do balanceiro. A FIGURA 3.2 ilustra o contrapeso e o balanceiro praticamente definidos. Fica claro que algumas modificações, principalmente quanto aos seus posicionamentos no desenho, poderão ser feitas mais a frente. A FIGURA 3.2 também mostra algumas definições com relação ao modelamento do cárter e do cilindro, inclusive o acoplamento destas duas peças. Como a taxa de compressão foi inicialmente definida é possível calcular o volume da câmara de compressão, que se encontra logo acima da cabeça do pistão, quando este está no ponto morto superior, como mostrado na FIGURA 3.2.

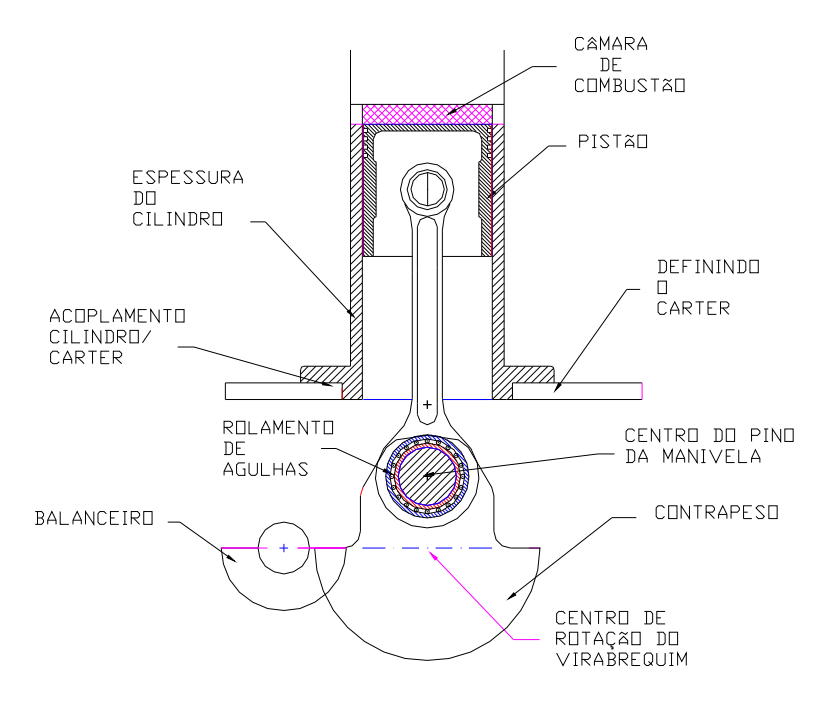

FIGURA 3.2 - Desenho do subconjunto: contrapeso, balanceiro e câmara de combustão – 2º fase.

#### 3.3 Terceira fase - válvulas e seus acessórios

Como acontece em todo projeto de máquinas, existe mais de um caminho a ser seguido em determinadas situações do desenvolvimento do projeto. No projeto deste motor, nesta fase do desenho, pode-se também analisar e modelar o cabeçote ou, então, definir alguns parâmetros adjacentes ao virabrequim. A linha de centro de cada válvula é posicionada num plano que passa pelo eixo do virabrequim e pela linha de

centro do cilindro. Para facilitar ainda mais quando a usinagem dos guias das válvulas forem executados, os centros de seus eixos longitudinais deverão ficar simétricos em relação à linha de centro do cilindro. Para melhor entendimento do posicionamento das válvulas na FIGURA 3.3 são mostrados os cortes, um em relação ao eixo longitudinal do virabrequim e outro na direção axial do virabrequim. Como também os acessórios das válvulas estão definidos, eles podem ser agrupados convenientemente, ou seja, as molas, os pratos das molas e as travas. Deve-se também ser observada a diferença entre os diâmetros das válvulas de admissão e de escape. A colocação destas válvulas em relação a outras partes do motor também é importante, pois elas definirão onde serão posicionados o carburador e o escapamento. No referido desenho as válvulas e seus acessórios estão montados na posição de válvula fechada.

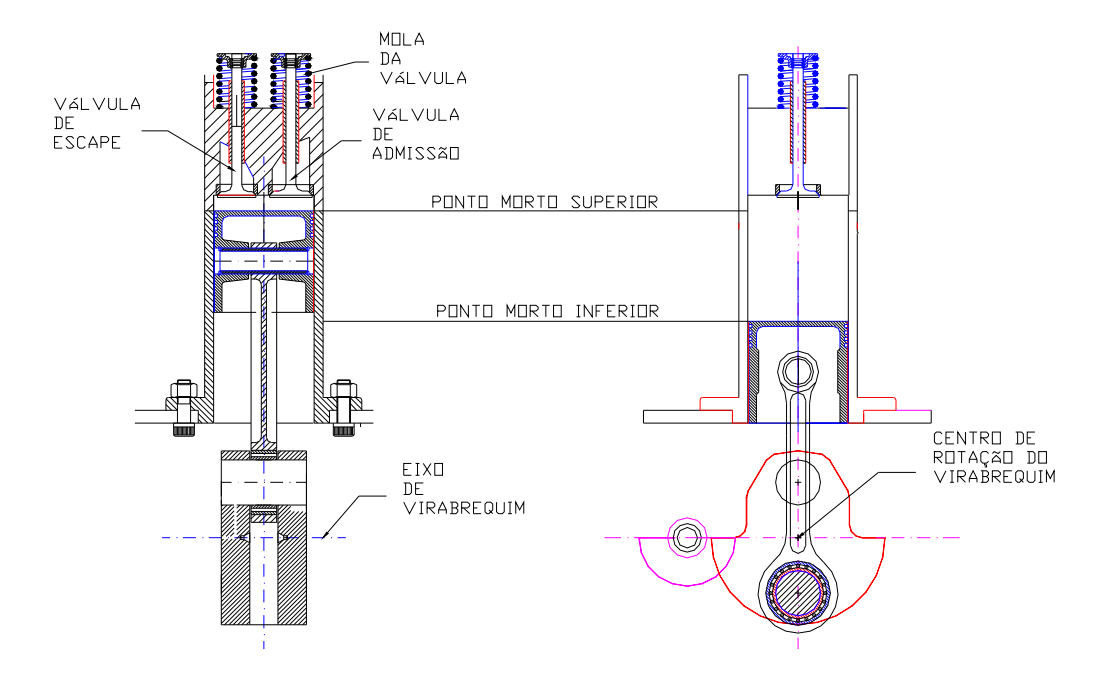

FIGURA 3.3 Desenho do subconjunto: válvulas e seus acessórios – 3º fase.

3.4 Quarta fase – balancins e seu suporte, tucho,vareta e came

Continuando a modelagem do cabeçote, pode-se definir agora a posição dos balancins. Para que a usinagem seja facilitada, procurou-se posicionar o eixo longitudinal do balancim perpendicular à linha de centro do eixo de virabrequim. Definiu-se também que o parafuso de regulagem da válvula deveria ficar do lado da vareta. A vareta, por sua vez, terá suas duas extremidades com cabeça esférica também para facilitar a usinagem e a montagem desta peça. Para a fixação do balancim escolheu-se uma estrutura em forma de um "P", a qual será fixada na parte superior do cabeçote. Um eixo será acoplado a esta peça e nas suas duas extremidades serão acoplados os balancins. A movimentação lateral dos balancins será restringida por anéis elásticos. A FIGURA 3.4 mostra estes detalhes ao serem acrescentados para o desenvolvimento do desenho de conjunto.

#### 3.5 Quinta fase – desenho do subconjunto do motor

Prosseguindo com a definição das peças do conjunto, vários componentes podem ser definidos em seguida. Desta forma faz-se o cálculo dos rolamentos, a escolha dos retentores, a modelagem dos flanges laterais, os furos de lubrificação e o posicionamento da bomba de pistão e seus acessórios. O desenho destas peças é acrescentado ao desenho de conjunto nesta nova etapa do projeto.

Paralelamente fica também definido o volante em função do serviço que o motor deverá executar, pois o grau de flutuação do torque do motor depende das dimensões do volante, isto é, do seu momento de inércia. Alguns detalhes de fixação do volante no eixo devem ser levados em consideração. No caso, a sua fixação será através de um furo cônico para melhor centralização e facilidade de montagem desta peça com grande massa. O movimento axial será restringido por um parafuso e uma placa circular, assim como o movimento de rotação em relação ao eixo será evitado através de uma chaveta plana.

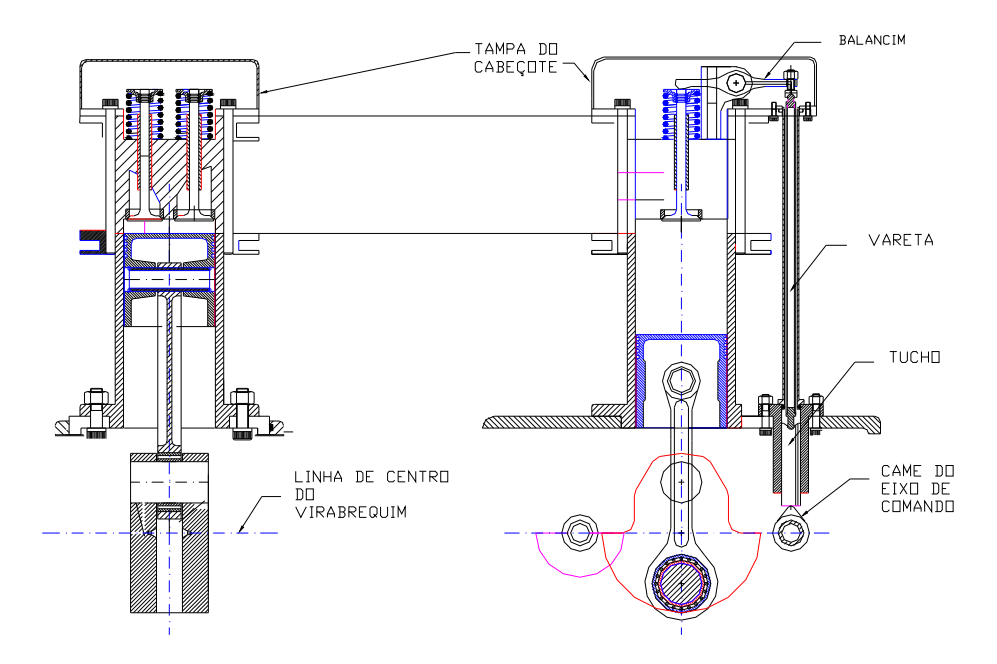

FIGURA 3.4 - Desenho de sub-conjunto: balancins e seu suporte, tucho, vareta e came  $-4^{\circ}$  fase.

A FIGURA 3.5 apresenta novos detalhes no desenvolvimento do desenho de conjunto. Nela, também, os flanges de suporte dos dois rolamentos rígidos de esfera e dos retentores já estão modelados e posicionados em relação ao cárter.

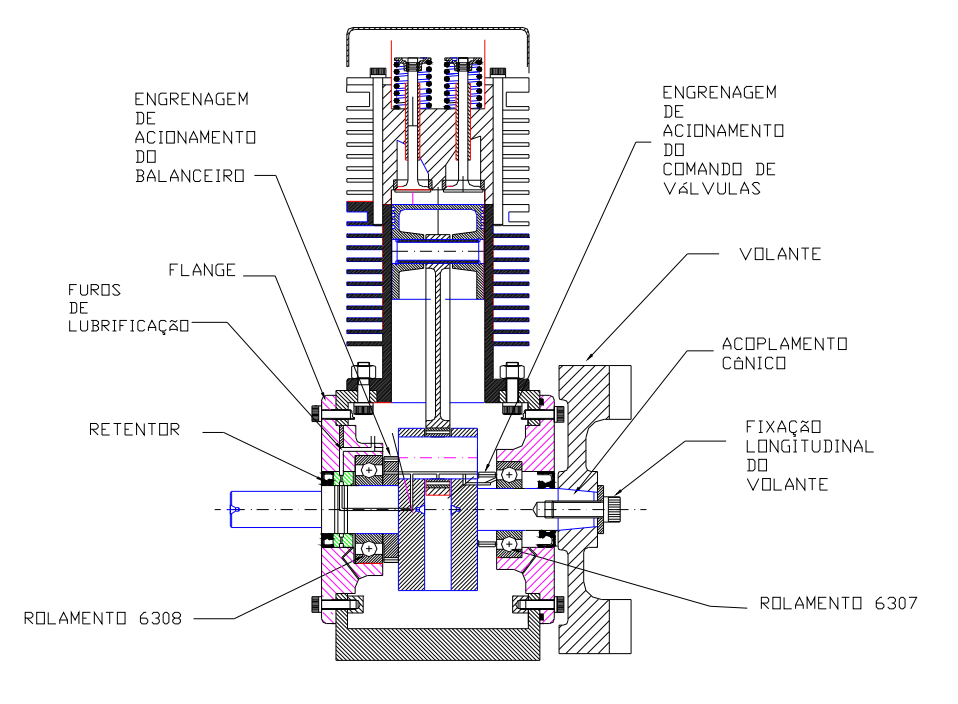

FIGURA 3.5 - Desenho de conjunto do motor – 5º fase.

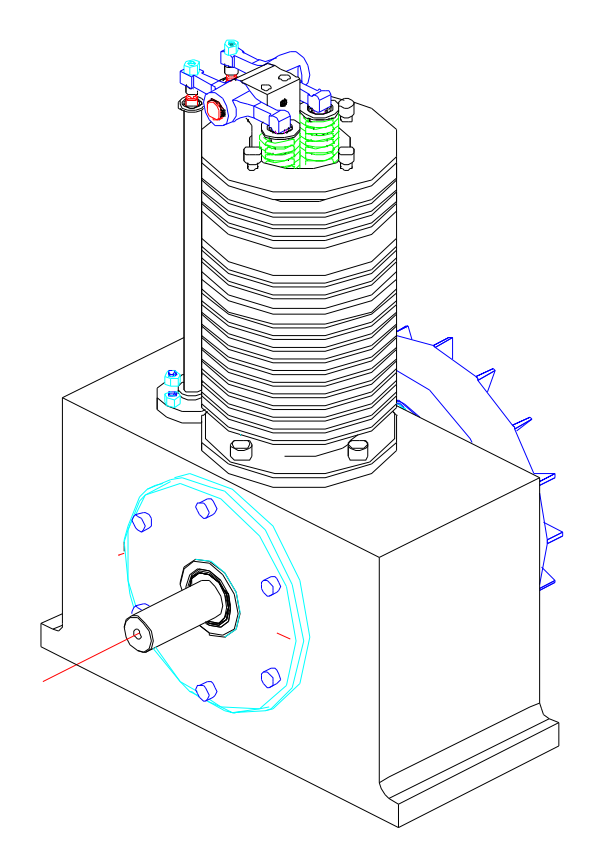

FIGURA 3.6 - Parte do conjunto montado em 3D

## **4 AJUSTES E TOLERÂNCIAS**

A escolha dos ajustes para as peças em acoplamento em um conjunto mecânico, exige do projetista um profundo conhecimento dos processos de fabricação e da disponibilidade de equipamentos. Além disso, os ajustes devem representar as necessidades e exigências do dimensionamento que precedeu ao desenho de conjunto e detalhamento das peças. Somente de posse desses conhecimentos é que se poderá optar, dentro de uma grande variação de alternativas, pela melhor solução para a qualidade necessária no acoplamento.

Devido à grande variação das possibilidades de acoplamento que oferece o sistema de ajustes, conclui-se que a escolha de um ajuste deve levar em consideração determinados fatores, tais como, peso das peças, custo de fabricação, vida útil desejável ao sistema mecânico e intercambiabilidade das peças em acoplamento. Para definir os ajustes, em qualquer tipo de indústria, deve-se levar em consideração duas situações principais:

#### a) ajustes com peças normalizadas

São ajustes feitos com peças cujas tolerâncias são normalizadas, ou porque as sua fabricações já são normalizadas para redução de custo, tais como, rolamentos, retentores, etc., ou, ainda, porque a utilização de algumas peças com tolerâncias normalizadas provocam uma redução de custo, quando unidas a outras, cujos ajustes e intercambiabilidade são perfeitamente estudadas. A este grupo pertencem, por exemplo, os ajustes de chavetas, anéis elásticos, etc. que, se por imperativo de projeto podem ser projetados com dimensões e ajustes especiais, por outro lado, torna-se antieconômico utilizá-los de um modo geral, uma vez que assim seriam perdidas as vantagens de baixo custo e boa qualidade que se obtém nas firmas especializadas em sua fabricação.

b) ajustes de escolha livre

Dentro de uma grande gama de escolha, deve-se, em primeiro, determinar a tendência segundo o tipo de indústria e interesses particulares sobre a preferência de implantar o sistema furo-base ou eixo-base.

Observa-se que em todas as combinações, a de menor custo e de menor investimento em calibradores será o sistema eixo-base. Entretanto, deve-se levar em consideração, na escolha do sistema de ajustes, alguns fatores técnicos e econômicos, tais como: exigências de construção, consumo de material, custo de fabricação e compra de ferramentas e calibradores, montagem e colocação em serviço.

No desenvolvimento do presente trabalho todas estas considerações foram levadas em conta, principalmente as que se referem a custos, ferramentas e máquina a ser utilizada.

Uma condição importante para o funcionamento satisfatório dos rolamentos é que seus ajustes sejam bem escolhidos. A escolha depende, preferencialmente, das condições de serviço, se bem que outros fatores de menor importância podem ter alguma influência, como a construção do rolamento, as condições de montagem e seu jogo interno. Devido a isso, é realmente difícil fazer-se a escolha correta dos ajustes sem se recorrer à experiência adquirida nesse campo pelos principais fabricantes de rolamentos.

Portanto, de acordo com catálogo do fabricante NACHI, os ajustes entre os rolamentos do virabrequim com o eixo e o flange e entre os rolamentos da biela com o eixo do virabrequim e o furo da biela podem ser resolvidos, conforme indicados nas TABELAS 4.1 e 4.2.

Por outro lado, o ajuste entre as faces do cárter devem ser levados em conta que os flanges, lado da polia e lado do volante, não terão juntas, havendo, portanto, contato metal com metal entre os flanges e a carcaça. Estas tolerâncias devem ser analisadas de acordo com as cotas axiais do virabrequim e dos flanges, as quais para facilidade de análise foram definidas após a usinagem destas peças. As faces do cárter foram retificadas, pois no caso deste trabalho foi a melhor opção tendo em vista a facilidade, e não o custo desta operação. Conforme TABELA 4.3, foi adotado para estas faces tolerâncias de 50 µm.

Analogamente foram estudadas todas as cotas do volante, isoladas e em conjunto.

Tendo em vista que todas as suas cotas estão tanto axialmente como longitudinalmente e, também, na direção radial estão a distâncias relativamente grandes de suas peças adjacentes, adotou se tolerâncias de 50µm para estas cotas.

O ajuste dos retentores seguiu também orientação do catálogo do fabricante Sabó. Na TABELA 4.4, são fornecidas orientações para os chanfros, assim como a tolerância para o eixo e os furos.

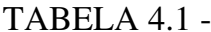

Ajuste entre rolamentos do virabrequim com o eixo e o flange

| PEÇAS EM AJUSTE                                       | <b>TOLERÂNCIA</b>                      | <b>TIPO DE AJUSTE</b> |
|-------------------------------------------------------|----------------------------------------|-----------------------|
| rolamento do lado da polia e<br>eixo do virabrequim   | diâmetro do eixo = 40 j6<br>90M7       | prensado leve         |
| rolamento do lado da polia e<br>furo do flange        | diâmetro do furo do<br>flange = $90M7$ | prensado leve         |
| rolamento do lado do volante e<br>eixo do virabrequim | diâmetro do eixo = $35j6$              | prensado leve         |
| rolamento da biela e<br>furo do flange                | diâmetro do furo do<br>flange = $80M7$ | prensado leve         |

Outro tipo de ajuste necessário neste projeto é o ajuste prensado. Este tipo de ajuste refere-se a aquele onde o diâmetro do eixo é sempre maior que o diâmetro do furo, não havendo qualquer possibilidade de folga. Por esse motivo, necessita-se sempre de um esforço exterior mais ou menos intenso para a sua efetivação.

Quanto maior for a diferença entre os diâmetros, mais forte deverá ser o esforço para o ajuste entre as duas peças. Em casos de grande interferência, ou ainda onde seja necessária grande precisão de prensagem, pode-se utilizar uma prensa hidráulica.

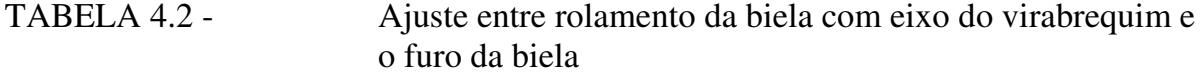

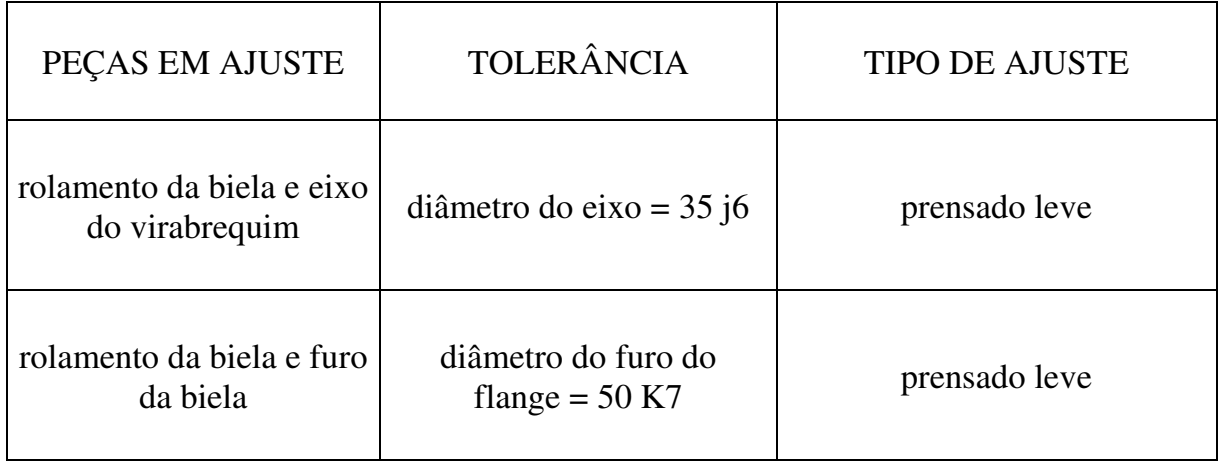

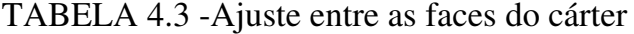

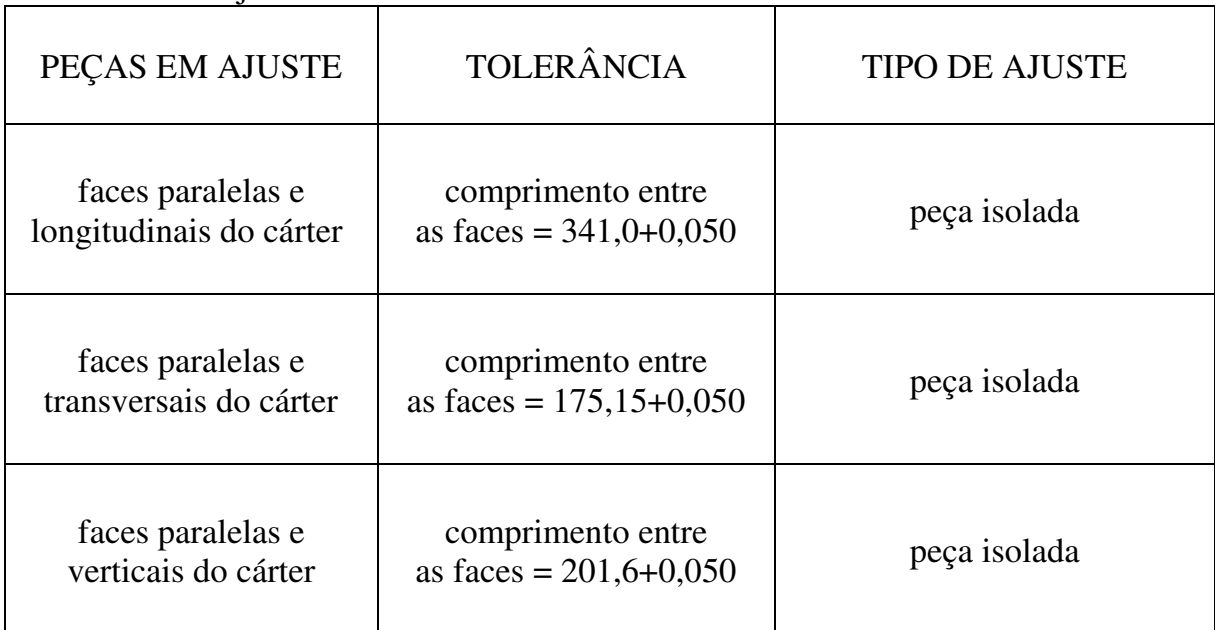

Dentro de uma classificação mais genérica, classificam-se com forçados os ajustes conseguidos sem auxílio de equipamentos especiais, e como prensados os que realmente necessitam desses equipamentos para sua efetivação.

Este tipo de ajuste será utilizado neste trabalho para o acoplamento entre as duas partes que compõem o virabrequim, as quais serão unidas através de um pino prensado em cada furo dos flanges. Após estudo do material a ser utilizado e da resistência necessária para que não haja movimento relativo entre as peças durante o funcionamento, concluiu-se que será preciso uma interferência de aproximadamente 60 µm. Neste caso, como apenas uma peça está sendo usinada, primeiro foi usinado o furo de cada flange, em seguida foi feita a medição real e, então, foi estabelecido o valor do diâmetro do eixo.

TABELA 4.4 - Ajuste entre retentores e o eixo do virabrequim e furo do flange

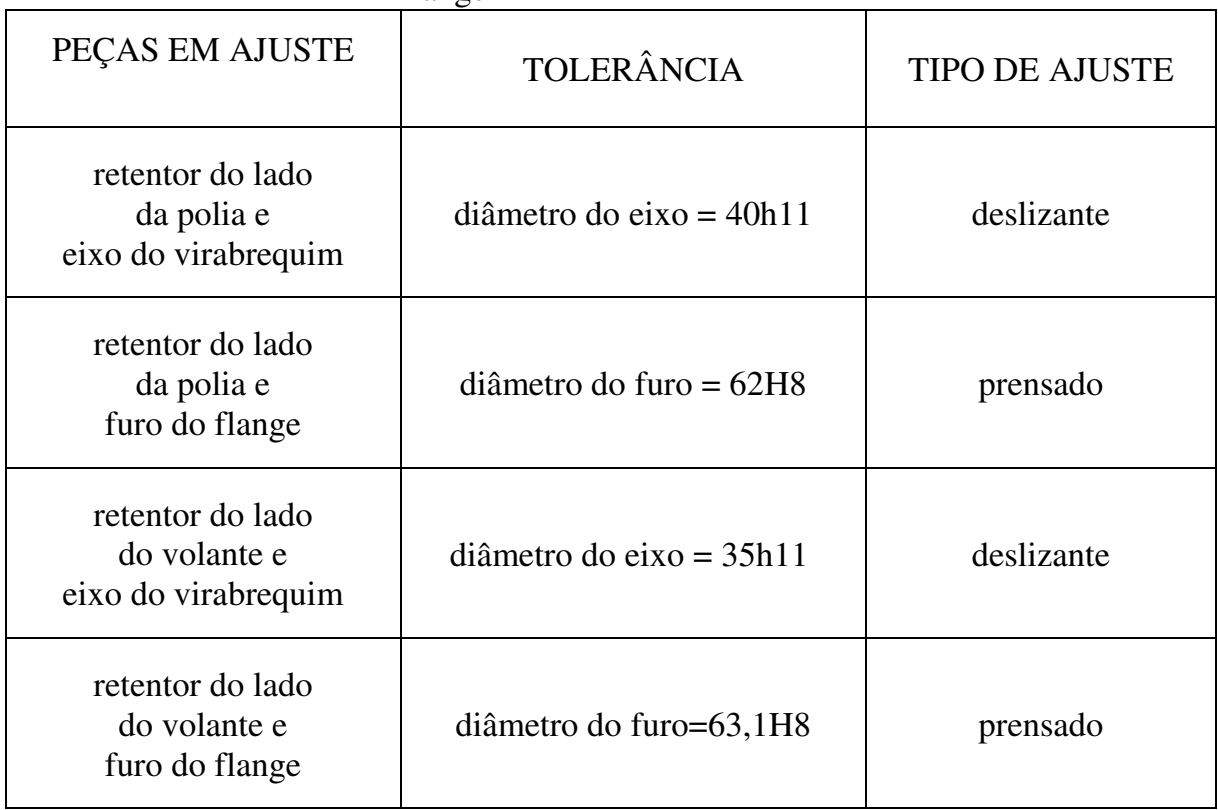

TABELA 4.5 - Ajuste entre o furo do flange do virabrequim e o pino de união

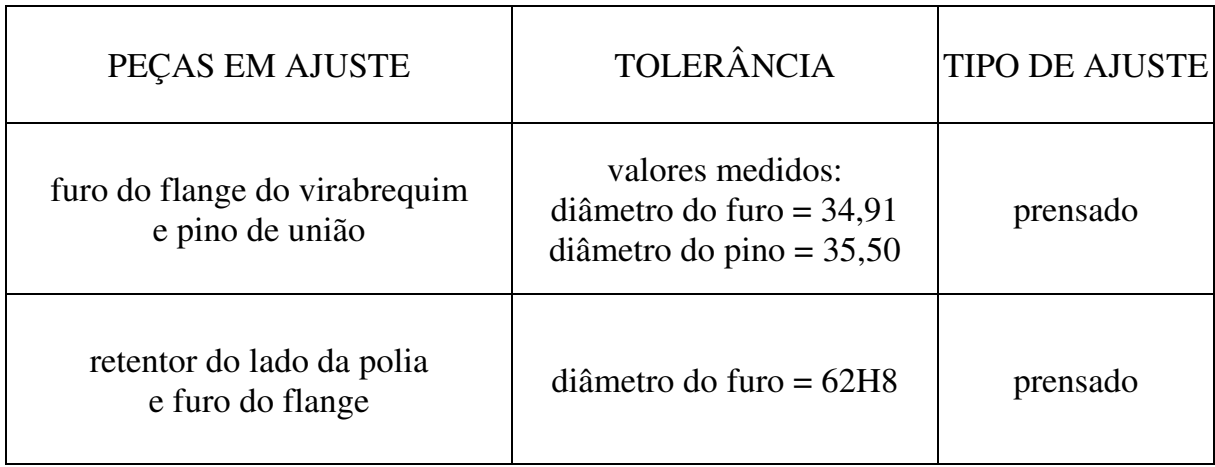

### **5 LIÇÕES E APRENDIZADOS**

A atividade de elaboração de um projeto pode ser considerada uma das mais importantes dentro da engenharia. As decisões tomadas antes e durante a elaboração de um projeto, afetam profundamente todos os estágios seguintes: construção, ciclo de vida, assim como a funcionalidade, qualidade, custo, manutenção, vida útil, etc.

Algumas das principais decisões são tomadas durante o processo criativo do projeto, onde novas idéias ou soluções são sintetizadas na ausência de exemplos anteriores. Este processo criativo depende fortemente do conhecimento acumulado pelo projetista. Oura ferramenta que se torna valiosa durante a criação de um projeto é o conhecimento de processos de fabricação e técnicas de construção, que permitem viabilizar a execução de um projeto com facilidade, tornando-o competitivo.

A utilização de conhecimentos dos operadores de máquinas na etapa de desenvolvimento dos desenhos de fabricação, são tão importantes, quanto a etapa de engenharia do projeto, pois ajudam a reduzir a probabilidade de erros e necessidade de revisões para adequação do projeto.

Com este trabalho, foi possível entender profundamente a grande diferença existente entre o projeto teórico e o projeto real, pois o ato de projetar não se restringe unicamente aos conhecimentos de engenharia enxergados isoladamente, é necessário entender de forma detalhada, os processos de fabricação existentes, as restrições dos equipamentos, bem como a utilização do conhecimento dos operadores de máquinas.

A utilização de simulações em 3D, foram importantíssimas na identificação de interferências entre as peças no projeto, além da utilização do conhecimento dos operadores de máquinas do campus da FEG/UNESP sobre as ferramentas de usinagem das máquinas CNC, pois ambos permitiram a elaboração dos desenhos de detalhe, assim como a execução da usinagem das peças.

## **6 CONCLUSÕES**

A fim de que as partes alternativas deste motor de combustão interna monocilíndrico fossem totalmente projetadas e construídas dentro deste campus, várias etapas foram seguidas e vencidas. Inicialmente com trabalhos anteriores de pesquisa, tais como, a construção em paralelo de um protótipo em madeira, assim como análise de vários modelos existentes no mercado, uma seqüência de problemas foi vencida, desde a falta de recursos financeiros necessários para a aquisição de materiais, até recursos técnicos de usinagem.

Deve-se lembrar que o objetivo inicial do trabalho era o projeto e montagem do motor completo. Entretanto, após discussões observou-se que o trabalho era muito longo para ser desenvolvido em apenas uma etapa. Desta forma, este objetivo será alcançado com a continuidade de outro trabalho.

Várias etapas deste trabalho foram realizadas somente porque este é um trabalho de pesquisa, as quais não seriam feitas em processo de produção industrial, tal como, a retífica de parte externa do bloco do motor. Esta operação foi feita para que outras operações de usinagem pudessem ser realizadas utilizando máquinas deste campus.

Este trabalho comprova que o país tem plenas condições de projetar e construir máquinas. Outros trabalhos paralelos de projeto e construção de máquinas neste departamento também comprovam este pensamento.

Na realização deste trabalho deparou-se com diversos aspectos que merecem estudos mais aprofundados, mas não foram aqui tratados por serem complementares ao objetivo, tais como, estética do conjunto, fundição e forjamento de peças, etc.

O desenrolar deste trabalho constitui-se num roteiro completo de projeto de todas as partes mais importantes da máquina. Deve-se salientar que cabe ao projetista definir detalhes como número de parafusos, tipos de parafuso, tipos de vedação, tipos de rolamentos, acabamentos superficiais, etc., assuntos esses comuns a projetos semelhantes não devendo constar, obviamente, de trabalhos como o presente.

Assim, o proposto como objetivo foi alcançado

## **REFERÊNCIAS BIBLIOGRÁFICAS**

BLAIR, G. P. Design and simulation of for stroke engines. **SAE**, Detroit, 840p, 1999.

HEISLER, H. Advanced engine technology. **Arnold**, Great Britain, 794p, 1995.

HEYWOOD, J. B. Internal combustion engine fundamentals. **Mc Graw Hill**, New York, 930p, 1988.

JOVAJ, M. S. Motores de automóvil. **Editora Mir**, Moscou, 665p, 1983.

JUVINALL, R. C.; MARSHEK, K. M. Fundamentals of machina component design. **John Wiley & Sons**, New York, 804p, 1991.

KRUTZ, G. W.; SCHULLER, J. K.; CLARK II, P. W. Machine design for mobile and industrial applications. **SAE International**, 2° ed., Warrendale, Pa, 592p, 1999.

KUCRERT, J. Engineering tables. **Mc Graw Hill**, New York, 1956

METALAC S. A. INDÚSTRIA E COMÉRCIO. Catálogo de engenharia dos produtos Tellep, **Metalac**, São Paulo, 65p.

MOTT, R. L. Machine elements in mechanical design. **Prentice Hall**, 3° ed., Columbus, Ohio, 794p, 1999.

NACHI DO BRASIL INDÚSTRIA E COMÉRCIO LTDA. Ball and roller bearings, São Paulo, 387p, 1982.

NEWTON, K.; STEEDS, W.; GARRET, T. K. The motor vehicle. **Hartnolls Ltda**, Great Britain, 880p, 1991.

NORTON, R. L. Machine design: An integrated aporoach. **Prentice Hall**, New York, 1998.

Sabó, S. D. SABÓ INDÚTRIA E COMÉRCIO LTDA. Catálogo técnico, São Paulo, 40p.

SHIGLEY, J. E.; MISCHKE, C. R. Standard handbook of machine design. **Mc Graw Hill**, 2° ed., New York, 1996.

SHIGLEY, J. E.; MISCHKE, C. R.; BUDYNAS, R. G. Projeto de engenharia mecânica. **Editora Bookman**, São Paulo, 960p, 2005.

STONE, R. Introduction to internal combustion design engines. **Macmillan Press**, Great Britain, 592p, 1993.

SOUZA, Z. Elementos de máquinas térmicas. **Editora Campus Ltda**, Rio de Janeiro, 198p, 1980.

TAYLOR, C. F. The internal combustion engine in theory and pratice. **The MIT Pres**, Detroit, 1985.

WHITE, G. Allied aircraft piston engines of world war II. **SAE International**, Warrendale, PA, 425p, 1994.

# **APÊNDICE A – Virabrequim desmontado**

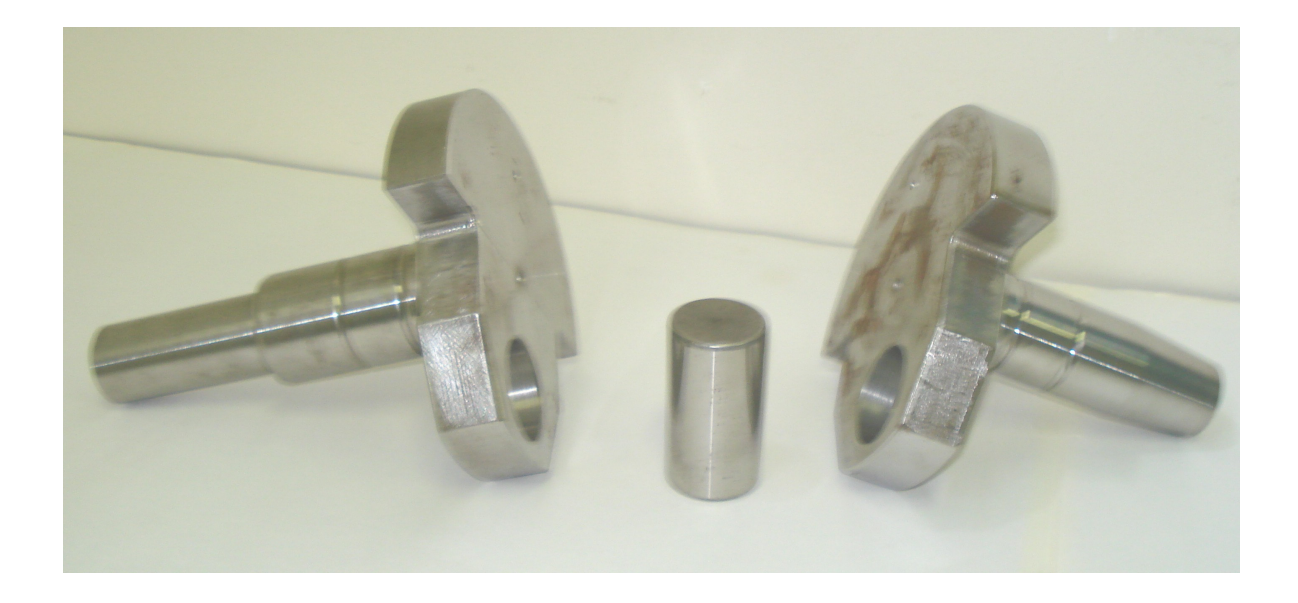

## **APÊNDICE B - Cilindro**

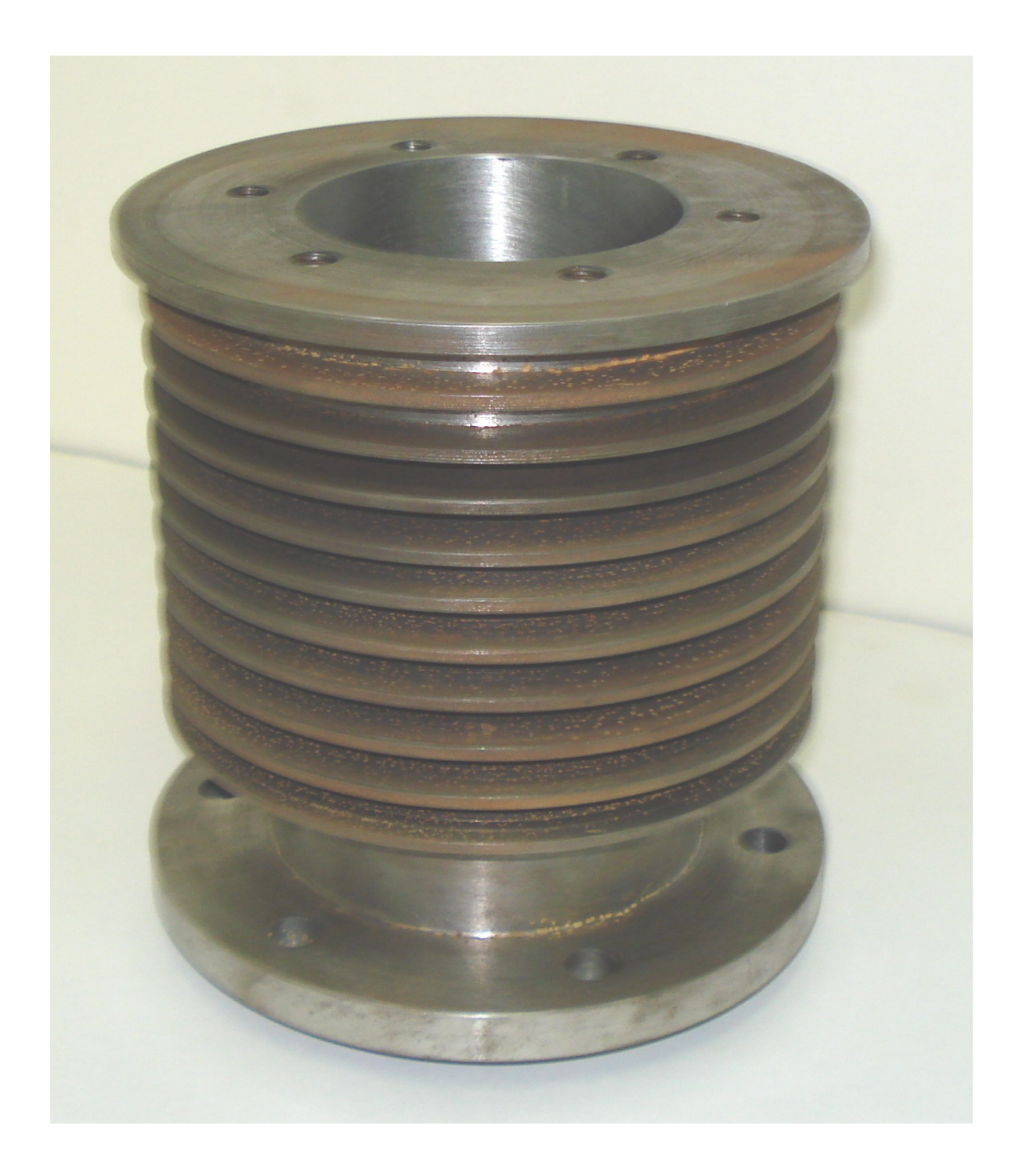

# **APÊNDICE C - Flanges e respectivos rolamentos**

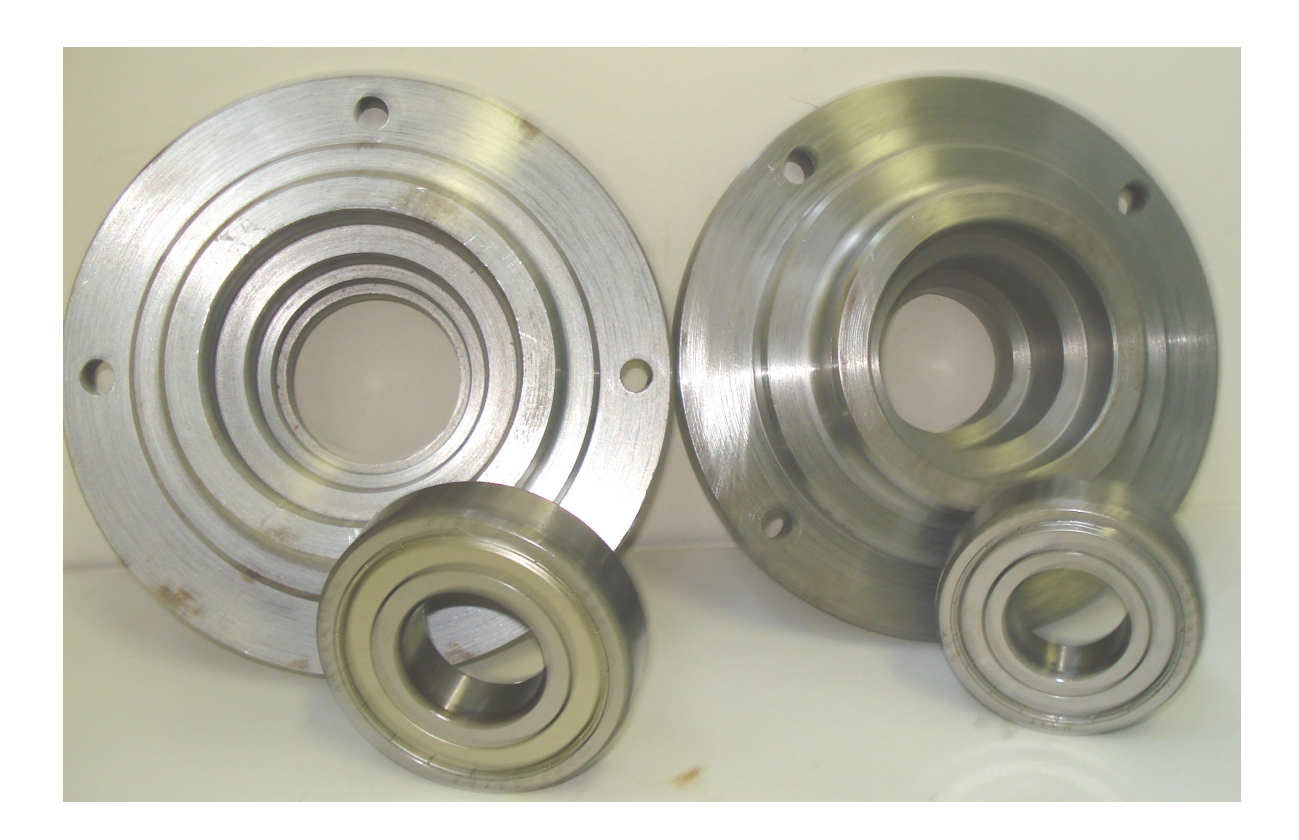

APÊNDICE D - Biela com rolamento de agulhas, pistão e pino do pistão

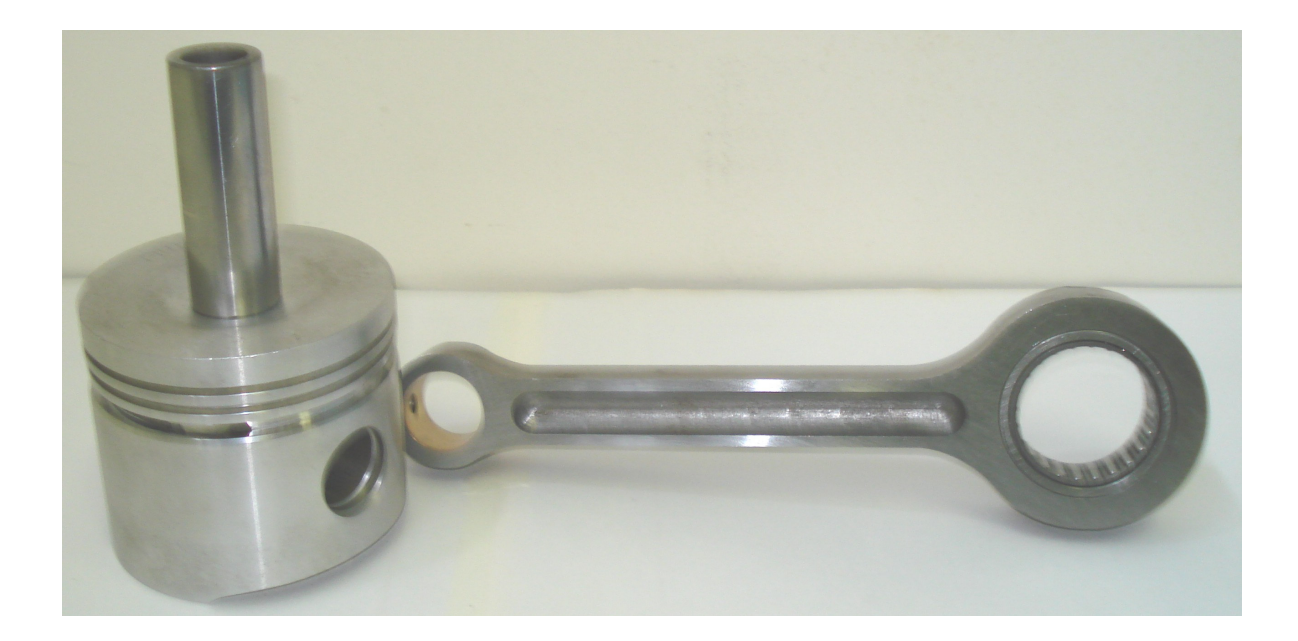

## APÊNDICE E - Conjunto pistão - biela montados

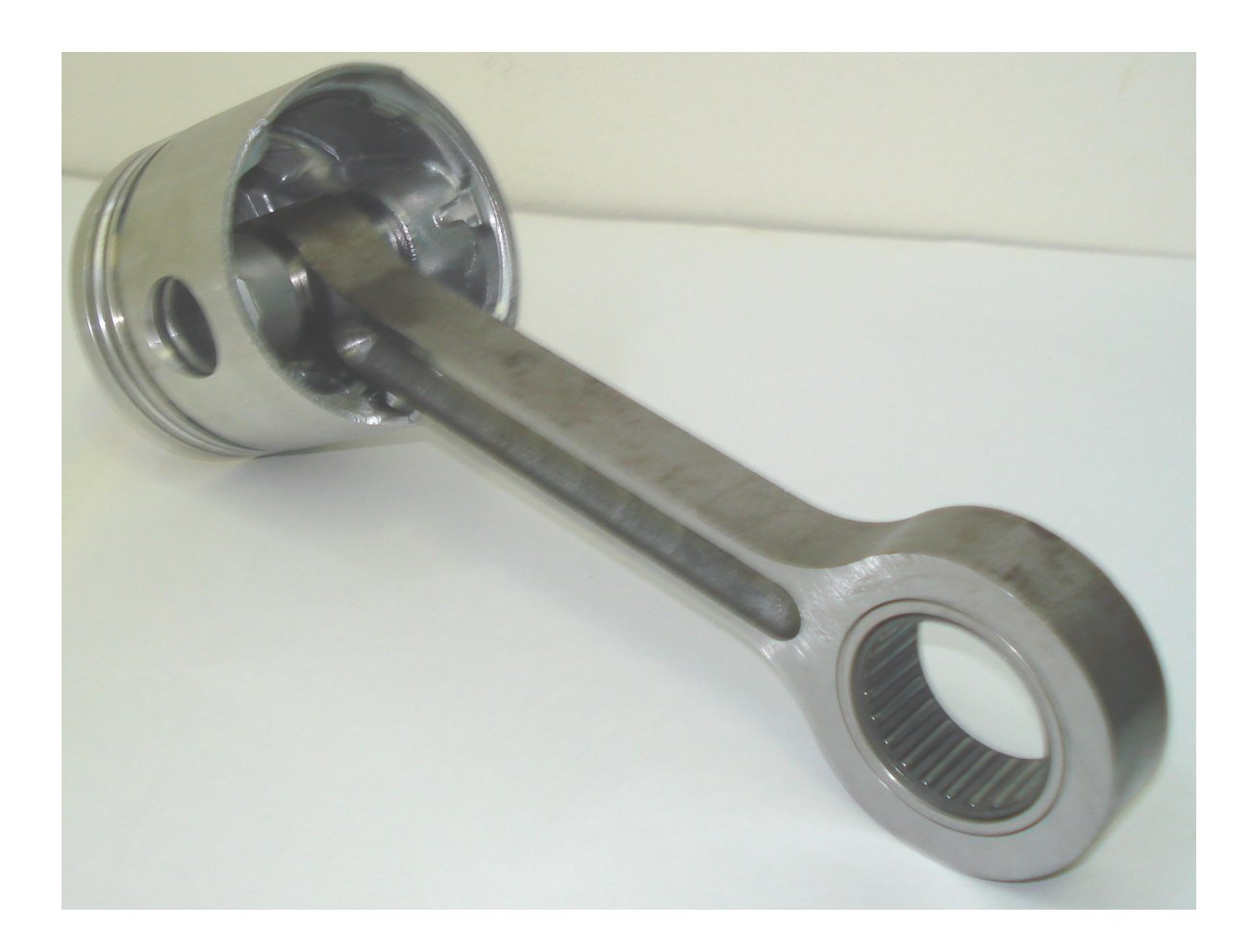

## **APÊNDICE F - Volante**

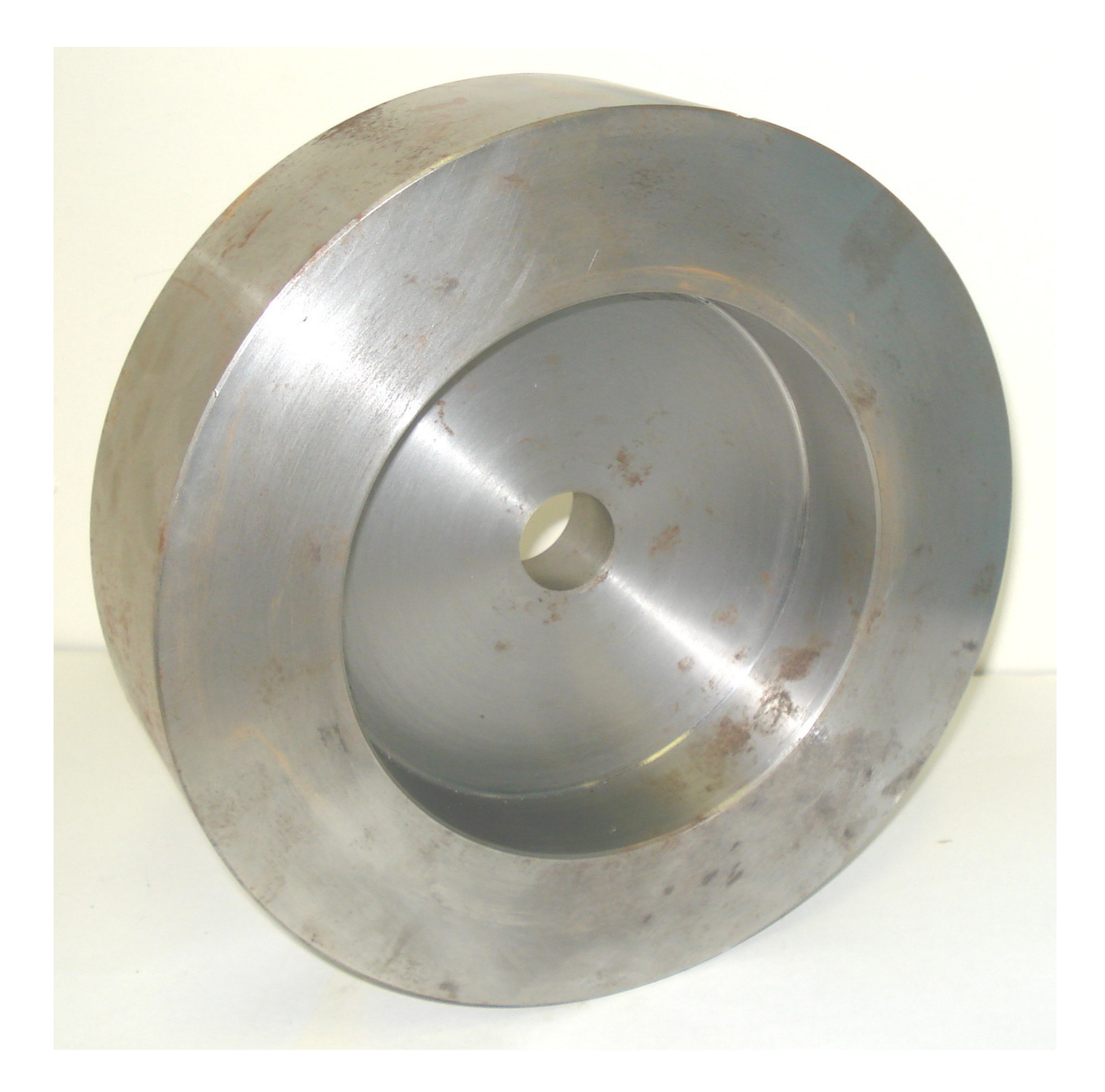

## APÊNDICE G-Bloco e carter(base)

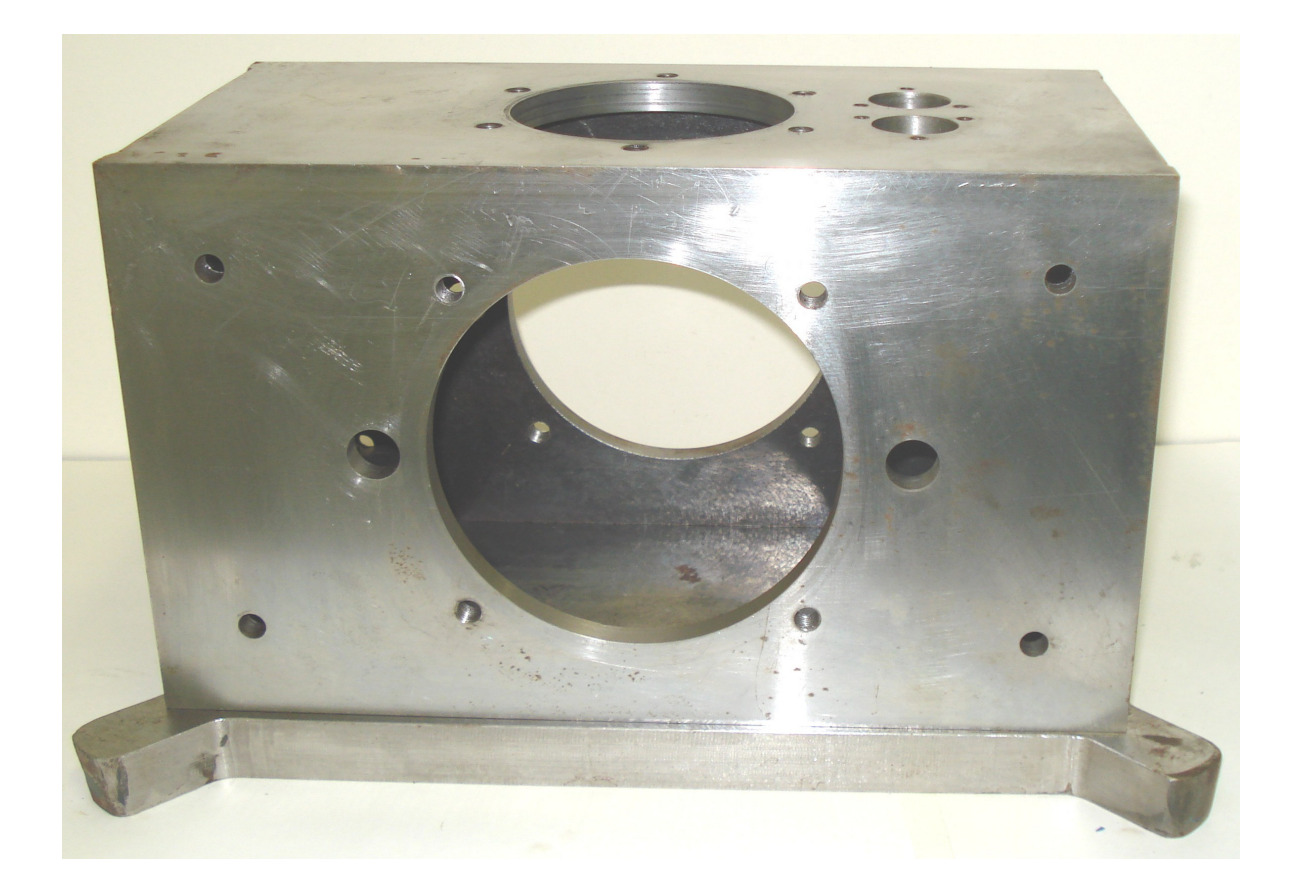

## APÊNDICE H -Bloco, carter e cilindro montados

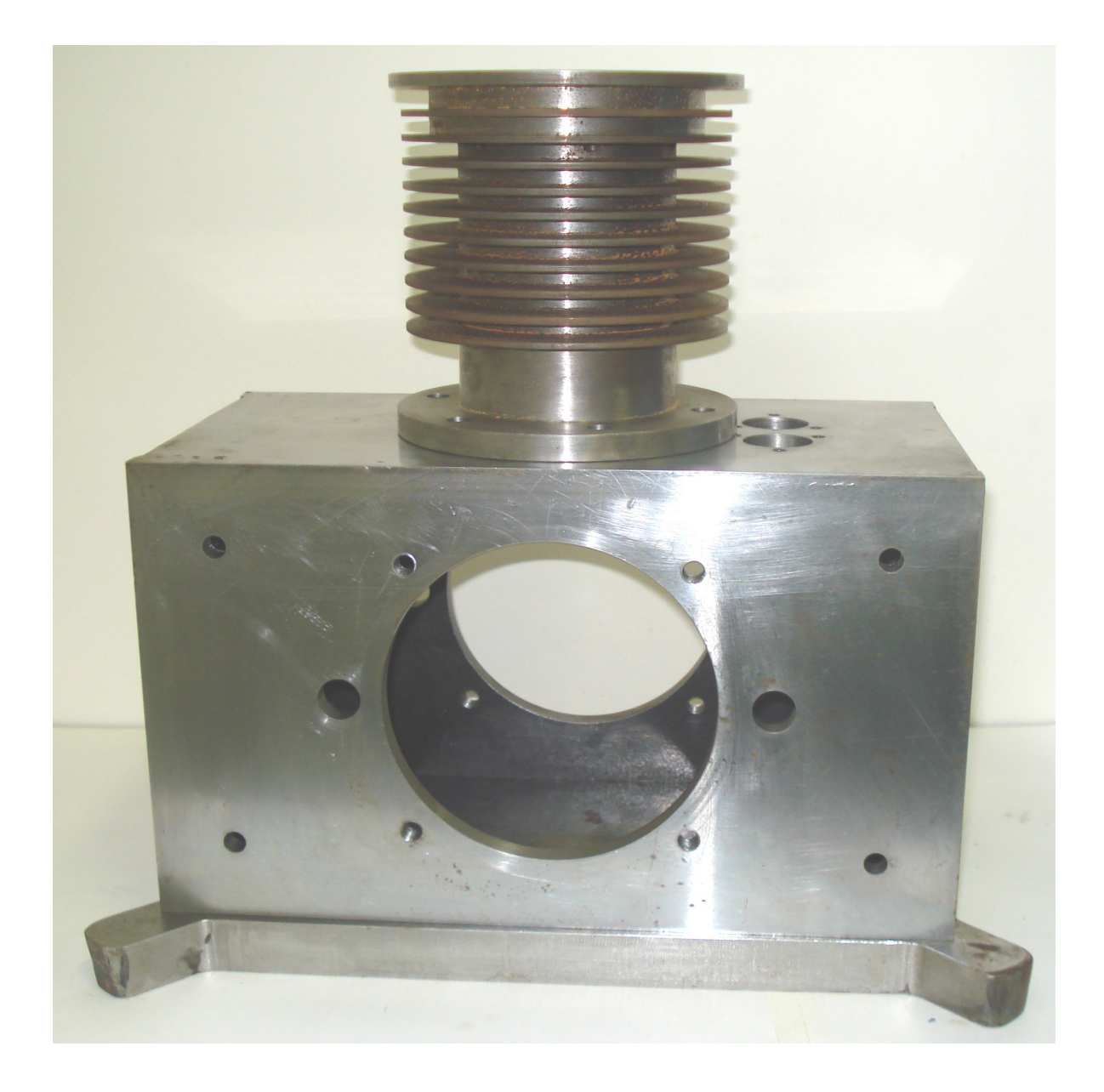
## **APÊNDICE I - Modelos em madeira**

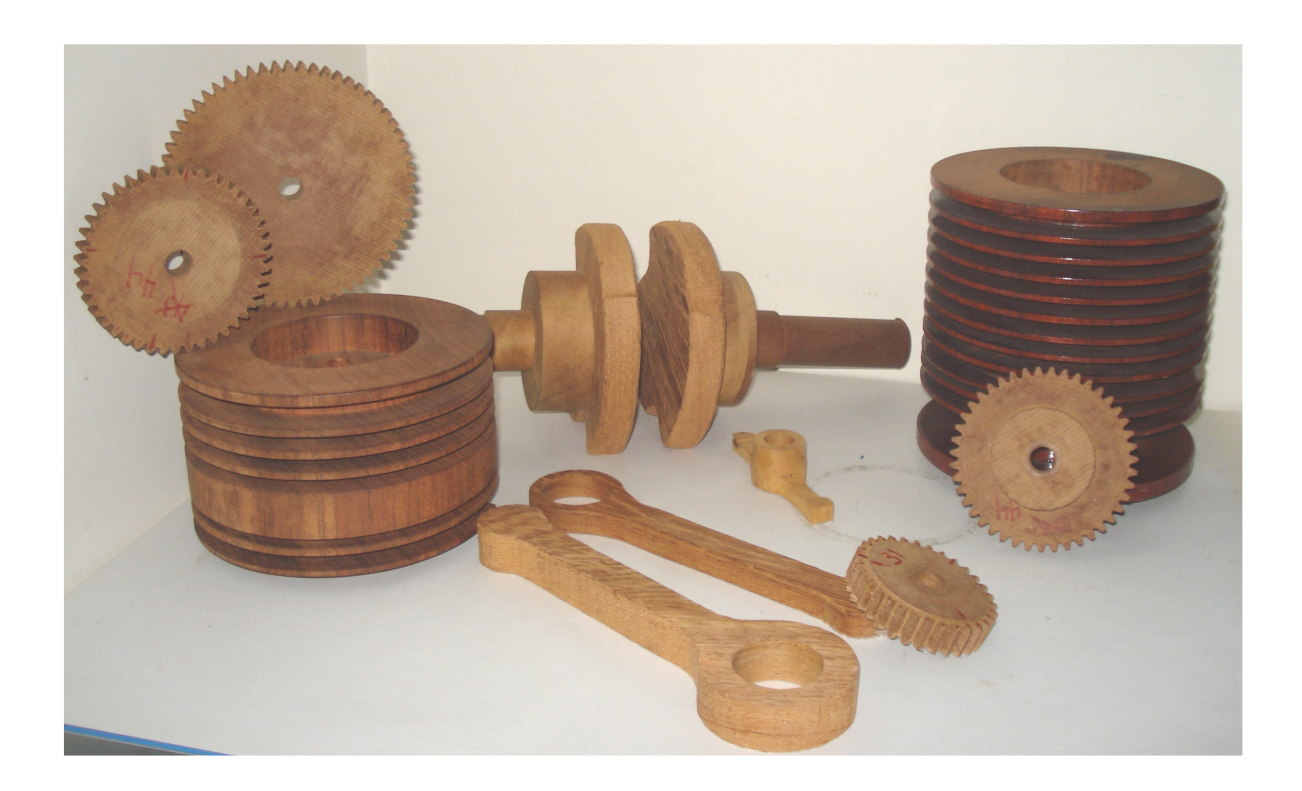

## **Livros Grátis**

( <http://www.livrosgratis.com.br> )

Milhares de Livros para Download:

[Baixar](http://www.livrosgratis.com.br/cat_1/administracao/1) [livros](http://www.livrosgratis.com.br/cat_1/administracao/1) [de](http://www.livrosgratis.com.br/cat_1/administracao/1) [Administração](http://www.livrosgratis.com.br/cat_1/administracao/1) [Baixar](http://www.livrosgratis.com.br/cat_2/agronomia/1) [livros](http://www.livrosgratis.com.br/cat_2/agronomia/1) [de](http://www.livrosgratis.com.br/cat_2/agronomia/1) [Agronomia](http://www.livrosgratis.com.br/cat_2/agronomia/1) [Baixar](http://www.livrosgratis.com.br/cat_3/arquitetura/1) [livros](http://www.livrosgratis.com.br/cat_3/arquitetura/1) [de](http://www.livrosgratis.com.br/cat_3/arquitetura/1) [Arquitetura](http://www.livrosgratis.com.br/cat_3/arquitetura/1) [Baixar](http://www.livrosgratis.com.br/cat_4/artes/1) [livros](http://www.livrosgratis.com.br/cat_4/artes/1) [de](http://www.livrosgratis.com.br/cat_4/artes/1) [Artes](http://www.livrosgratis.com.br/cat_4/artes/1) [Baixar](http://www.livrosgratis.com.br/cat_5/astronomia/1) [livros](http://www.livrosgratis.com.br/cat_5/astronomia/1) [de](http://www.livrosgratis.com.br/cat_5/astronomia/1) [Astronomia](http://www.livrosgratis.com.br/cat_5/astronomia/1) [Baixar](http://www.livrosgratis.com.br/cat_6/biologia_geral/1) [livros](http://www.livrosgratis.com.br/cat_6/biologia_geral/1) [de](http://www.livrosgratis.com.br/cat_6/biologia_geral/1) [Biologia](http://www.livrosgratis.com.br/cat_6/biologia_geral/1) [Geral](http://www.livrosgratis.com.br/cat_6/biologia_geral/1) [Baixar](http://www.livrosgratis.com.br/cat_8/ciencia_da_computacao/1) [livros](http://www.livrosgratis.com.br/cat_8/ciencia_da_computacao/1) [de](http://www.livrosgratis.com.br/cat_8/ciencia_da_computacao/1) [Ciência](http://www.livrosgratis.com.br/cat_8/ciencia_da_computacao/1) [da](http://www.livrosgratis.com.br/cat_8/ciencia_da_computacao/1) [Computação](http://www.livrosgratis.com.br/cat_8/ciencia_da_computacao/1) [Baixar](http://www.livrosgratis.com.br/cat_9/ciencia_da_informacao/1) [livros](http://www.livrosgratis.com.br/cat_9/ciencia_da_informacao/1) [de](http://www.livrosgratis.com.br/cat_9/ciencia_da_informacao/1) [Ciência](http://www.livrosgratis.com.br/cat_9/ciencia_da_informacao/1) [da](http://www.livrosgratis.com.br/cat_9/ciencia_da_informacao/1) [Informação](http://www.livrosgratis.com.br/cat_9/ciencia_da_informacao/1) [Baixar](http://www.livrosgratis.com.br/cat_7/ciencia_politica/1) [livros](http://www.livrosgratis.com.br/cat_7/ciencia_politica/1) [de](http://www.livrosgratis.com.br/cat_7/ciencia_politica/1) [Ciência](http://www.livrosgratis.com.br/cat_7/ciencia_politica/1) [Política](http://www.livrosgratis.com.br/cat_7/ciencia_politica/1) [Baixar](http://www.livrosgratis.com.br/cat_10/ciencias_da_saude/1) [livros](http://www.livrosgratis.com.br/cat_10/ciencias_da_saude/1) [de](http://www.livrosgratis.com.br/cat_10/ciencias_da_saude/1) [Ciências](http://www.livrosgratis.com.br/cat_10/ciencias_da_saude/1) [da](http://www.livrosgratis.com.br/cat_10/ciencias_da_saude/1) [Saúde](http://www.livrosgratis.com.br/cat_10/ciencias_da_saude/1) [Baixar](http://www.livrosgratis.com.br/cat_11/comunicacao/1) [livros](http://www.livrosgratis.com.br/cat_11/comunicacao/1) [de](http://www.livrosgratis.com.br/cat_11/comunicacao/1) [Comunicação](http://www.livrosgratis.com.br/cat_11/comunicacao/1) [Baixar](http://www.livrosgratis.com.br/cat_12/conselho_nacional_de_educacao_-_cne/1) [livros](http://www.livrosgratis.com.br/cat_12/conselho_nacional_de_educacao_-_cne/1) [do](http://www.livrosgratis.com.br/cat_12/conselho_nacional_de_educacao_-_cne/1) [Conselho](http://www.livrosgratis.com.br/cat_12/conselho_nacional_de_educacao_-_cne/1) [Nacional](http://www.livrosgratis.com.br/cat_12/conselho_nacional_de_educacao_-_cne/1) [de](http://www.livrosgratis.com.br/cat_12/conselho_nacional_de_educacao_-_cne/1) [Educação - CNE](http://www.livrosgratis.com.br/cat_12/conselho_nacional_de_educacao_-_cne/1) [Baixar](http://www.livrosgratis.com.br/cat_13/defesa_civil/1) [livros](http://www.livrosgratis.com.br/cat_13/defesa_civil/1) [de](http://www.livrosgratis.com.br/cat_13/defesa_civil/1) [Defesa](http://www.livrosgratis.com.br/cat_13/defesa_civil/1) [civil](http://www.livrosgratis.com.br/cat_13/defesa_civil/1) [Baixar](http://www.livrosgratis.com.br/cat_14/direito/1) [livros](http://www.livrosgratis.com.br/cat_14/direito/1) [de](http://www.livrosgratis.com.br/cat_14/direito/1) [Direito](http://www.livrosgratis.com.br/cat_14/direito/1) [Baixar](http://www.livrosgratis.com.br/cat_15/direitos_humanos/1) [livros](http://www.livrosgratis.com.br/cat_15/direitos_humanos/1) [de](http://www.livrosgratis.com.br/cat_15/direitos_humanos/1) [Direitos](http://www.livrosgratis.com.br/cat_15/direitos_humanos/1) [humanos](http://www.livrosgratis.com.br/cat_15/direitos_humanos/1) [Baixar](http://www.livrosgratis.com.br/cat_16/economia/1) [livros](http://www.livrosgratis.com.br/cat_16/economia/1) [de](http://www.livrosgratis.com.br/cat_16/economia/1) [Economia](http://www.livrosgratis.com.br/cat_16/economia/1) [Baixar](http://www.livrosgratis.com.br/cat_17/economia_domestica/1) [livros](http://www.livrosgratis.com.br/cat_17/economia_domestica/1) [de](http://www.livrosgratis.com.br/cat_17/economia_domestica/1) [Economia](http://www.livrosgratis.com.br/cat_17/economia_domestica/1) [Doméstica](http://www.livrosgratis.com.br/cat_17/economia_domestica/1) [Baixar](http://www.livrosgratis.com.br/cat_18/educacao/1) [livros](http://www.livrosgratis.com.br/cat_18/educacao/1) [de](http://www.livrosgratis.com.br/cat_18/educacao/1) [Educação](http://www.livrosgratis.com.br/cat_18/educacao/1) [Baixar](http://www.livrosgratis.com.br/cat_19/educacao_-_transito/1) [livros](http://www.livrosgratis.com.br/cat_19/educacao_-_transito/1) [de](http://www.livrosgratis.com.br/cat_19/educacao_-_transito/1) [Educação - Trânsito](http://www.livrosgratis.com.br/cat_19/educacao_-_transito/1) [Baixar](http://www.livrosgratis.com.br/cat_20/educacao_fisica/1) [livros](http://www.livrosgratis.com.br/cat_20/educacao_fisica/1) [de](http://www.livrosgratis.com.br/cat_20/educacao_fisica/1) [Educação](http://www.livrosgratis.com.br/cat_20/educacao_fisica/1) [Física](http://www.livrosgratis.com.br/cat_20/educacao_fisica/1) [Baixar](http://www.livrosgratis.com.br/cat_21/engenharia_aeroespacial/1) [livros](http://www.livrosgratis.com.br/cat_21/engenharia_aeroespacial/1) [de](http://www.livrosgratis.com.br/cat_21/engenharia_aeroespacial/1) [Engenharia](http://www.livrosgratis.com.br/cat_21/engenharia_aeroespacial/1) [Aeroespacial](http://www.livrosgratis.com.br/cat_21/engenharia_aeroespacial/1) [Baixar](http://www.livrosgratis.com.br/cat_22/farmacia/1) [livros](http://www.livrosgratis.com.br/cat_22/farmacia/1) [de](http://www.livrosgratis.com.br/cat_22/farmacia/1) [Farmácia](http://www.livrosgratis.com.br/cat_22/farmacia/1) [Baixar](http://www.livrosgratis.com.br/cat_23/filosofia/1) [livros](http://www.livrosgratis.com.br/cat_23/filosofia/1) [de](http://www.livrosgratis.com.br/cat_23/filosofia/1) [Filosofia](http://www.livrosgratis.com.br/cat_23/filosofia/1) [Baixar](http://www.livrosgratis.com.br/cat_24/fisica/1) [livros](http://www.livrosgratis.com.br/cat_24/fisica/1) [de](http://www.livrosgratis.com.br/cat_24/fisica/1) [Física](http://www.livrosgratis.com.br/cat_24/fisica/1) [Baixar](http://www.livrosgratis.com.br/cat_25/geociencias/1) [livros](http://www.livrosgratis.com.br/cat_25/geociencias/1) [de](http://www.livrosgratis.com.br/cat_25/geociencias/1) [Geociências](http://www.livrosgratis.com.br/cat_25/geociencias/1) [Baixar](http://www.livrosgratis.com.br/cat_26/geografia/1) [livros](http://www.livrosgratis.com.br/cat_26/geografia/1) [de](http://www.livrosgratis.com.br/cat_26/geografia/1) [Geografia](http://www.livrosgratis.com.br/cat_26/geografia/1) [Baixar](http://www.livrosgratis.com.br/cat_27/historia/1) [livros](http://www.livrosgratis.com.br/cat_27/historia/1) [de](http://www.livrosgratis.com.br/cat_27/historia/1) [História](http://www.livrosgratis.com.br/cat_27/historia/1) [Baixar](http://www.livrosgratis.com.br/cat_31/linguas/1) [livros](http://www.livrosgratis.com.br/cat_31/linguas/1) [de](http://www.livrosgratis.com.br/cat_31/linguas/1) [Línguas](http://www.livrosgratis.com.br/cat_31/linguas/1)

[Baixar](http://www.livrosgratis.com.br/cat_28/literatura/1) [livros](http://www.livrosgratis.com.br/cat_28/literatura/1) [de](http://www.livrosgratis.com.br/cat_28/literatura/1) [Literatura](http://www.livrosgratis.com.br/cat_28/literatura/1) [Baixar](http://www.livrosgratis.com.br/cat_30/literatura_de_cordel/1) [livros](http://www.livrosgratis.com.br/cat_30/literatura_de_cordel/1) [de](http://www.livrosgratis.com.br/cat_30/literatura_de_cordel/1) [Literatura](http://www.livrosgratis.com.br/cat_30/literatura_de_cordel/1) [de](http://www.livrosgratis.com.br/cat_30/literatura_de_cordel/1) [Cordel](http://www.livrosgratis.com.br/cat_30/literatura_de_cordel/1) [Baixar](http://www.livrosgratis.com.br/cat_29/literatura_infantil/1) [livros](http://www.livrosgratis.com.br/cat_29/literatura_infantil/1) [de](http://www.livrosgratis.com.br/cat_29/literatura_infantil/1) [Literatura](http://www.livrosgratis.com.br/cat_29/literatura_infantil/1) [Infantil](http://www.livrosgratis.com.br/cat_29/literatura_infantil/1) [Baixar](http://www.livrosgratis.com.br/cat_32/matematica/1) [livros](http://www.livrosgratis.com.br/cat_32/matematica/1) [de](http://www.livrosgratis.com.br/cat_32/matematica/1) [Matemática](http://www.livrosgratis.com.br/cat_32/matematica/1) [Baixar](http://www.livrosgratis.com.br/cat_33/medicina/1) [livros](http://www.livrosgratis.com.br/cat_33/medicina/1) [de](http://www.livrosgratis.com.br/cat_33/medicina/1) [Medicina](http://www.livrosgratis.com.br/cat_33/medicina/1) [Baixar](http://www.livrosgratis.com.br/cat_34/medicina_veterinaria/1) [livros](http://www.livrosgratis.com.br/cat_34/medicina_veterinaria/1) [de](http://www.livrosgratis.com.br/cat_34/medicina_veterinaria/1) [Medicina](http://www.livrosgratis.com.br/cat_34/medicina_veterinaria/1) [Veterinária](http://www.livrosgratis.com.br/cat_34/medicina_veterinaria/1) [Baixar](http://www.livrosgratis.com.br/cat_35/meio_ambiente/1) [livros](http://www.livrosgratis.com.br/cat_35/meio_ambiente/1) [de](http://www.livrosgratis.com.br/cat_35/meio_ambiente/1) [Meio](http://www.livrosgratis.com.br/cat_35/meio_ambiente/1) [Ambiente](http://www.livrosgratis.com.br/cat_35/meio_ambiente/1) [Baixar](http://www.livrosgratis.com.br/cat_36/meteorologia/1) [livros](http://www.livrosgratis.com.br/cat_36/meteorologia/1) [de](http://www.livrosgratis.com.br/cat_36/meteorologia/1) [Meteorologia](http://www.livrosgratis.com.br/cat_36/meteorologia/1) [Baixar](http://www.livrosgratis.com.br/cat_45/monografias_e_tcc/1) [Monografias](http://www.livrosgratis.com.br/cat_45/monografias_e_tcc/1) [e](http://www.livrosgratis.com.br/cat_45/monografias_e_tcc/1) [TCC](http://www.livrosgratis.com.br/cat_45/monografias_e_tcc/1) [Baixar](http://www.livrosgratis.com.br/cat_37/multidisciplinar/1) [livros](http://www.livrosgratis.com.br/cat_37/multidisciplinar/1) [Multidisciplinar](http://www.livrosgratis.com.br/cat_37/multidisciplinar/1) [Baixar](http://www.livrosgratis.com.br/cat_38/musica/1) [livros](http://www.livrosgratis.com.br/cat_38/musica/1) [de](http://www.livrosgratis.com.br/cat_38/musica/1) [Música](http://www.livrosgratis.com.br/cat_38/musica/1) [Baixar](http://www.livrosgratis.com.br/cat_39/psicologia/1) [livros](http://www.livrosgratis.com.br/cat_39/psicologia/1) [de](http://www.livrosgratis.com.br/cat_39/psicologia/1) [Psicologia](http://www.livrosgratis.com.br/cat_39/psicologia/1) [Baixar](http://www.livrosgratis.com.br/cat_40/quimica/1) [livros](http://www.livrosgratis.com.br/cat_40/quimica/1) [de](http://www.livrosgratis.com.br/cat_40/quimica/1) [Química](http://www.livrosgratis.com.br/cat_40/quimica/1) [Baixar](http://www.livrosgratis.com.br/cat_41/saude_coletiva/1) [livros](http://www.livrosgratis.com.br/cat_41/saude_coletiva/1) [de](http://www.livrosgratis.com.br/cat_41/saude_coletiva/1) [Saúde](http://www.livrosgratis.com.br/cat_41/saude_coletiva/1) [Coletiva](http://www.livrosgratis.com.br/cat_41/saude_coletiva/1) [Baixar](http://www.livrosgratis.com.br/cat_42/servico_social/1) [livros](http://www.livrosgratis.com.br/cat_42/servico_social/1) [de](http://www.livrosgratis.com.br/cat_42/servico_social/1) [Serviço](http://www.livrosgratis.com.br/cat_42/servico_social/1) [Social](http://www.livrosgratis.com.br/cat_42/servico_social/1) [Baixar](http://www.livrosgratis.com.br/cat_43/sociologia/1) [livros](http://www.livrosgratis.com.br/cat_43/sociologia/1) [de](http://www.livrosgratis.com.br/cat_43/sociologia/1) [Sociologia](http://www.livrosgratis.com.br/cat_43/sociologia/1) [Baixar](http://www.livrosgratis.com.br/cat_44/teologia/1) [livros](http://www.livrosgratis.com.br/cat_44/teologia/1) [de](http://www.livrosgratis.com.br/cat_44/teologia/1) [Teologia](http://www.livrosgratis.com.br/cat_44/teologia/1) [Baixar](http://www.livrosgratis.com.br/cat_46/trabalho/1) [livros](http://www.livrosgratis.com.br/cat_46/trabalho/1) [de](http://www.livrosgratis.com.br/cat_46/trabalho/1) [Trabalho](http://www.livrosgratis.com.br/cat_46/trabalho/1) [Baixar](http://www.livrosgratis.com.br/cat_47/turismo/1) [livros](http://www.livrosgratis.com.br/cat_47/turismo/1) [de](http://www.livrosgratis.com.br/cat_47/turismo/1) [Turismo](http://www.livrosgratis.com.br/cat_47/turismo/1)